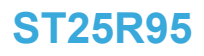

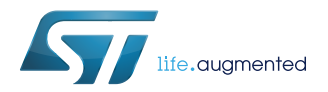

# **Datasheet**

# Near field communication transceiver

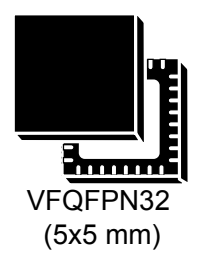

# **Features**

- Belonging to ST25 family that includes all NFC/RF ID tag and reader products from STMicroelectronics
- Operating modes supported:
	- Reader/Writer
	- Card emulation (ISO/IEC 14443-3 Type A)
- Hardware features
	- Dedicated internal frame controller
	- Highly integrated analog front end (AFE) for RF communications
	- Transmission and reception modes
	- Optimized power management
	- Tag detection mode
	- Field detection mode
- RF communication at 13.56 MHz
	- NFC-A / ISO14443A reader mode
	- NFC-B / ISO14443B reader mode
	- NFC-F / FeliCa™ reader mode
	- NFC-V / ISO15693 reader mode
	- NFC-A / ISO14443A card emulation
	- MIFARE® Classic compatible
- Communication interfaces with a host controller
	- Serial peripheral interface (SPI) slave interface up to 2 Mbps
	- Up to 528-byte command/reception buffer (FIFO) depending on communication protocol
- 32-lead, 5x5 mm, very thin fine pitch quad flat (VFQFPN) ECOPACK2 package

# **Applications**

Typical protocols supported:

- ISO/IEC 14443-3 Type A and B tags
- ISO/IEC 15693 tags
- ISO/IEC 18000-3M1 tags
- NFC Forum tags: Types 1, 2, 3, 4 and 5

Typical ST25R95 applications include:

- Consumer electronics
- **Gaming**
- **Healthcare**
- **Industrial**

Typical ST25R95 use cases include:

- NFC-enabled Wi-Fi® pairing
- NFC-enabled Bluetooth® pairing
- Data exchange
- Communication with NFC/RFID tags (reader mode)

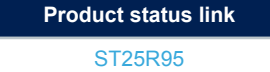

# **1 Description**

57

The ST25R95 is an integrated transceiver IC for contactless applications.

The ST25R95 manages frame coding and decoding in Reader and card emulation modes for standard applications such as near field communication (NFC), proximity and vicinity standards.

The ST25R95 supports ISO/IEC 14443 Type A communication in reader and card emulation modes, and ISO/IEC 14443 Type B, ISO/IEC15693, and FeliCa in reader mode.The ST25R95 embeds an analog front end to provide the 13.56 MHz air interface.

The ST25R95 also supports the detection, reading and writing of NFC Forum Type 1, 2, 3, 4, and 5 tags, and an SPI interface to communicate with the host controller.

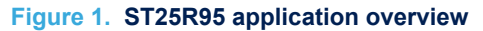

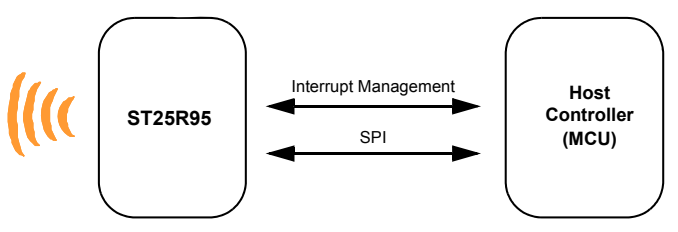

# **1.1 Block diagram**

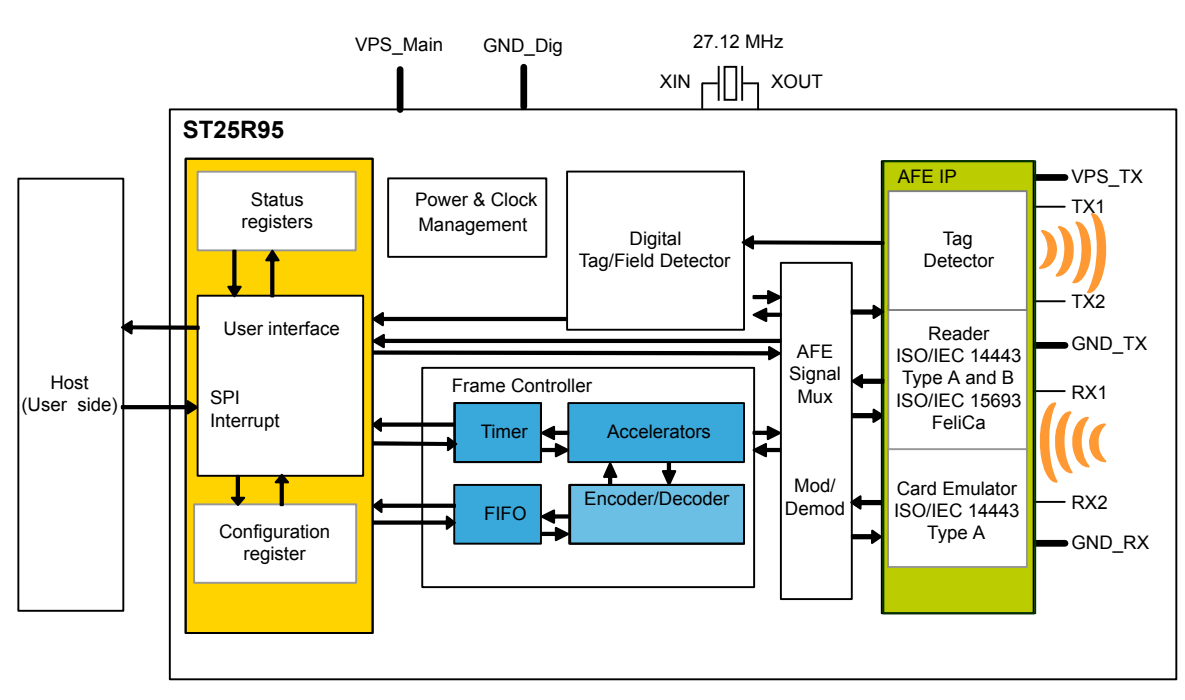

#### **Figure 2. ST25R95 block diagram**

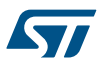

# **1.2 Clock management**

The ST25R95 incorporates two clock sources, a high frequency oscillator (HFO) and a low frequency oscillator (LFO).

The HFO uses an external 27.12 MHz crystal to generate the internal system clock and the clock for the drivers to generate the RF field.

The LFO uses an internal 32 kHz RC oscillator to generate a slow system clock for low power operation modes. In card emulation mode, a built-in clock recovery block is available which recovers the clock from the external HF field. This block can be selected instead of HFO by setting the ClkRec bit in the Protocol Select command.

## **1.3 Power supply**

The ST25R95 has two power supply pins:

- VPS: supply of digital and analog blocks
- VPS\_TX: direct supply of the driver stage

## **1.4 List of terms**

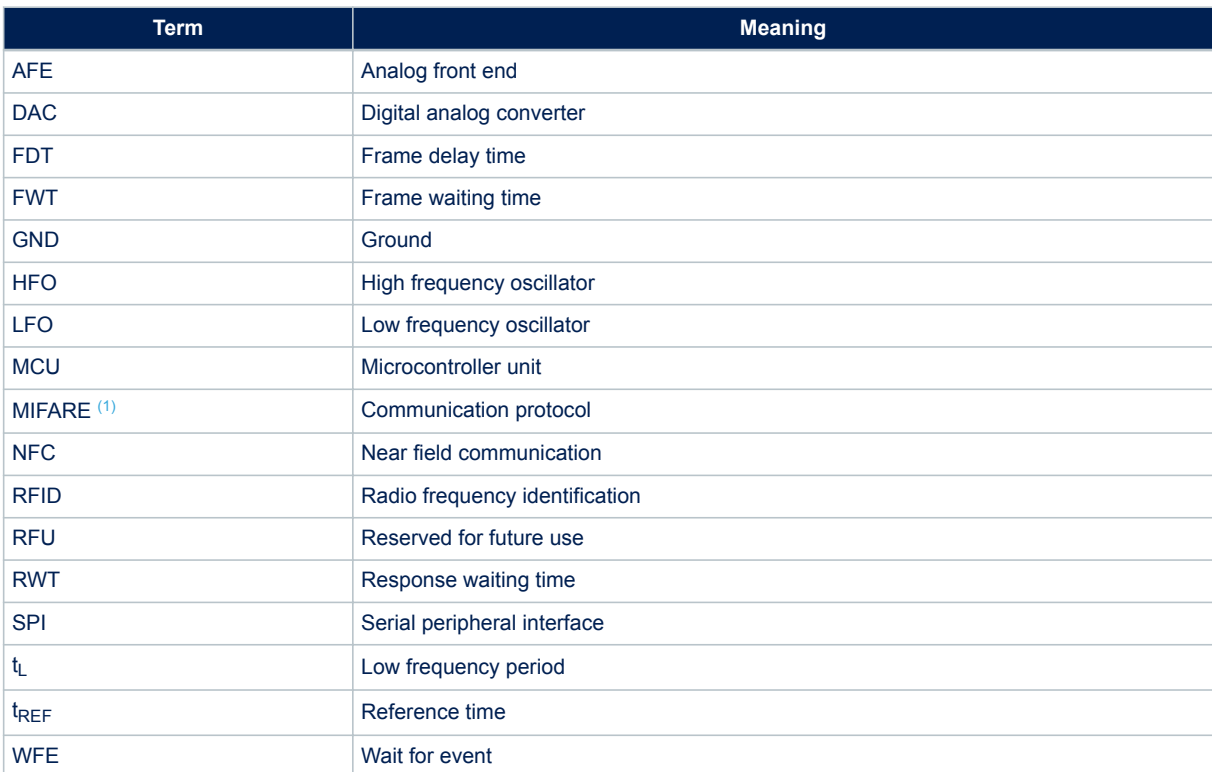

#### **Table 1. List of terms**

*1. MIFARE® and MIFARE® Classic are registered trademarks of NXP BV.*

# **2 Pin and signal descriptions**

ST

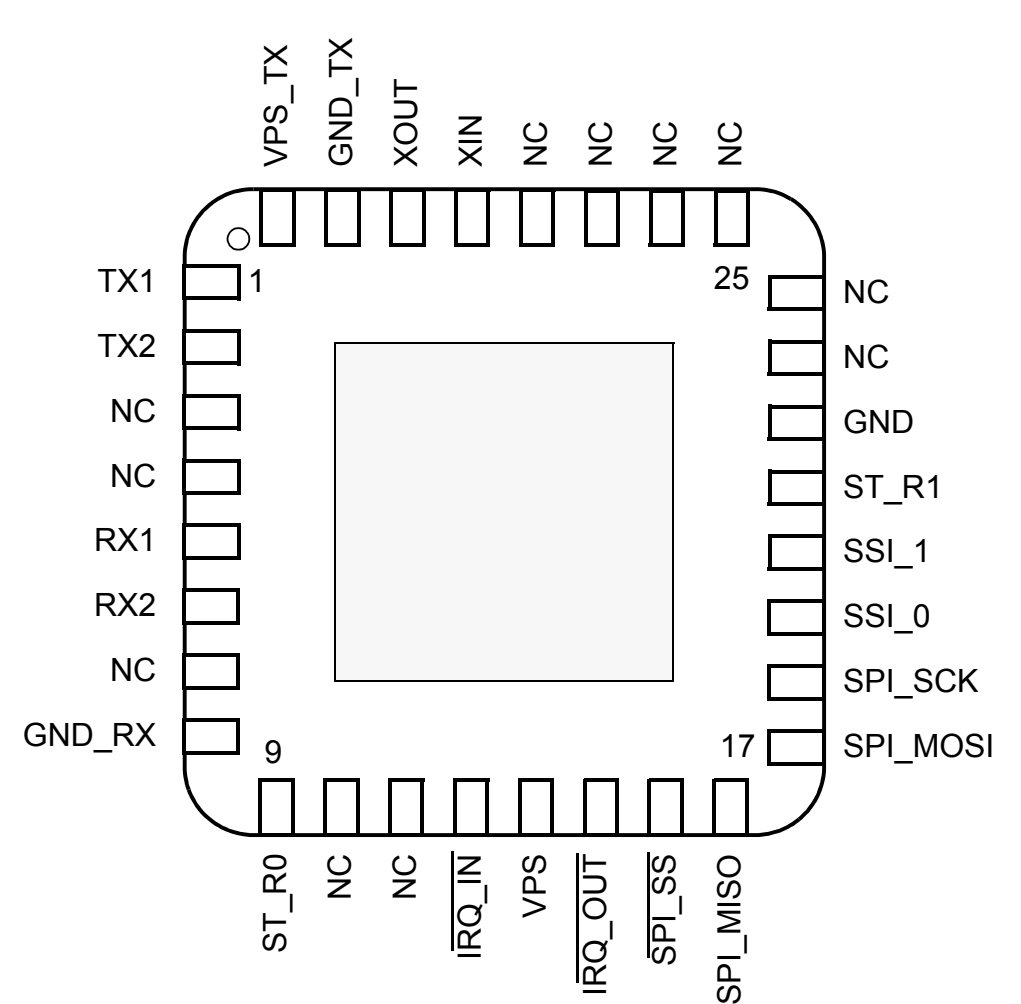

#### **Figure 3. ST25R95 pinout description**

Note: Shaded area represents the dissipation pad (it must be connected to ground).

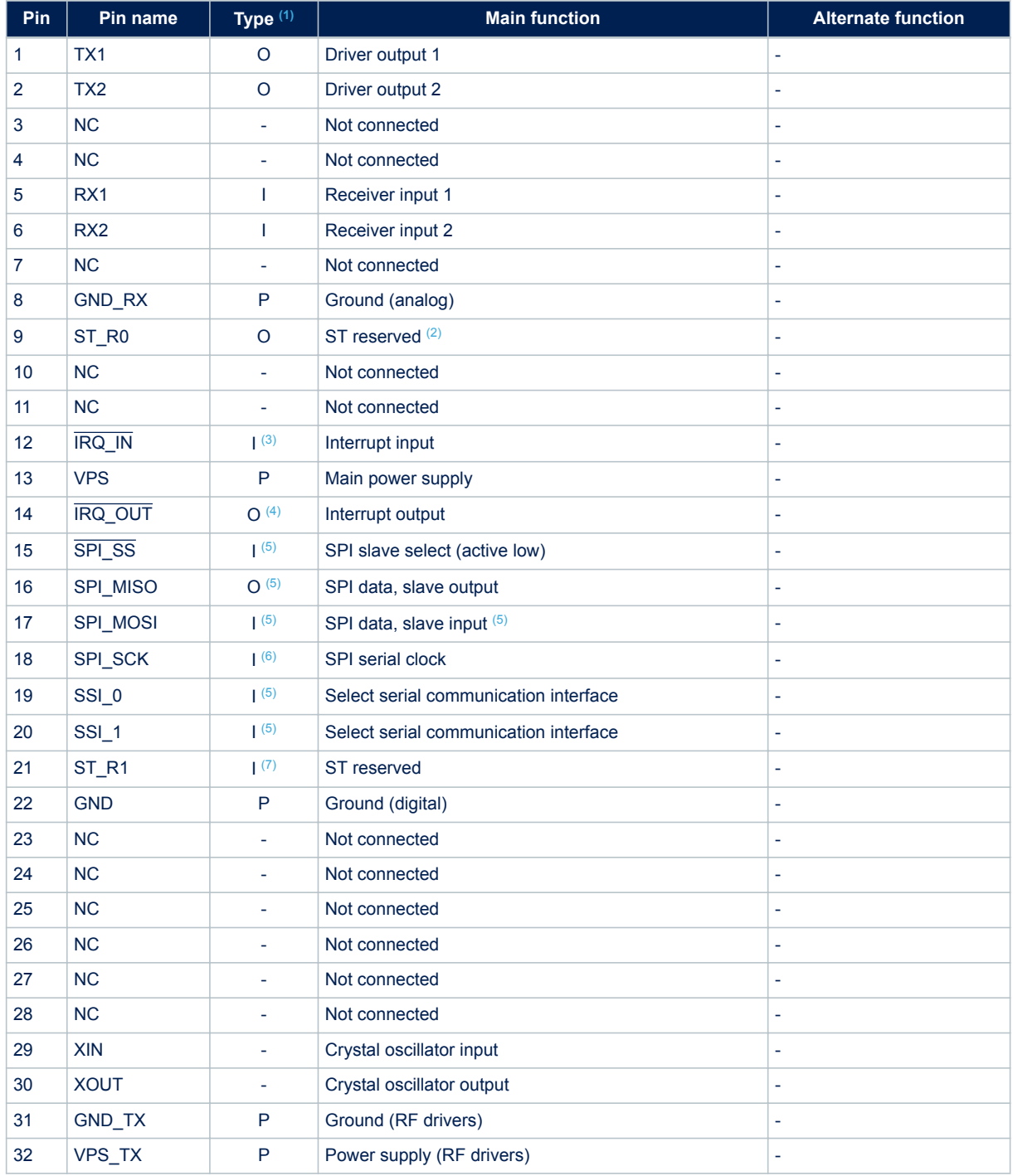

#### **Table 2. ST25R95 pin descriptions**

*1. I: Input, O: Output, and P: Power*

*2. Must add a capacitor to ground (~1 nF).*

*3. Pad internally connected to a very weak pull-up to VPS.*

*4. Pad internally connected to a weak pull-up to VPS.*

*5. Must not be left floating.*

*6. Pad internally connected to a weak pull-down to GND.*

*7. Pad input in High impedance. Must be connected to VPS.*

# **3 Power management and operating modes**

# **3.1 Operating modes**

The ST25R95 has two operating modes: Wait for event (WFE) and Active. In Active mode, the ST25R95 communicates actively with a tag or an external host (an MCU, for example). WFE mode includes four low consumption states: Power-up, Hibernate, Sleep/Field detector and Tag detector. The ST25R95 can switch from one mode to another.

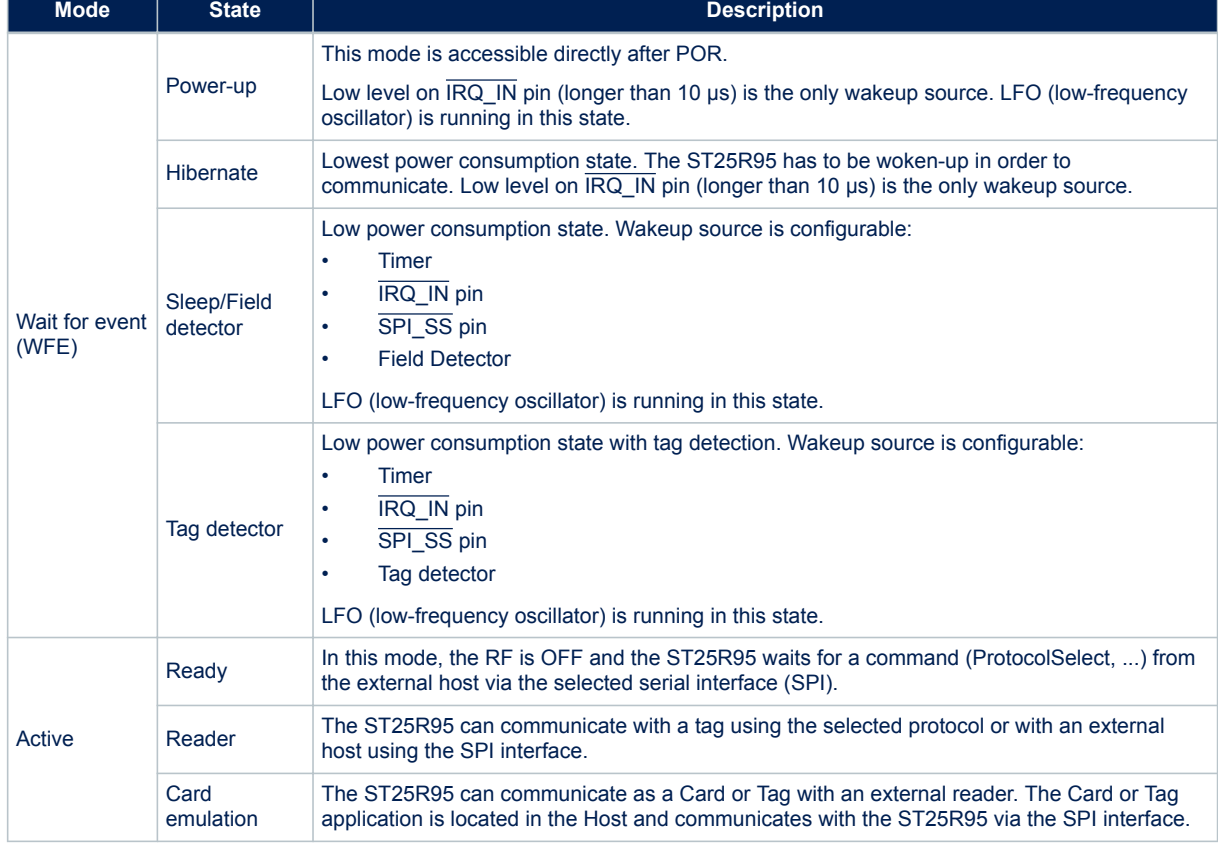

#### **Table 3. ST25R95 operating modes and states**

Hibernate, Tag detector and Sleep/Field detector states can only be activated by a command from the external host. As soon as any of these three states are activated, the ST25R95 can no longer communicate with the external host. It can only be woken up.

The behaviour of the ST25R95 in 'Tag detector' state is defined by the Idle command.

**STI** 

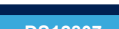

#### **Figure 4. ST25R95 initialization and operating state change**

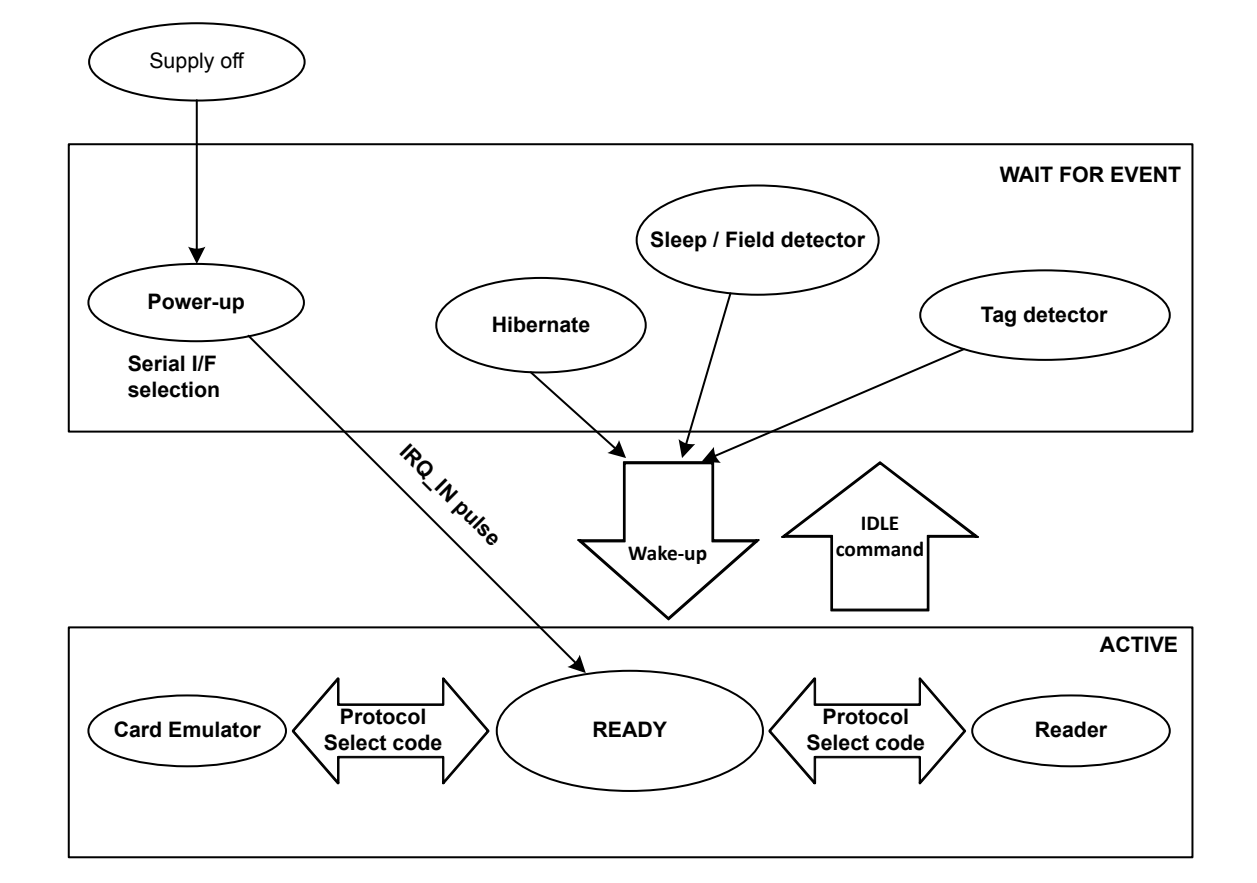

### **3.2 Startup sequence**

ST

After the power supply is established at power-on, the ST25R95 waits for a low pulse on the pin  $\overline{\mathsf{IRQ\_IN}}(t_1)$ before automatically selecting the external interface (SPI) and entering Ready state after a delay  $(t<sub>3</sub>)$ .

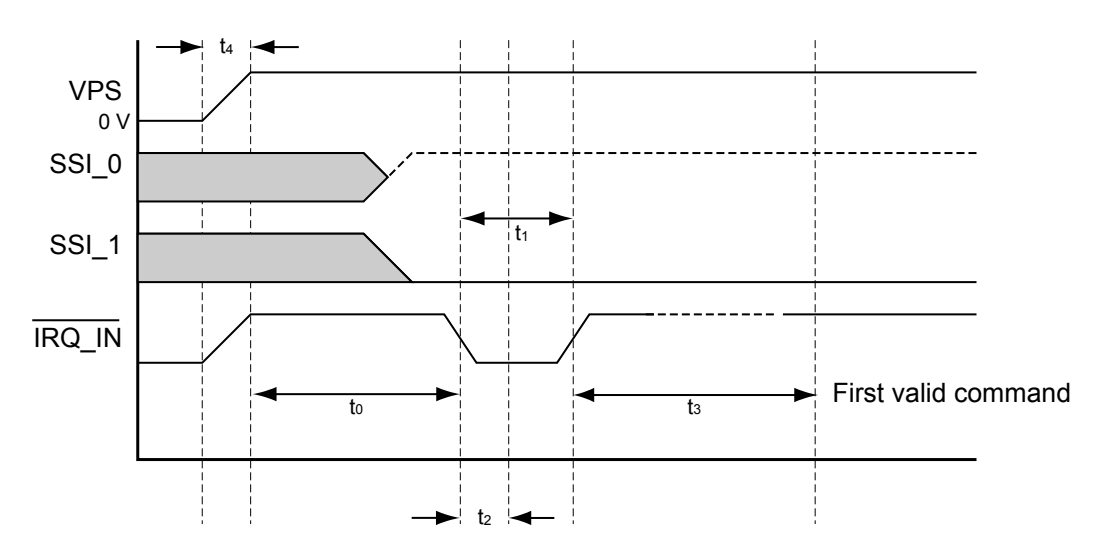

**Figure 5. Power-up sequence**

1. Pin  $\overline{\text{IRQ\_IN}}$  low level < 0.2 VPS\_Main.

Figure 5 shows the power-up sequence for a ST25R95 device; where:

- $t_0$  is the initial wake-up delay 100 μs (minimum)
- $t_1$  is the minimum interrupt width  $t_1$  is the minimum)
- $t_2$  is the delay for the serial interface selection 250 ns (typical)
- $t_3$  is the HFO setup time  $(t_{\text{SU(HFO)}})$  10 ms (maximum)
- 
- $t_4$  is the VPS ramp-up time from 0V to VPS 10 ms (max. by design validation)
	-

#### *Note: VPS must be 0V before executing the start-up sequence.*

*The serial interface is selected after the following falling edge of pin IRQ\_IN when leaving from POR or Hibernate state.*

Table 4 lists the signal configuration used to select the SPI communication interface.

#### **Table 4. Select serial communication interface selection table**

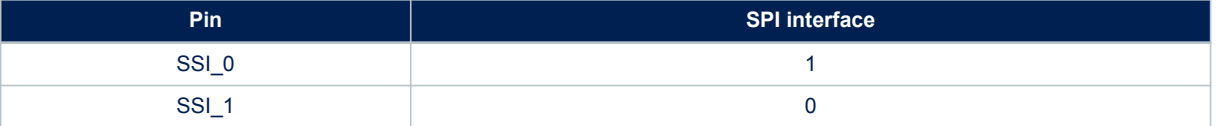

# **4 Communication protocols**

# **4.1 Serial peripheral interface (SPI)**

#### **4.1.1 Polling mode**

To send commands and receive replies, the application software has to perform three steps.

- 1. Send the command to the ST25R95.
- 2. Poll the ST25R95 until it is ready to transmit the response.
- 3. Read the response.

After a command, the application software needs to wait for the ST25R95 to be ready to send the response. Not following this procedure may cause unpredictable behaviour.

The maximum allowed SPI communication speed is  $f_{SCK}$ . The ST25R95 supports SPI communication configured for CPOL = CPHA = 1 and SPI communication configured for CPOL = CPHA = 0.

A control byte is used to specify a communication type and direction:

- 0x00: Send command to the ST25R95
- 0x03: Poll the ST25R95
- 0x02: Read data from the ST25R95
- 0x01: Reset the ST25R95

The  $\overline{SPI}$  SS line is used to select a device on the common SPI bus. The  $\overline{SPI}$  SS pin is active low.

When the SPI\_SS line is inactive, all data sent by the Master device is ignored and the MISO line remains in High Impedance state.

In Slave mode, the phase and polarization are defined with CPOL = 1 and CPHA = 1 or CPOL = 0 and CPHA = 0.

#### **Figure 6. Sending command to ST25R95**

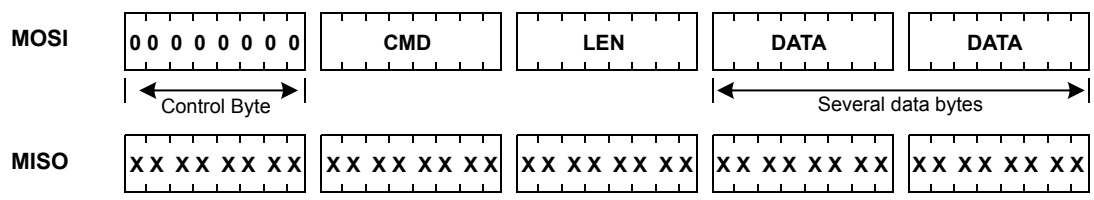

#### **Figure 7. Polling the ST25R95 until it is ready**

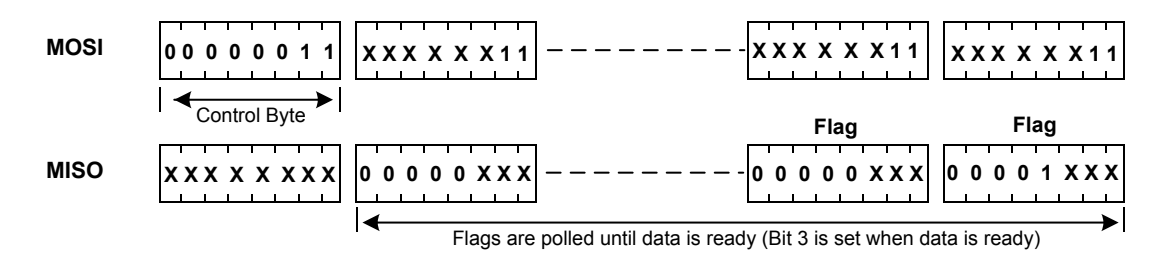

#### **Table 5. Interpretation of flags**

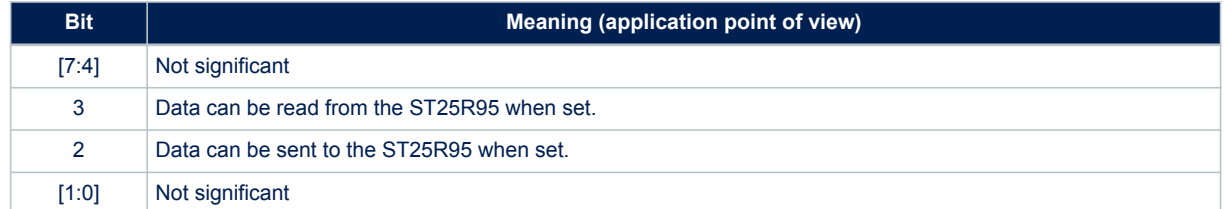

#### **Figure 8. Reading data from ST25R95**

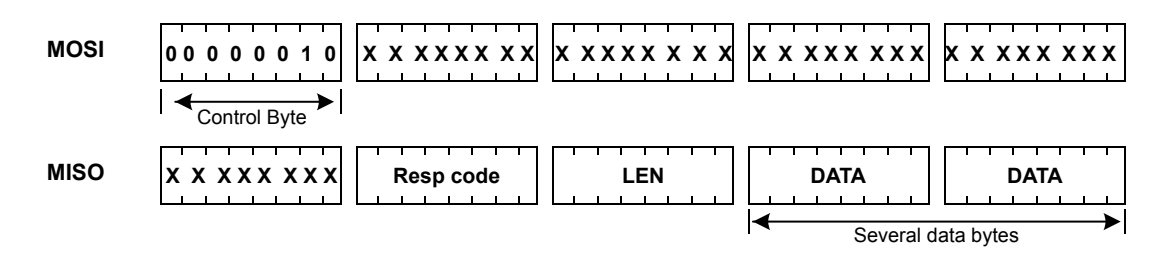

Data must be sampled at the rising edge of the SCK signal.

'Sending', 'Polling' and 'Reading' commands must be separated by a high level of the SPI\_SS line. For example, when the application needs to wait for data from the ST25R95, it asserts the SPI\_SS line low and issues a 'Polling' command. Keeping the SPI\_SS line low, the Host can read the Flags Waiting bit which indicates that the ST25R95 can be read. Then, the application has to assert the SPI\_SS line high to finish the polling command. The Host asserts the SPI\_SS line low and issues a 'Reading' command to read data. When all data is read, the application asserts the SPI\_SS line high.

The application is not obliged to keep reading Flags using the Polling command until the ST25R95 is ready in one command. It can issue as many 'Polling' commands as necessary. For example, the application asserts SPI\_SS low, issues 'Polling' commands and reads Flags. If the ST25R95 is not ready, the application can assert SPI\_SS high and continue its algorithm (measuring temperature, communication with something else). Then, the application can assert SPI\_SS low again and again issue 'Polling' commands, and so on, as many times as necessary, until the ST25R95 is ready. Alternatively the application can also poll the IRQ\_OUT pin (see Section 4.1.2 Interrupt mode).

*Note: At the beginning of communication, the application does not need to check flags to start transmission. The ST25R95 is assumed to be ready to receive a command from the application.*

#### **Figure 9. Reset the ST25R95**

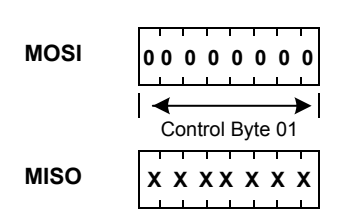

To reset the ST25R95 using the SPI, the application sends the SPI Reset command (control byte 01, see Figure 9. Reset the ST25R95) which starts the internal controller reset process and puts the ST25R95 into Power-up state. The ST25R95 will wake up when pin  $\overline{RQ}$  IN goes low. The ST25R95 reset process is delayed until when the  $\overline{SPI}$   $\overline{SS}$  pin returns to high level.

#### **Caution: SPI communication is MSB first.**

#### **4.1.2 Interrupt mode**

When the ST25R95 is ready to send back a reply, it sends an Interrupt Request by setting a low level on pin IRQ\_OUT, which remains low until the host reads the data. The application can use the Interrupt mode to skip the polling stage.

## **4.2 Error codes**

#### **Table 6. Possible error codes and their meaning**

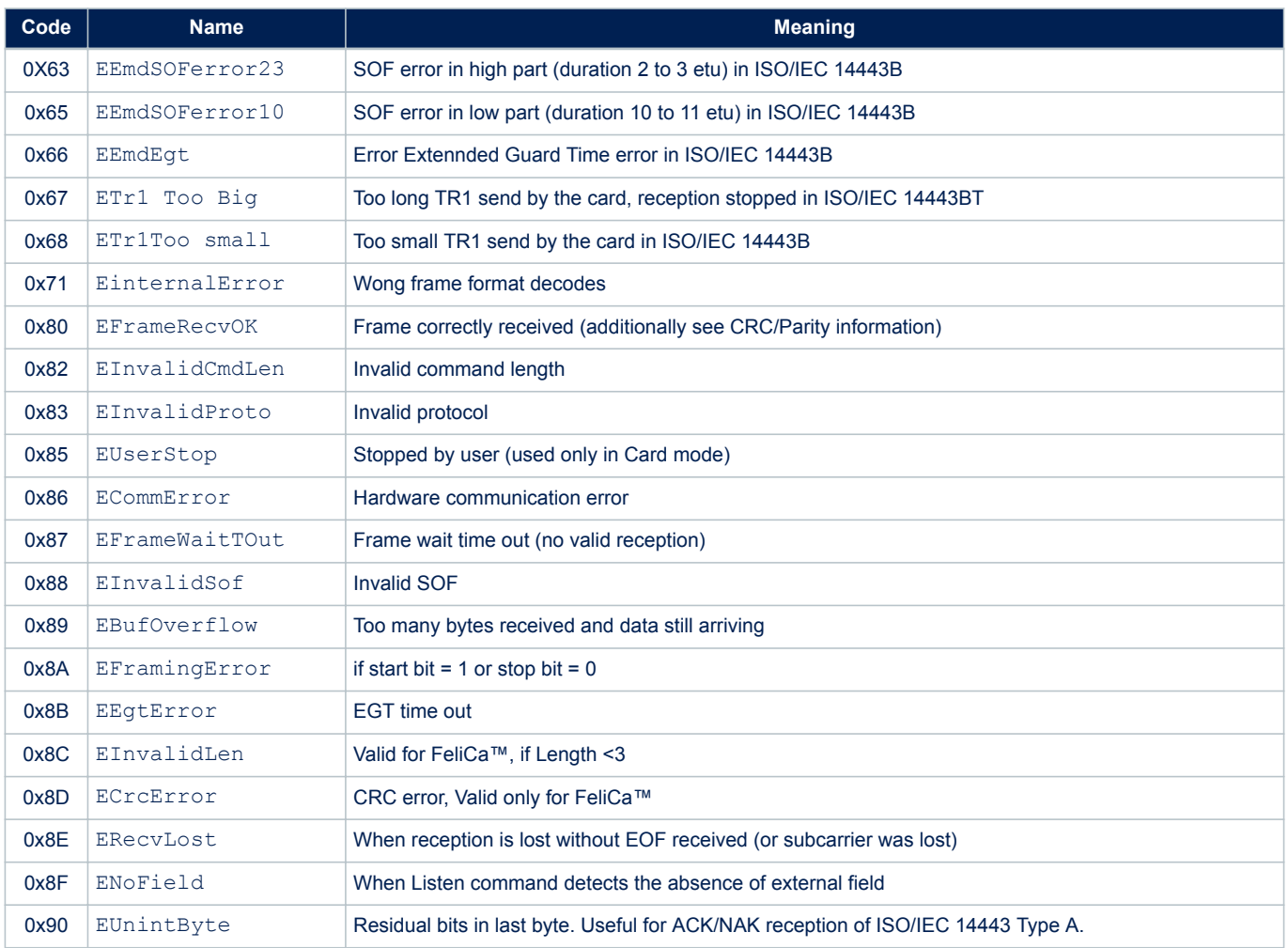

*Note: In response to some commands the ST25R95 may provide data in addition to the error code. It is therefore necessary to always read the length byte and any appended data even if the response code indicates an error condition.*

# **4.3 Support of long frames**

In Reader mode it is possible to receive up to 528 bytes of frame data from VICC and Type-B cards and up to 256 bytes of frame data from Type-A cards. In this case, the device sends a reply to the external MCU in the following format:

<ResultCode> + <Len> + <N bytes of data>

#### **Table 7. Format of ResultCode**

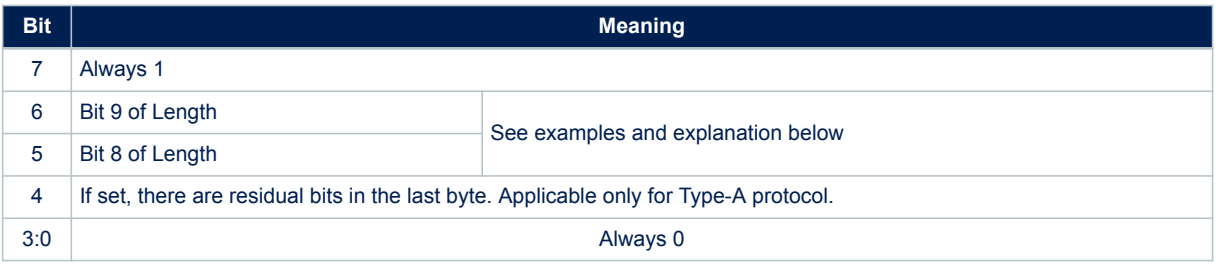

#### **Figure 10. Long frame format**

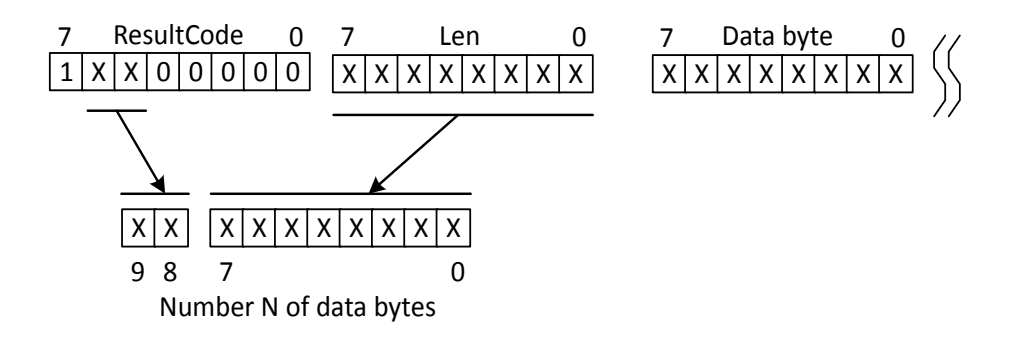

The number of databytes is 10-bit long.

#### **Table 8. Examples of ResultCode: Len pairs**

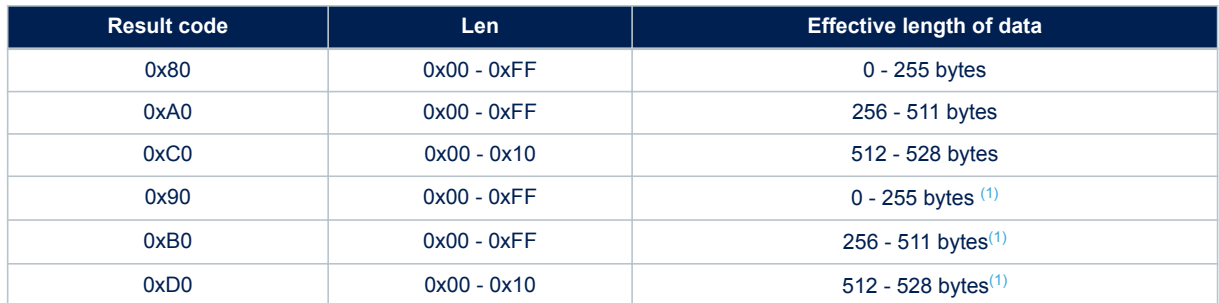

*1. In ISO 14443A only in case of none integer number of bytes*

# **5 Commands**

**STI** 

## **5.1 Command format**

- The frame from the Host to the ST25R95 has the following format: <CMD><Len><Data>
- The frame from the ST25R95 to Host has the following format: <RespCode><Len><Data>

Fields <Cmd>, <RespCode> and <Len> are always 1 byte long. <Data> can be from 0 to 528 bytes.

*Note: The Echo command is an exception as it has only one byte (0x55).* The following symbols correspond to: >>> Frame sent by the Host to ST25R95 <<< Frame sent by the ST25R95 to the Host

### **5.2 List of commands**

Table 9 summarizes the available commands.

#### **Table 9. List of ST25R95 commands**

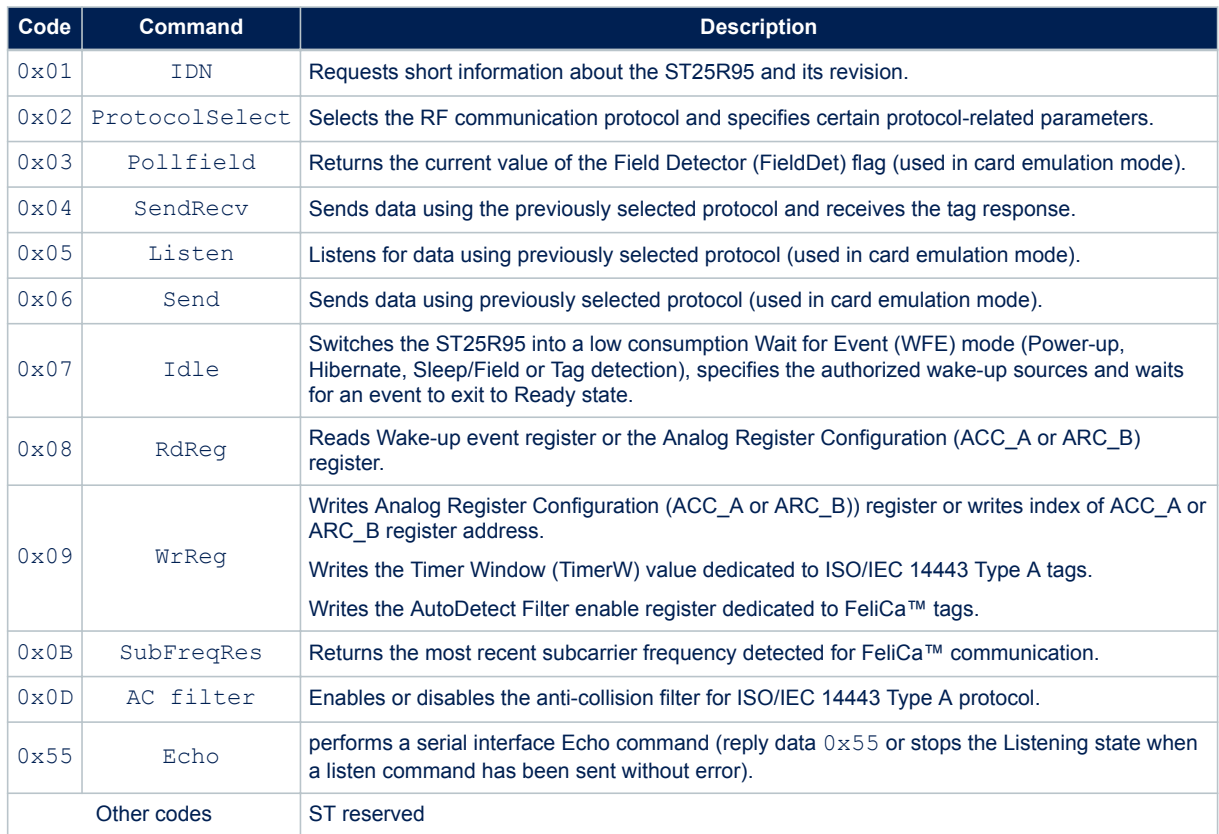

# **5.3 IDN command (0x01) description**

The IDN command  $(0x01)$  gives brief information about the ST25R95 and its revision.

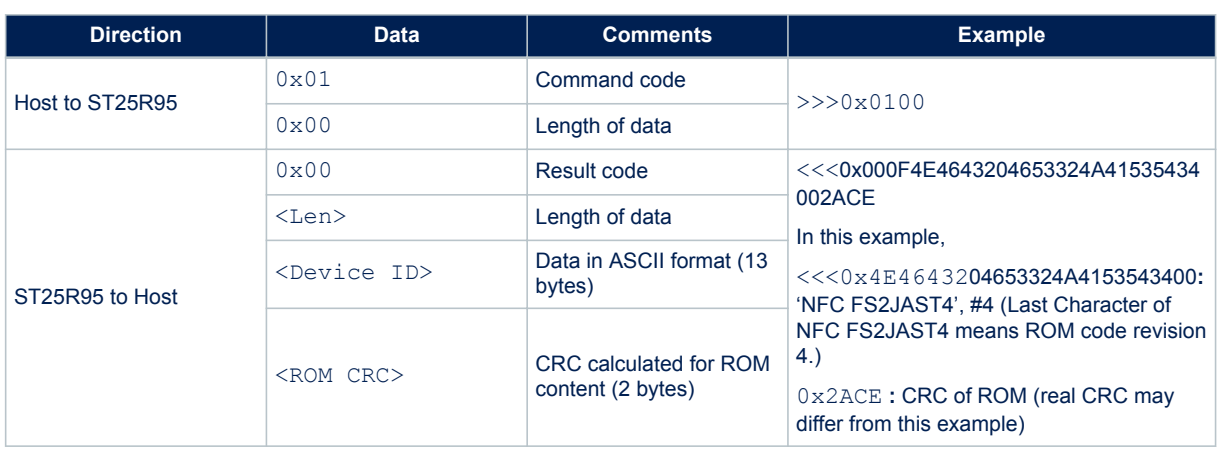

#### **Table 10. IDN command description**

It takes approximately 6 ms to calculate the CRC for the entire ROM. The application must foresee an adequate time when waiting for a response to this command.

### **5.4 Protocol select command (0x02) description**

This command selects the RF communication protocol and prepares the ST25R95 for communication with a reader or contactless tag.

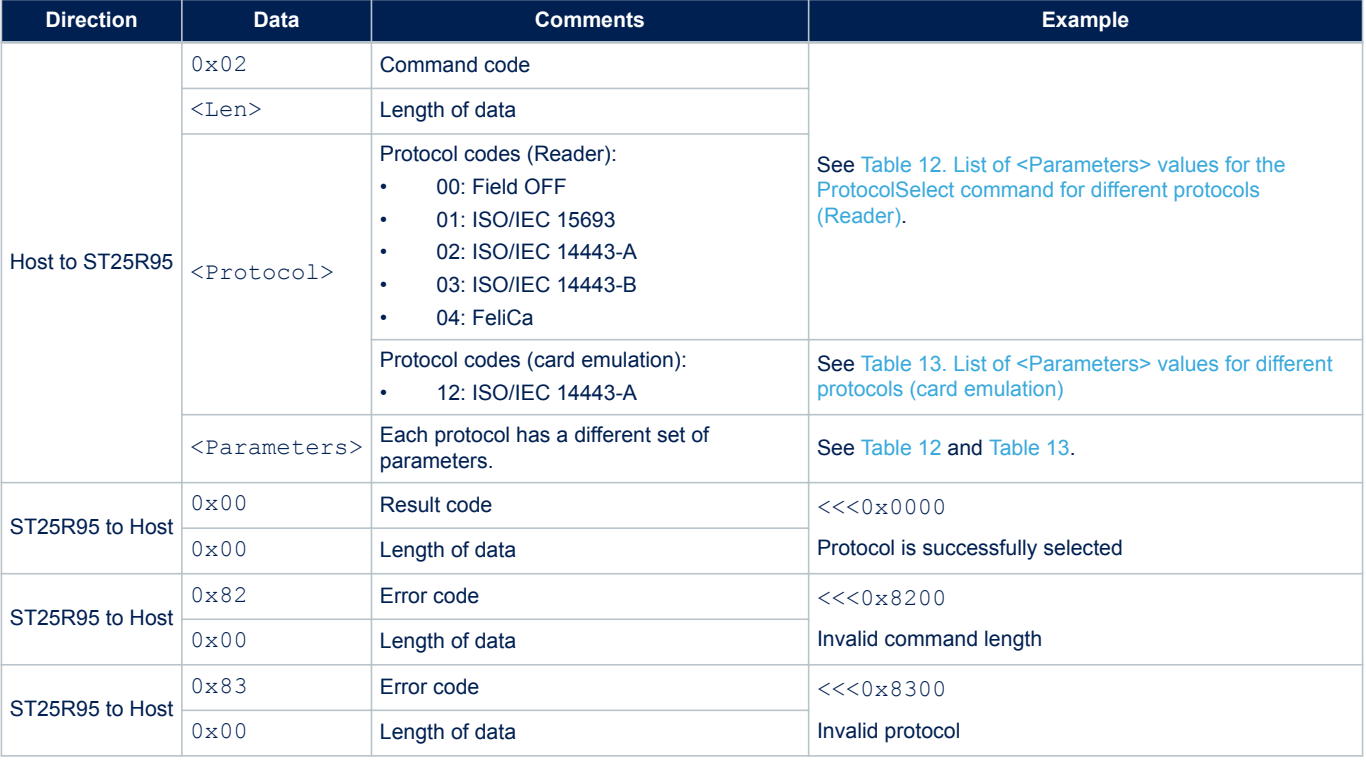

#### **Table 11. Protocol Select command description**

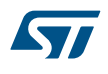

*Note: There is no 'Field ON' command. When the application selects an RF communication protocol, the field automatically switches ON if the Reader state is selected.*

> When the application selects a protocol, the ST25R95 performs all necessary settings: it will choose the appropriate reception and transmission chains, switch ON or OFF the RF field and connect the antenna accordingly.

Different protocols have different sets of parameters. Values for the <Parameters> field are listed in Table 12.

#### **Table 12. List of <Parameters> values for the ProtocolSelect command for different protocols (Reader)**

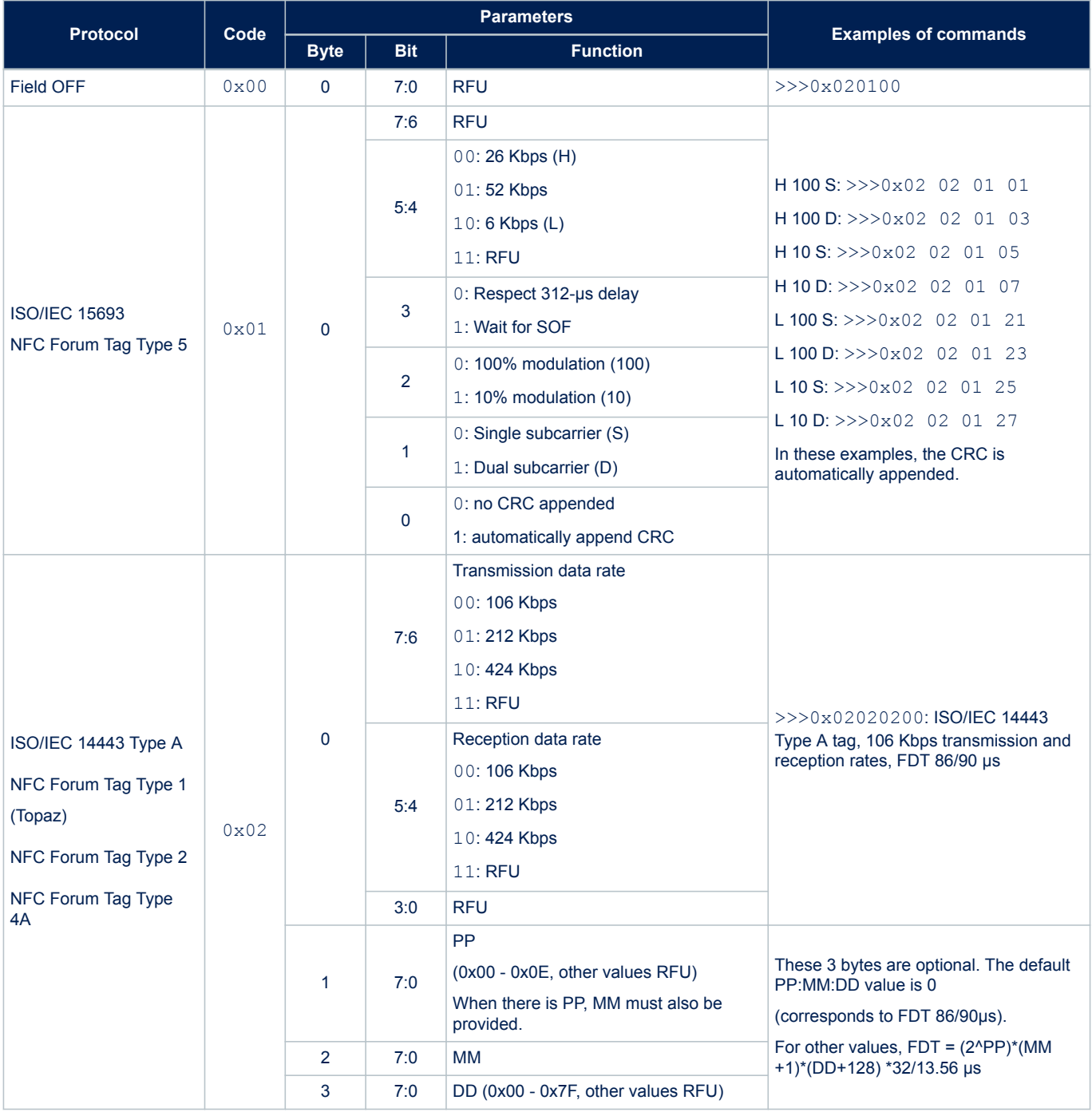

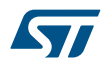

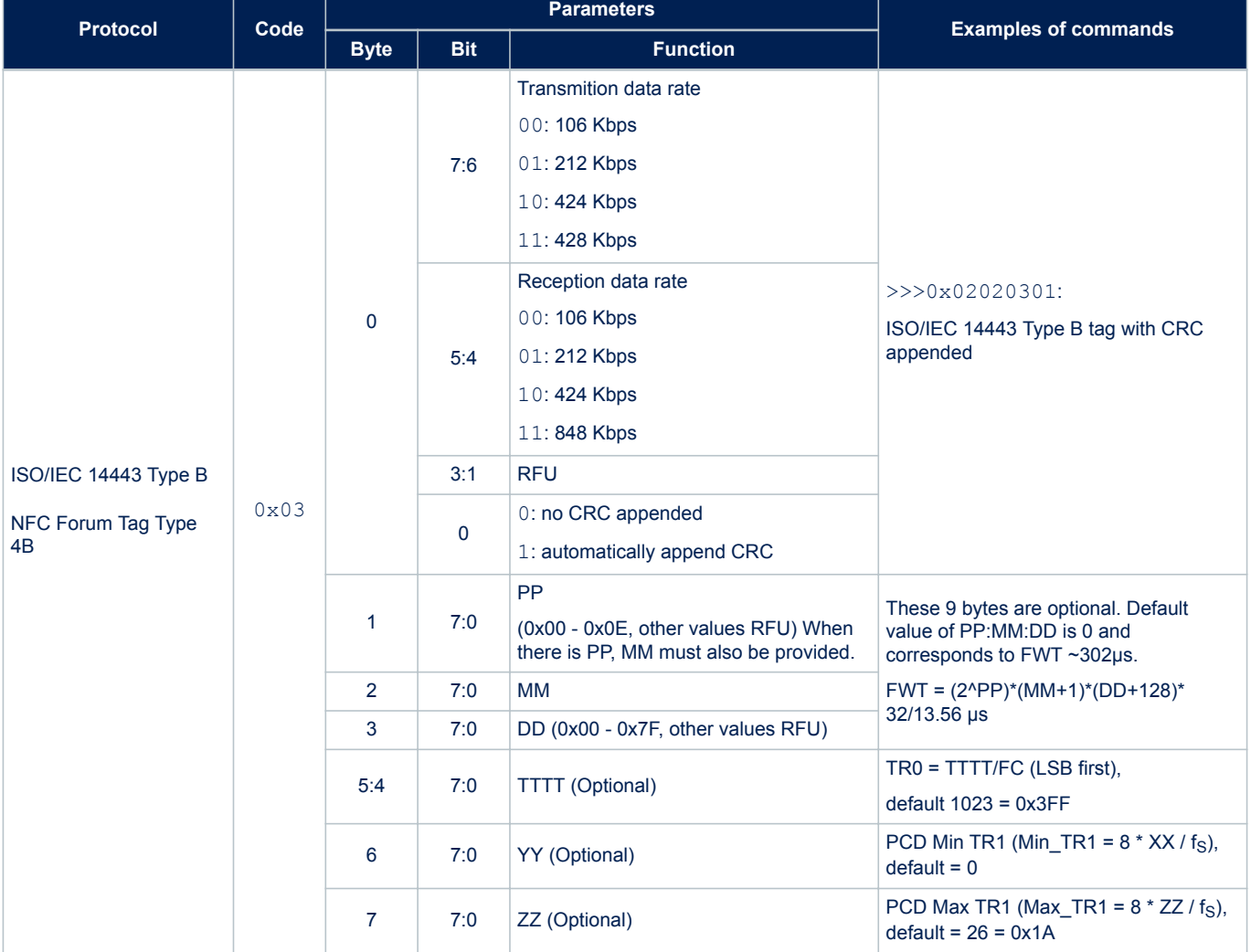

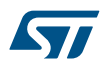

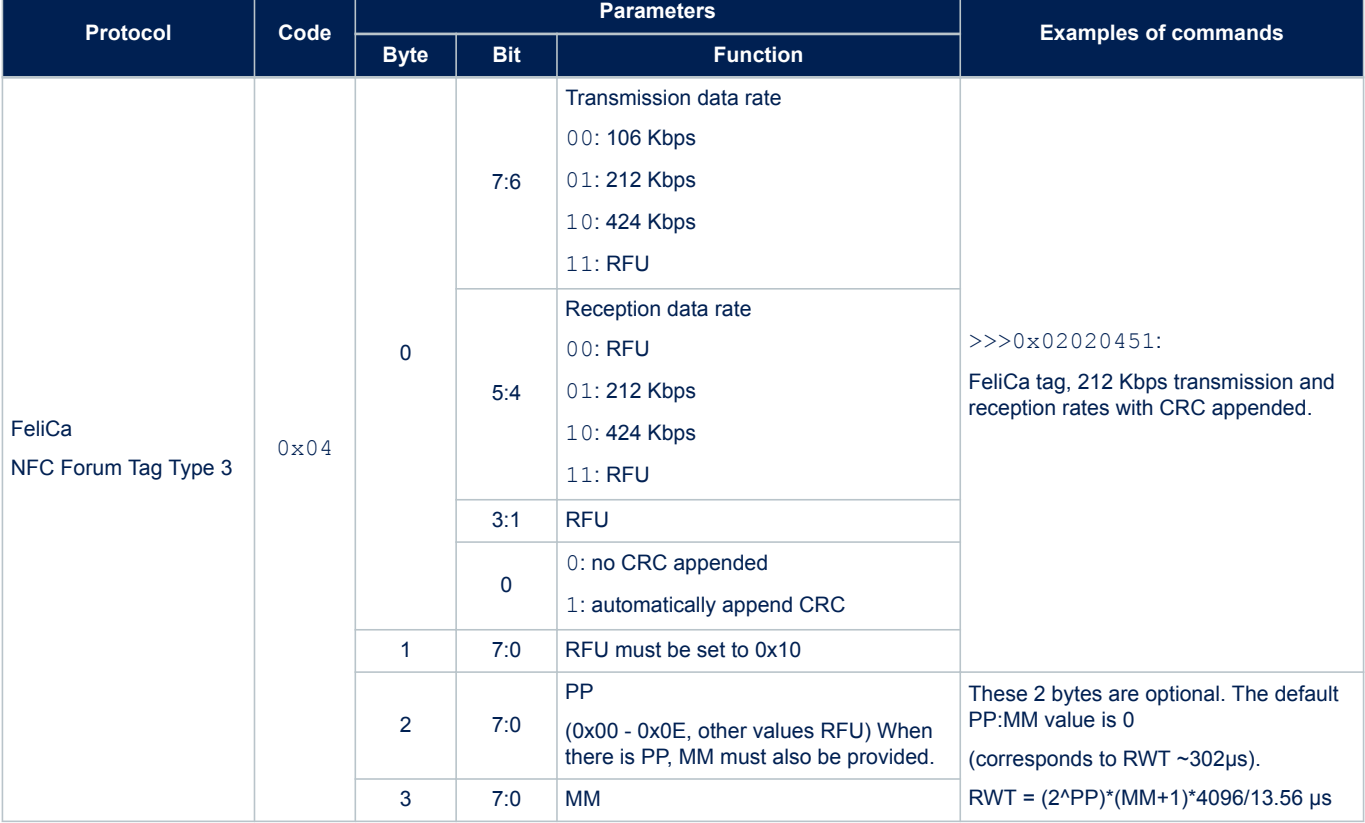

*Note: The protocol select command for Felica does not contain a DD parameter.*

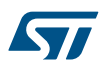

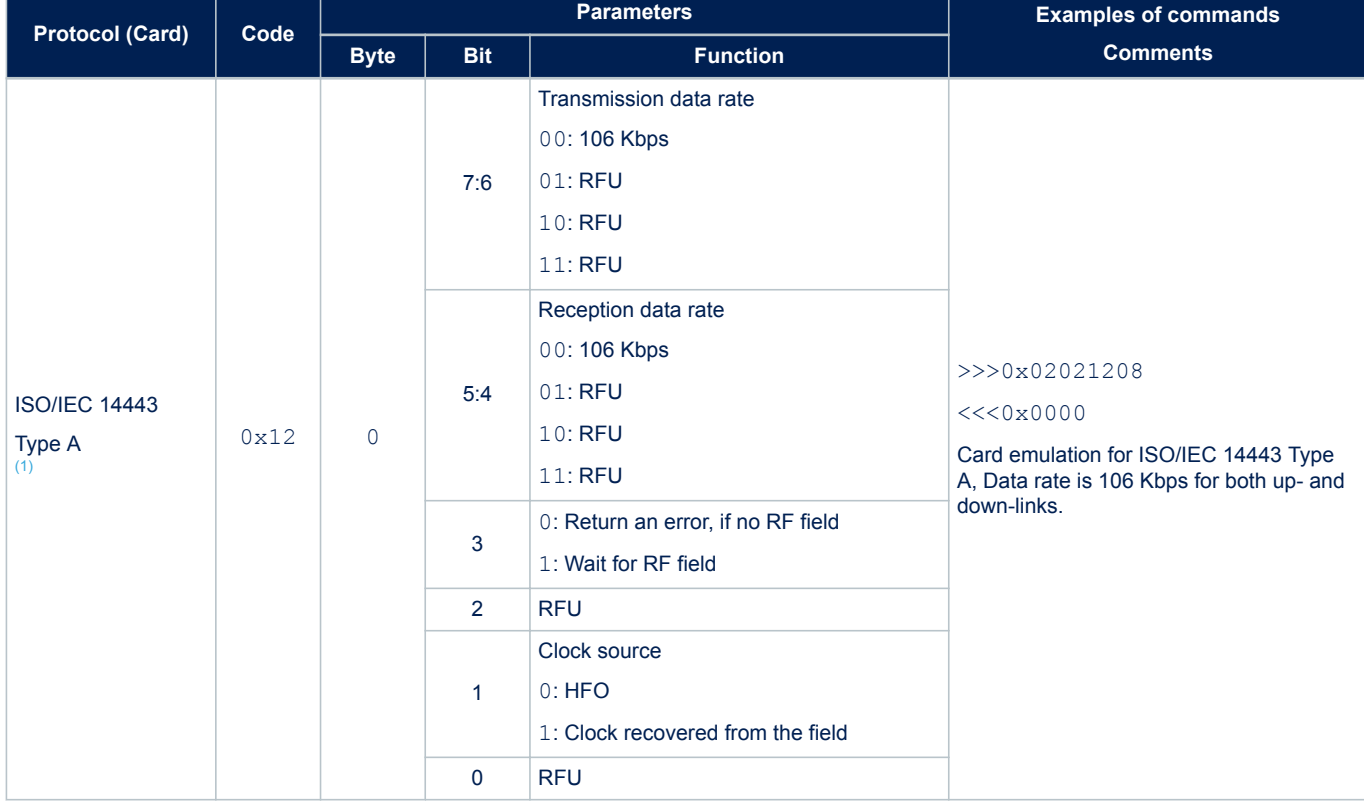

### **Table 13. List of <Parameters> values for different protocols (card emulation)**

*1. Topaz is not supported in card emulation mode.*

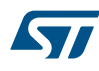

# **5.5 Pollfield command (0x03) description**

This command can be used to detect the presence/absence of an HF field by monitoring the field detector (FieldDet) flag. It can be used as well to wait for HF field appearance or disappearance until a defined timeout expires. The answer to the PollField command is the value of the FieldDet flag.

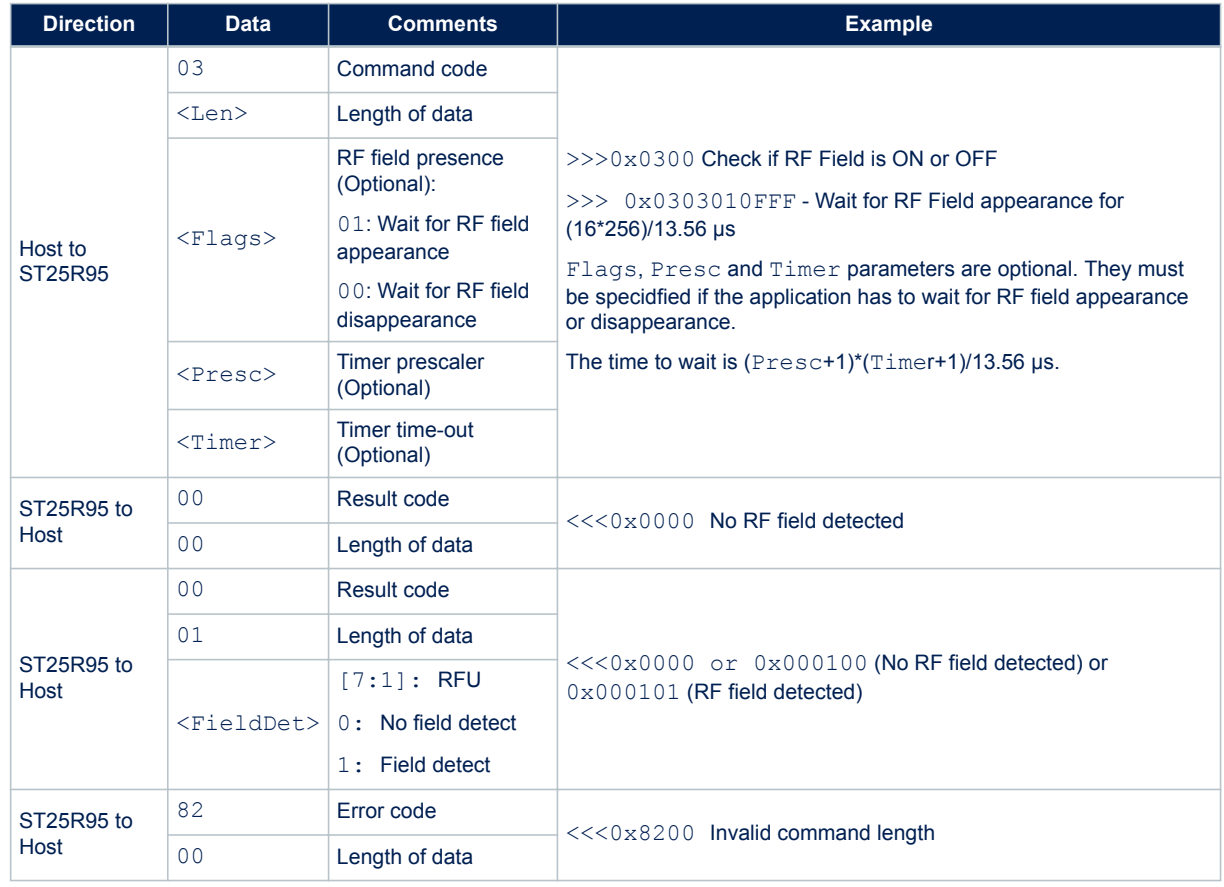

#### **Table 14. Pollfield command description**

The result of this command depends on the protocol selected. If a reader mode protocol is selected, the flag FieldDet is set to '1' because the RF field is turned ON by the reader.

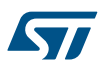

# **5.6 Send receive (SendRecv) command (0x04) description**

This command sends data to a contactless tag and receives its reply.

Before sending this command, the Host must first send the ProtocolSelect command to select an RF communication protocol.

If the tag response was received and decoded correctly, the  $<$ Data> field can contain additional information which is protocol-specific. This is explained in Table 16. List of <DATA> send values for the SendRecv command for different protocols.

*Note: Before issuing a new SendRecv command, the previous one must be completed (for instance, either when a response from the tag is received or when a timeout error or any other error response is received)*

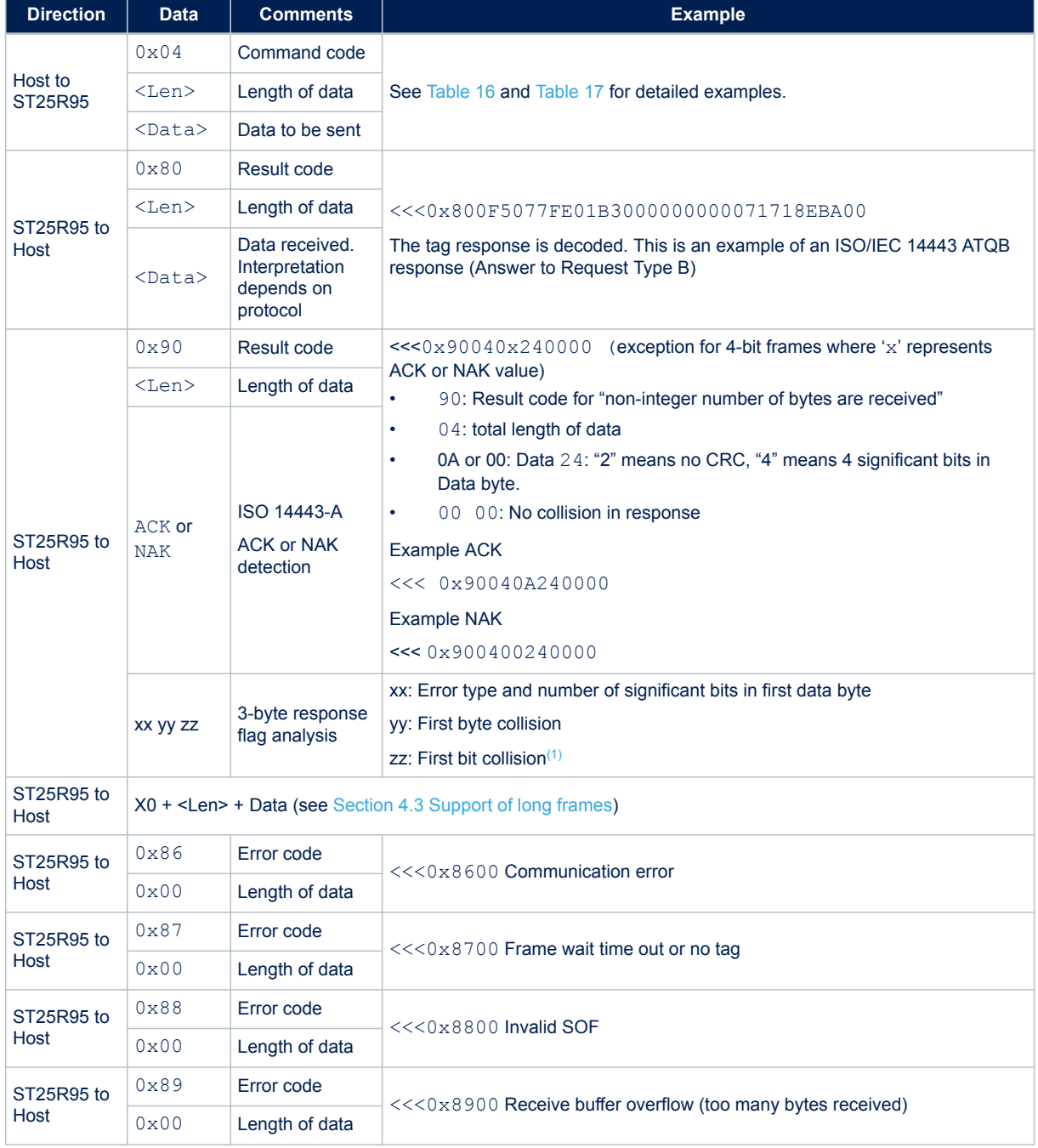

#### **Table 15. SendRecv command description**

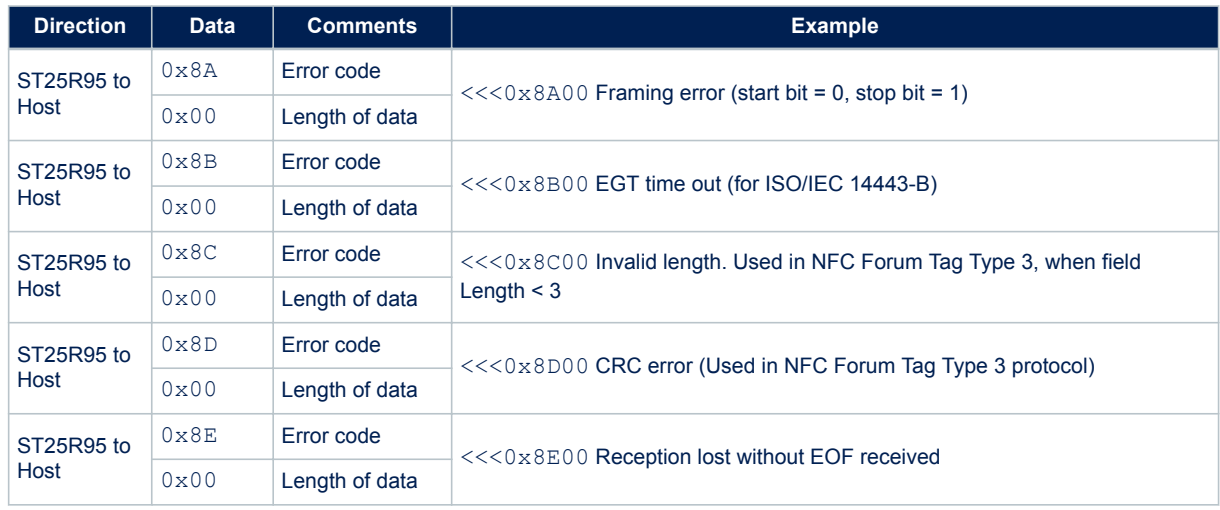

*1. See Table 16 for details.*

Table 16 gives examples of communication between the ST25R95 and a contactless tag. The ST25R95 receives a SendRecv command (>>>  $0 \times 04$ ...) from the host and returns its response to the host (<<<  $0 \times 80$ ...). Table 16 provides more details on the ST25R95 response format.

#### **Table 16. List of <DATA> send values for the SendRecv command for different protocols**

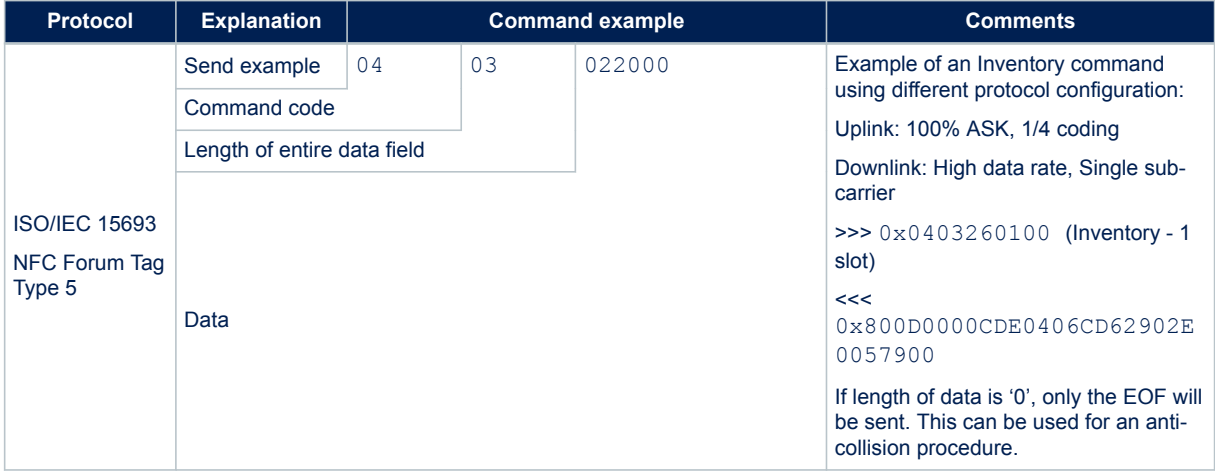

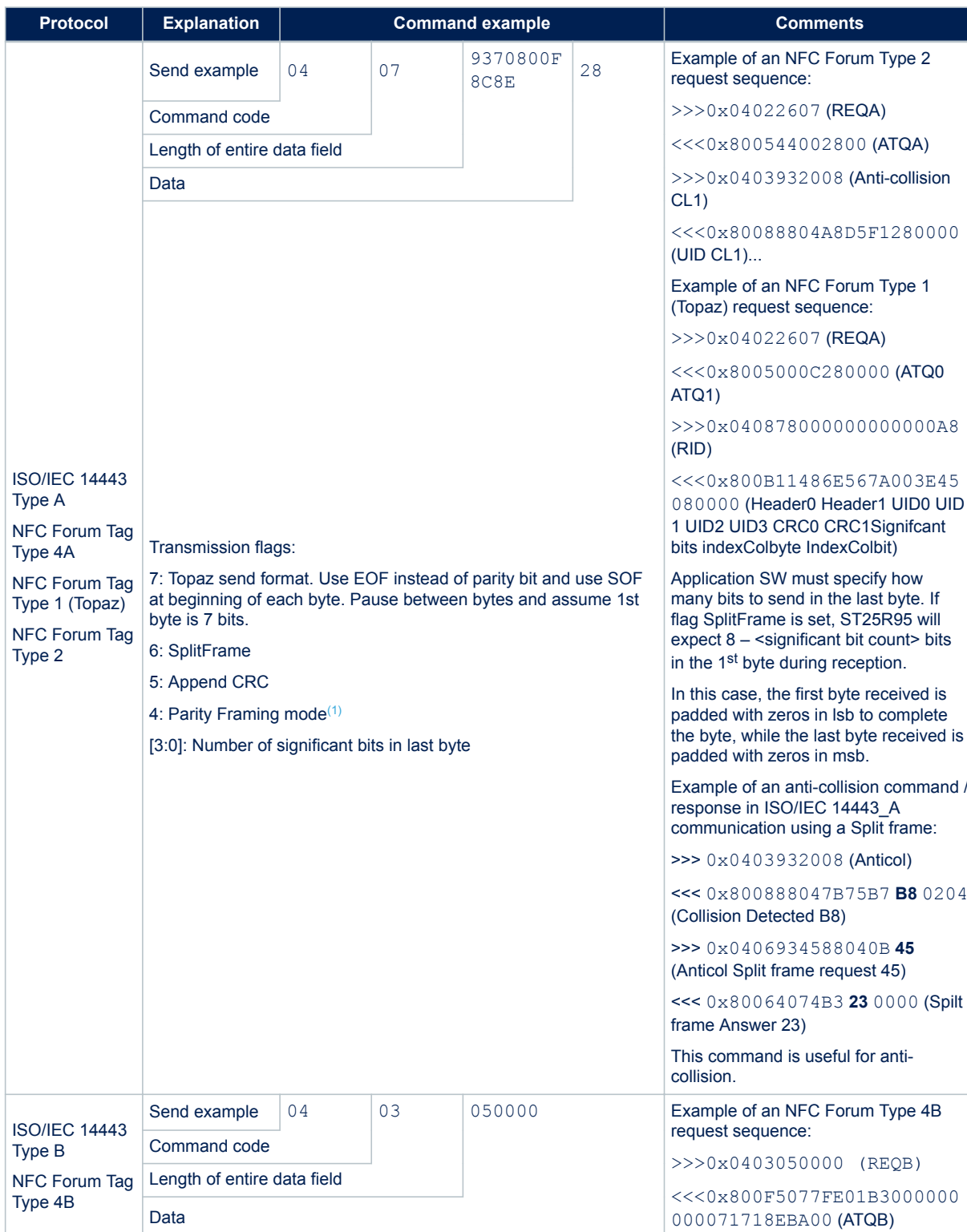

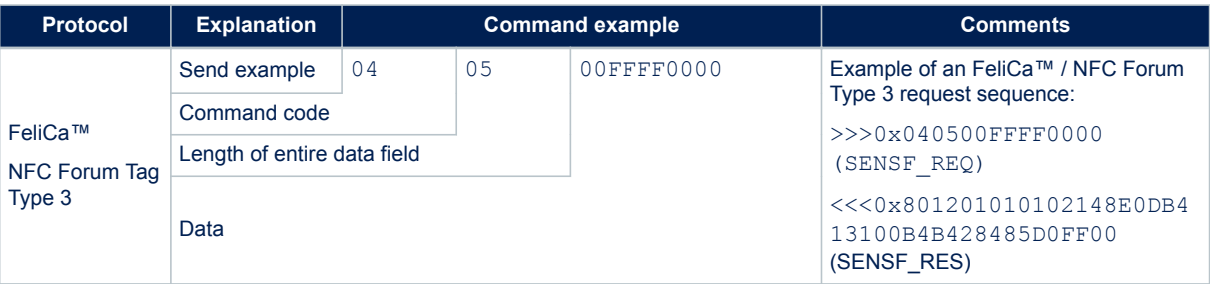

*1. If parity framing mode is used (Bit 4 of transmission flag byte is set to '1'), then the parity bit must be coded inside the data for each byte to be sent using the send/receive command in transmit mode, and is not decoded by the ST25R95 in receive mode. In Receive mode, each data byte is accompanied by an additional byte which encodes the parity: <data byte> <parity byte> <data byte > . Examples of data received by send / receive in Parity Framing mode:*

*• 80 05 32 80 34 00 00*

*meaning: if the ST25R95 received 2 data bytes:*

- *0x32 with parity = '1' (0x80) and 0x34 with parity = '0' (0x0) in parity framing mode.*
- *The parity framing mode is compatible with MIFARE® classic requirements. However, access to authenticated state must be supported by the external secure host which embeds the MIFARE® classic library.*

#### **Figure 11. Data transfer (in both command and response) when Parity Framing mode is enabled**

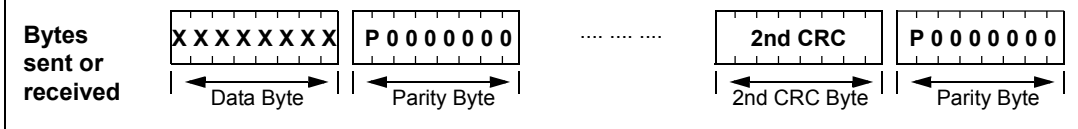

#### Table 17. List of <Data> response values for the SendRecv command for different protocols

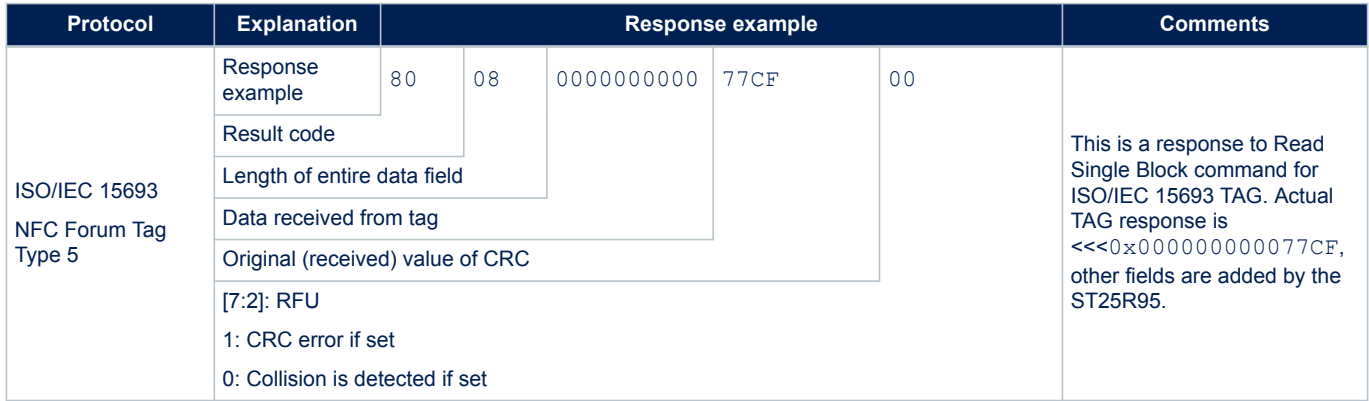

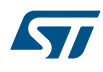

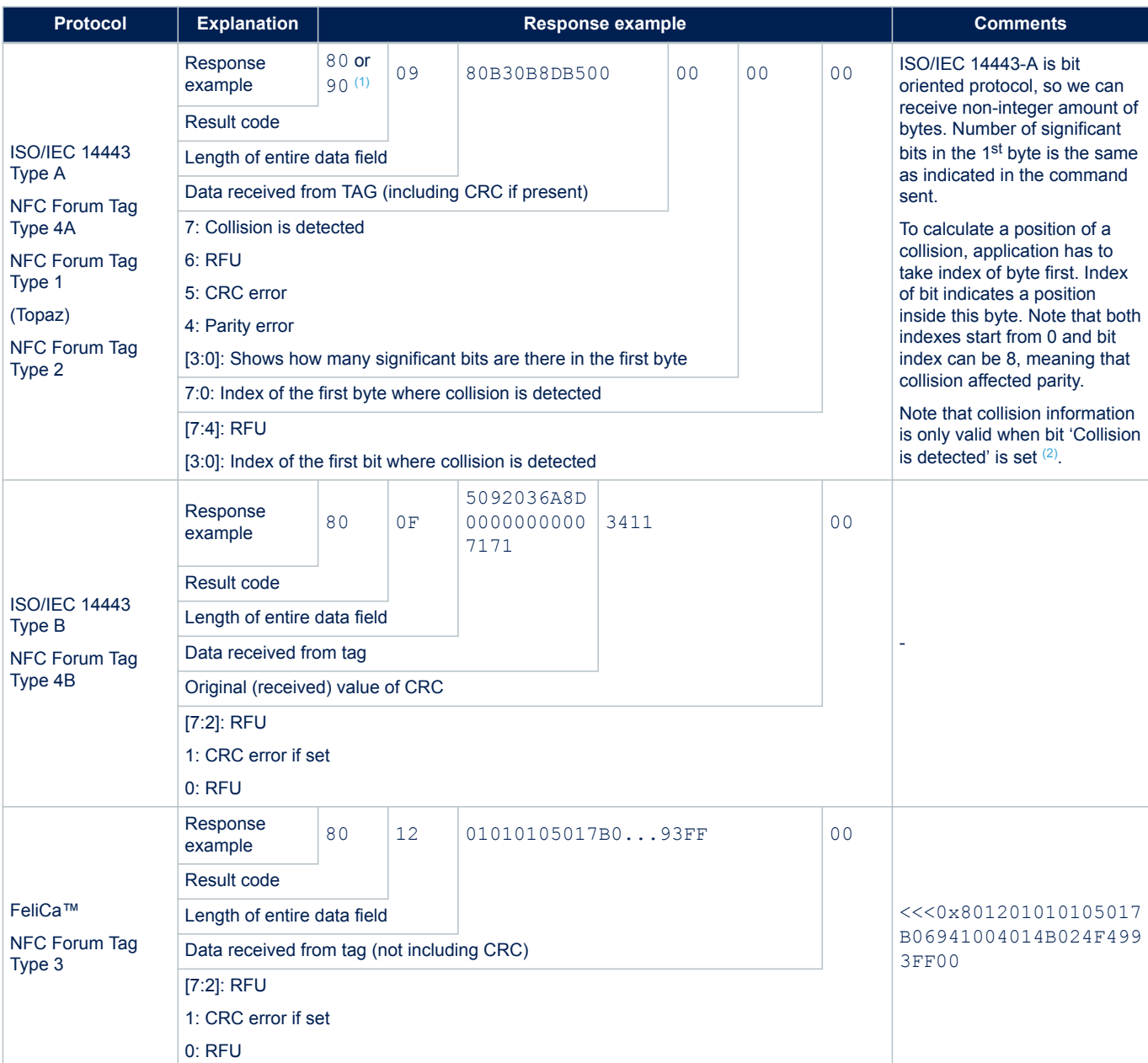

*1. Result code 90: Response is decoded but number of byte is not an integer.*

*2. The collision information is only present for ISO14443A protocol with a bit rate of 106 kbps for transmission and reception. When other protocols or bit rates are selected, the two additional bytes are not transmitted.*

> If Parity Framing mode is used, the parity bit stays unchanged. On transmission, it is not encoded and on reception it is not decoded. The length of Data must be even. Each data byte is accompanied by an additional byte which encodes the parity:

<DataByte>, <Parity>, <DataByte>, <Parity> …

#### **Table 18. Structure of Parity byte**

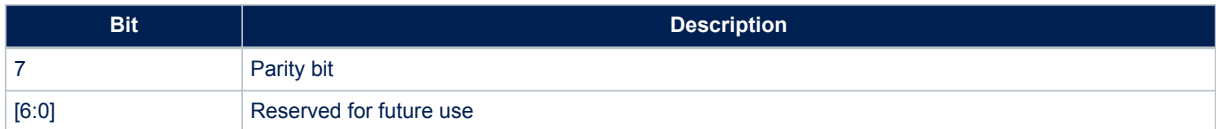

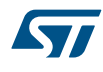

On reception, bits [6:0] of the parity byte are zeroes; on transmission, bits [6:0] are ignored.

# **5.7 Listen command (0x05) description**

In card emulation mode, this command waits for a command from an external reader. Before sending this command, the application must select a protocol.

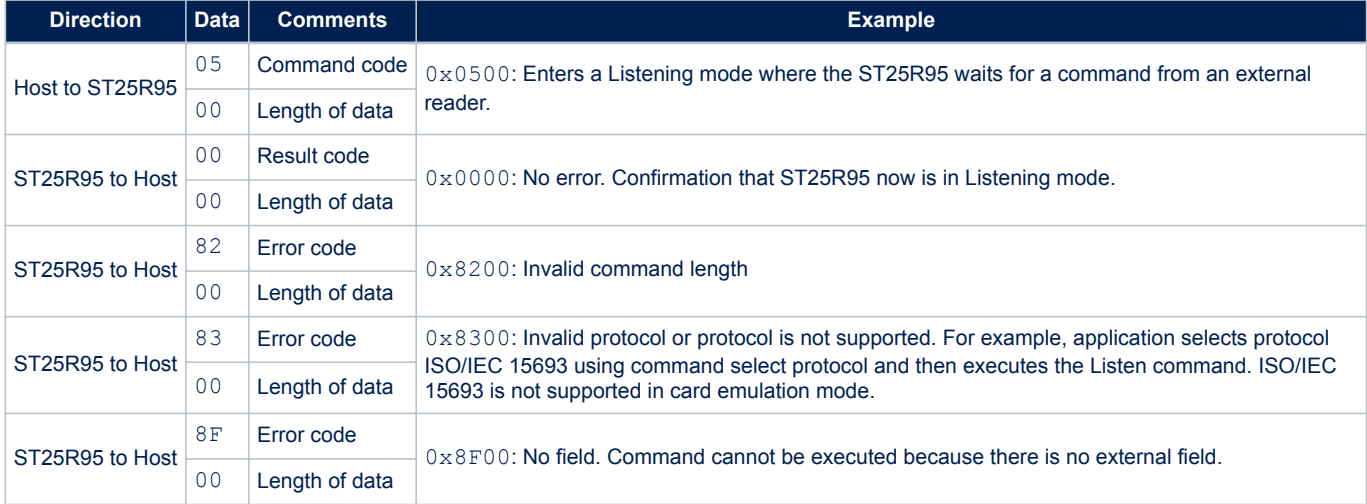

#### **Table 19. Listen command description**

After reception of the Listen command and the return of a 'No error' confirmation, the ST25R95 enters Listening mode. The host controller has to use SPI Poll mode or  $\overline{\text{IRQ\_OUT}}$  pin to detect when a receive frame is available in the ST25R95 buffer. The ST25R95 will exit Listening mode as soon it receives the Echo command (0x55) from the Host Controller (MCU) or a command from an external reader (not including commands supported by the AC filter command listed in Table 41. Commands to which the device is able to react).

In all cases, the ST25R95 will send data or an error code to the Host controller (MCU).

If no command from an external reader has been received, then the Echo command (0x55) must be used to exit the Listening mode prior to sending a new command to the ST25R95. In response to the Echo command, the ST25R95 sends 0x55 + 0x8500 (error code of the Listening state cancelled by the MCU).

Possible return codes are listed in Table 20. Response codes from the ST25R95 in Listening mode.

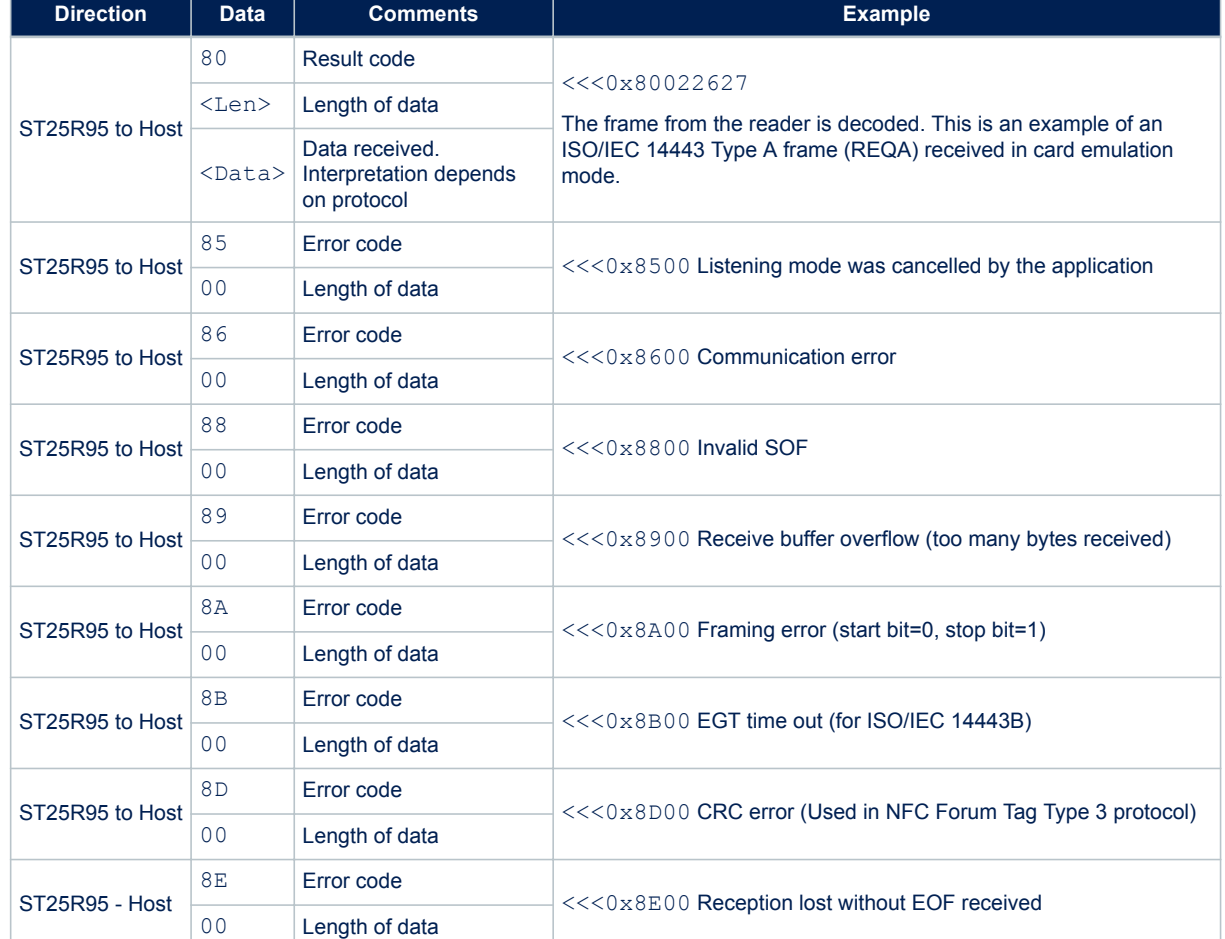

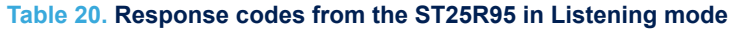

If the request from the Reader was received and decoded correctly, the ST25R95 will send data back to the Host (card emulation application). This is explained in Table 21.

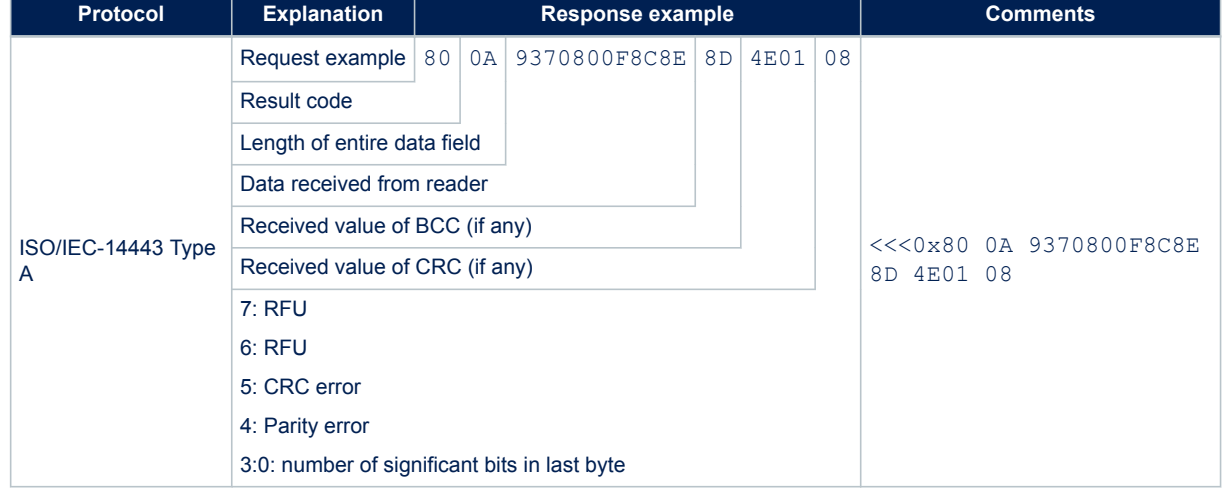

#### **Table 21. Data format sent to the Host in Listening mode**

# **5.8 Send command (0x06) description**

This command immediately sends data to the reader using the Load Modulation method without waiting for a reply.

Before sending this command, the application must select a communication protocol.

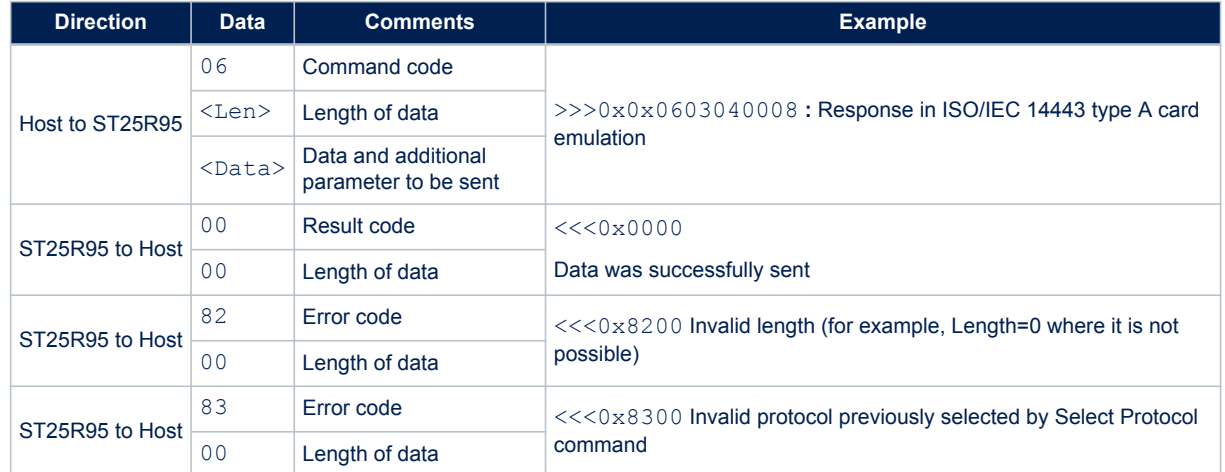

#### **Table 22. Send command description**

#### **Table 23. Format of data to be sent using Send command**

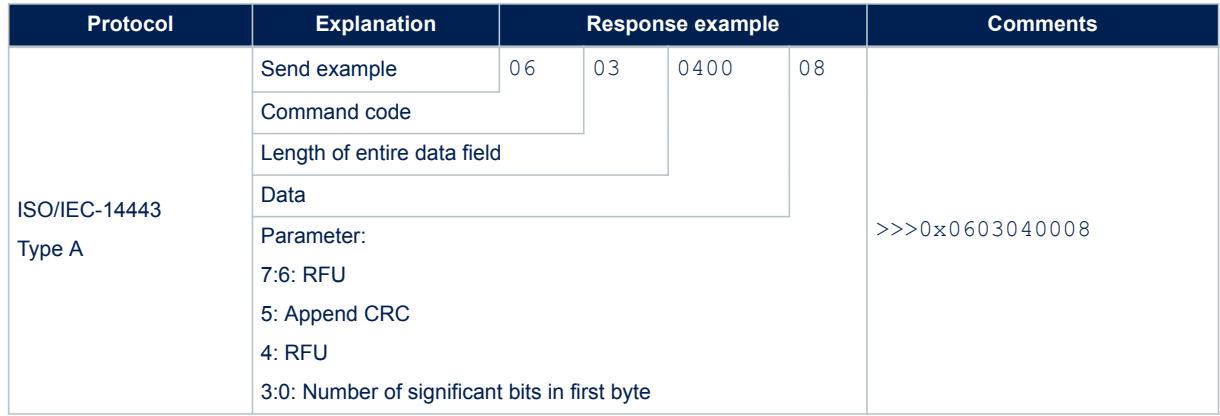

# **5.9 Idle command (0x07) description**

This command switches the ST25R95 into low power consumption mode and defines the way to return to Ready state.

The Result code contains the Wake-up flag register value indicating to the application the wake-up event that caused the device to exit WFE mode.

**Caution: In low power consumption mode the device does not support SPI poll mechanism. Application has to rely on IRQ\_OUT before reading the answer to the Idle command.**

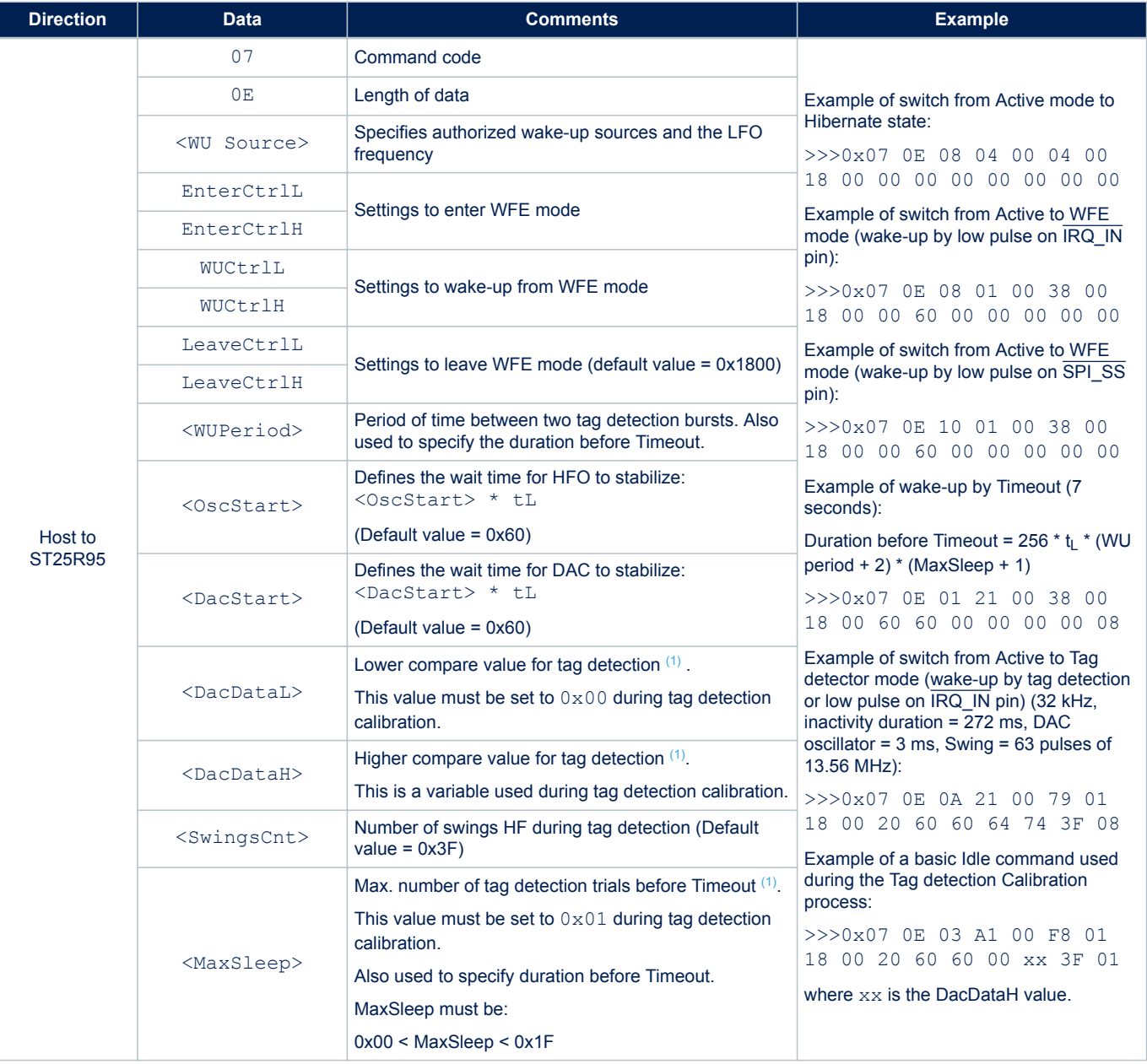

#### **Table 24. Idle command description**

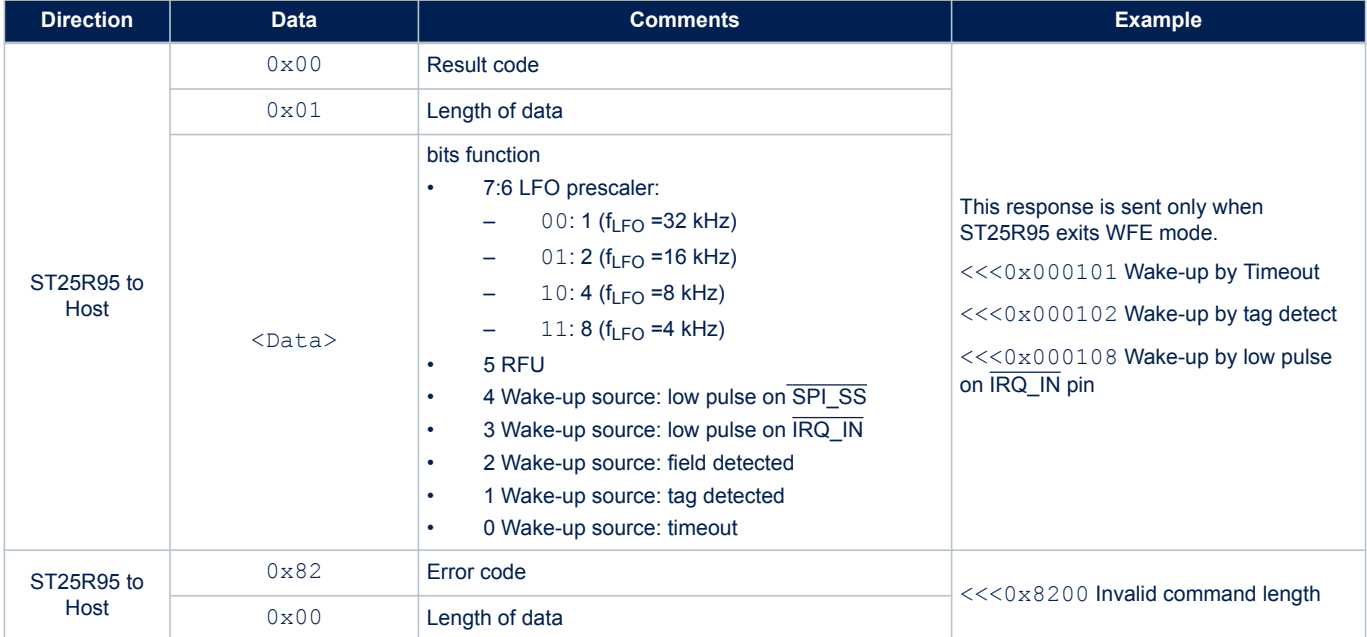

*1. An initial calibration is necessary to determine DacDataL and DacDataH values required for leaving Tag Detector state. For more information, contact your ST sales office for the corresponding application note.*

#### **5.9.1 Idle command parameters**

The Idle command (Host to ST25R95) has the following structure (all values are hexadecimal):

#### **Table 25. Idle command structure**

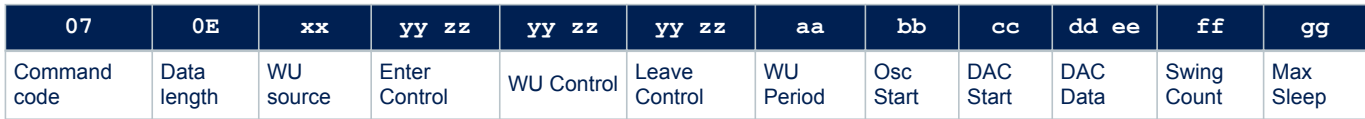

#### **Table 26. Summary of Idle command parameters**

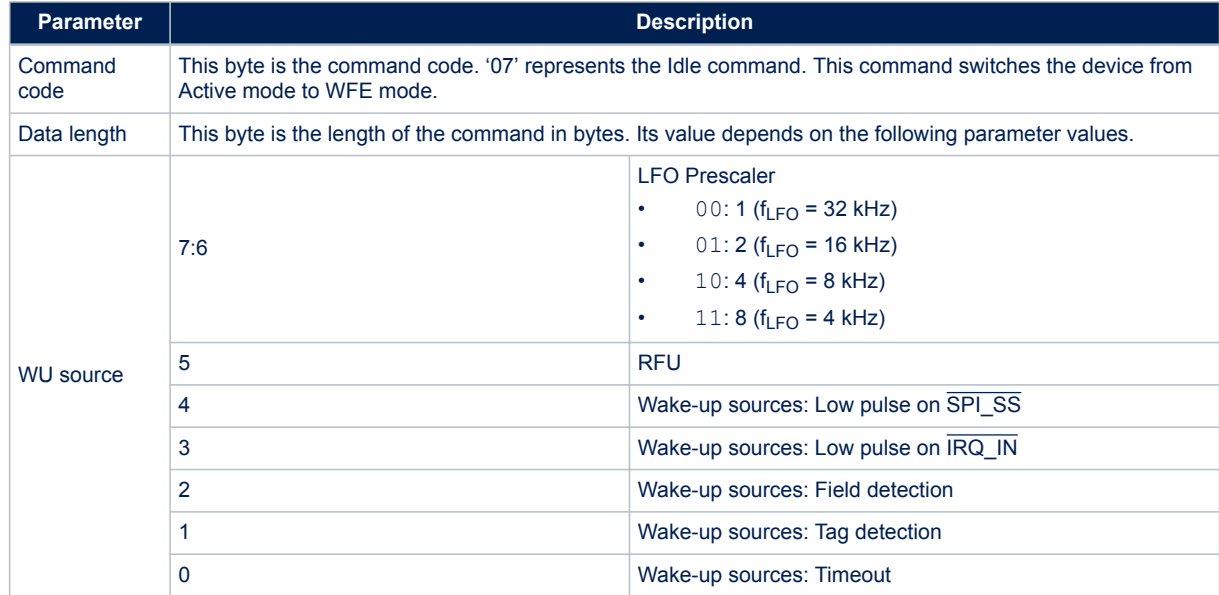

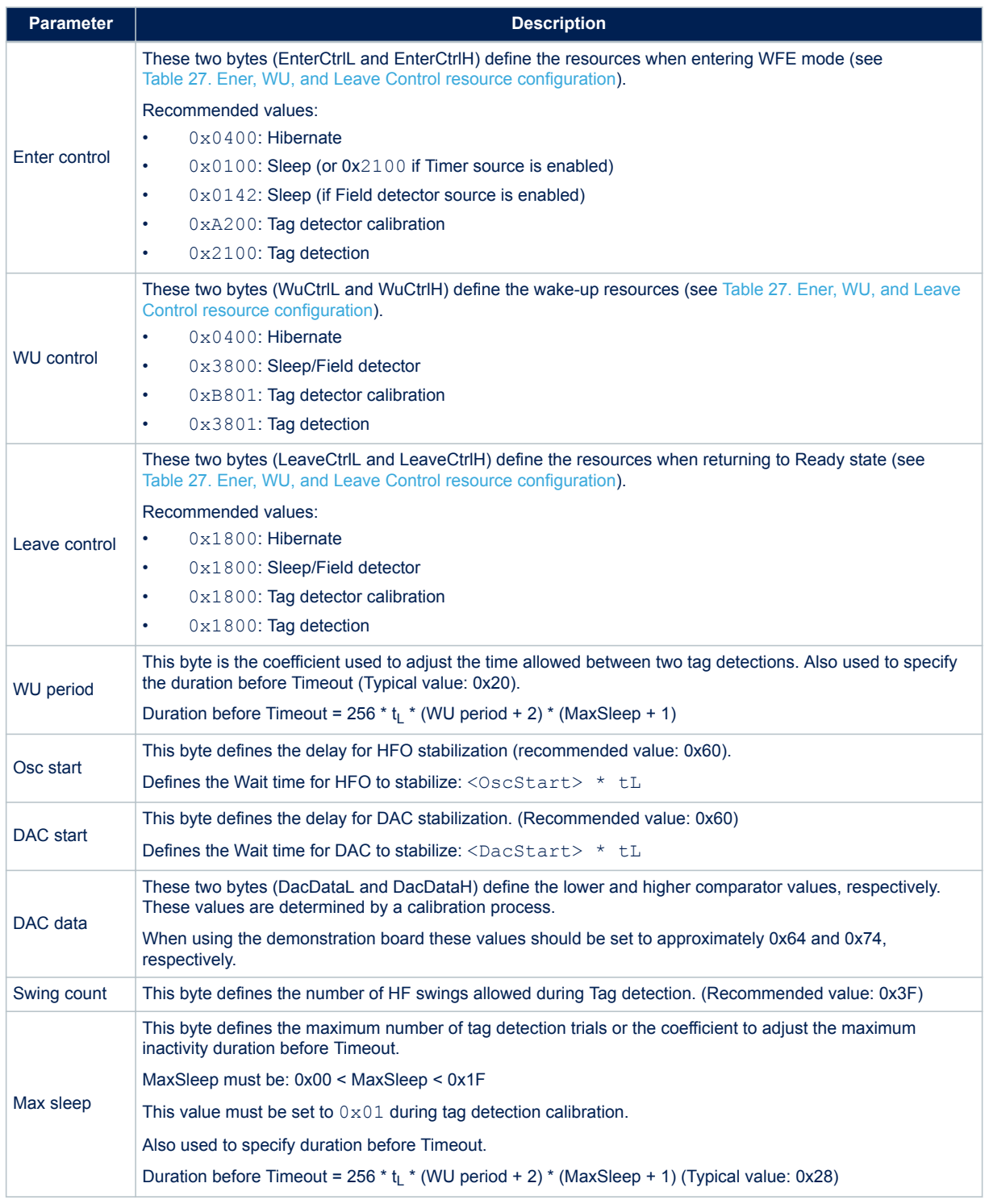

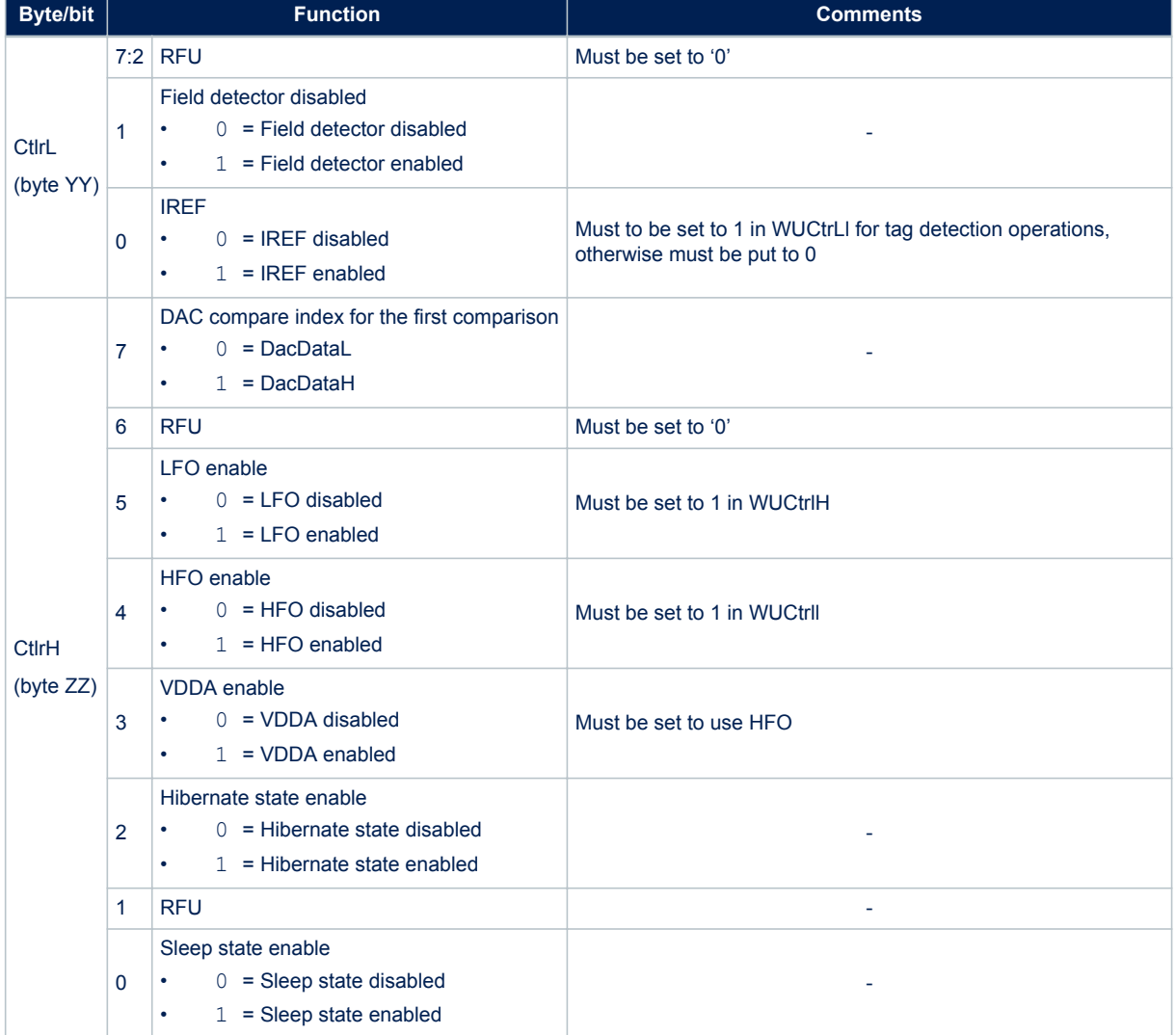

### **Table 27. Ener, WU, and Leave Control resource configuration**

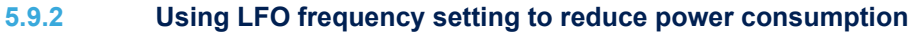

In WFE mode, the high frequency oscillator (HFO) is stopped and most processes being executed are clocked by the low frequency oscillator (LFO). To minimize the ST25R95 power consumption in WFE mode select the lowest LFO frequency.

**Example 1**: Setting a lower LFO frequency

The following equation defines a basic timing reference:

 $t_{RFF}$  = 256<sup>\*t</sup>l ms (where  $t_1$  = 1/f<sub>LFO</sub>)

 $t_{RFF}$  = 8 ms (when <WU Source> bits [7:6] are set to "00", or 32 kHz)

 $t_{\text{REF}}$  = 64 ms (when <WU Source> bits [7:6] are set to "11", or 4 kHz)

#### **5.9.3 Optimizing wake-up conditions**

Using the Wake-up source register, it is possible to accumulate sources for a wake-up event. It is strongly recommended to always set an external event as a possible wake-up source.

To accumulate wake-up sources, simply set the corresponding bits in the Wake-up source register. For example, to enable a wake-up when a tag is detected (bit 1 set to '1') or on a low pulse on pin IRQ\_IN (bit 3 set to '1'), set the register to 0x0A.

#### **5.9.4 Using various techniques to return to ready state**

The Idle command and reply set offers several benefits to users by enabling various methods to return the ST25R95 to Ready state. Some methods are nearly automatic, such as waiting for a timer overflow or a tag detection, but others consume more power compared to the ones requesting a host action. A description of each method follows below.

#### **Default setting: from POR to ready state**

After power-on, the ST25R95 enters Power-up state.

To wake up the ST25R95 and set it to Ready state, the user must send a low pulse on the IRQ\_IN pin. The ST25R95 then automatically selects the external interface (SPI) and enters ready state and is able to accept commands after a maximum delay of 10 ms  $(t_3)$ .

#### **From ready state to hibernate state and back to ready state**

In Hibernate state, most resources are switched off to achieve an ultra-low power consumption.

The only way the ST25R95 can wake-up from Hibernate state is by an external event (low pulse on pin IRQ\_IN). A basic Idle command is:

>>>0x07 0E 08 04 00 04 00 18 00 00 00 00 00 00 00 00

*Note: The wake-up flag value is NOT significant when returning to Ready state from hibernate state or after a POR.*

### **From ready state to sleep state and back to ready state**

**Wake-up by external event** (low pulse on  $\overline{IRQ}$  IN or  $\overline{SPI}$  SS pin)

In sleep or power-up states, operating resources are limited in function of the selected wake-up source to achieve a moderate power consumption level.

An Idle command example when wake-up source is pin IRQ\_IN:

>>>0x07 0E 08 01 00 38 00 18 00 00 60 00 00 00 00 00

A similar command can be implemented using pin  $\overline{SPI}$   $\overline{SS}$  as a wake-up source:

>>>0x07 0E 10 01 00 38 00 18 00 00 60 00 00 00 00 00

#### **Wake-up by timeout**

The LFO is required to use the timer. However, this increases the typical power consumption by 80 µA. Several parameters can be modified to reduce power consumption as much as possible.

The duration before timeout is defined by parameters WU period and MaxSleep, respectively 0x60 and 0x08 in the following example.

Duration before timeout =  $256 * t_1 * (WU$  period + 2) \* (MaxSleep + 1)

*Note: 0x00 < MaxSleep < 0x1F.*

An Idle command example when wake-up source is timer ( $0 \times 01$ ) when  $f_{IFQ}$  = 32 kHz (mean power consumption is  $25 \mu A$ )

>>>0x07 0E 01 21 00 38 00 18 00 60 60 00 00 00 00 08

An Idle command example when wake-up source is timer ( $0 \times C1$ ) when f<sub>LFO</sub> = 4 kHz (mean power consumption is 20 µA):

>>>0x07 0E C1 21 00 38 00 18 00 60 60 00 00 00 00 08

The same command can be used mixing a timer and the IRQ IN pin ( $0 \times C9$ ) as a wake-up source:

>>>0x07 0E C9 21 00 38 00 18 00 60 60 00 00 00 00 08

#### **Wake-up by tag detection**

In this mode, the typical consumption varies widely in function of parameter settings (WU period without RF activity and Swing Count defining the RF burst duration). Using default settings, consumption in the range of 100 µA can be achieved.

Tag detector is a state where ST25R95 is able to detect an RF event, a wake-up will occur when a tag sufficiently modifies the antenna load and is detected by the ST25R95.

An Idle command example when wake-up source is tag detection  $(0 \times 02)$ :

>>>0x07 0E 02 21 00 38 01 18 00 20 60 60 64 74 3F 08

The same command can be used mixing Tag detection and the  $\overline{IRQ}$  IN pin (0x0A) as a wake-up source:

>>>0x07 0E 0A 21 00 38 01 18 00 20 60 60 64 74 3F 08

The tag detection sequence is defined by dedicated parameters:

- WU source (Byte 3), see Table 56. Wake-up source register
	- The Timeout bit (bit 0) must be set to '1' in order to manage a certain number of emitted bursts. Otherwise, bursts will be sent indefinitely until a stop event occurs (for example, tag detection or a low pulse on pin IRQ IN).
	- The tag detect bit (bit 1) must be set to '1' to enable RF burst emissions.
	- It is recommended to also set bits 3 or 4 to '1' to ensure that it is possible to leave tag detect mode via an external event (for example, a low pulse on pin  $\overline{IRQ}$  IN).
	- WU period (Byte 10): Defines the period of inactivity ( $t_{\text{INACTIVE}}$ ) between two RF bursts:
	- $t_{\text{INACTIVE}}$  = (WuPeriod + 2) \*  $t_{\text{REF}}$
- OscStart, DacStart (Bytes 11 and 12): Define the set-up time of the HFO and Digital analog converter, respectively. In general, 3 ms is used both set-up times. HFO | DAC set-up time = (OscStart | DacStart) \* t<sup>L</sup>
- DacDataL, DacDataH (Bytes 13 and 14): Reference level for tag detection (calculated during the tag detection calibration process).
- SwingsCnt (Byte 15): Represents the number of 13.56 MHz swings allowed during a tag detection burst. It is recommend to use 0x3F.
- Maxsleep (Byte 16): The ST25R95 emits (MaxSleep +1) bursts before leaving tag detection mode if bit 0 (timer out) of the WU source register is set to '1'. Otherwise, when this bit is set to '0', a burst is emitted indefinitely.

*Note: Use bytes 4 to 9 as shown in the examples in Section 5.9 Idle command (0x07) description.*

*The MaxSleep value is coded on the 5 least significant bits, hence 0x00 < MaxSleep < 0x1F.*

All the previously described command parameters must be chosen accordingly for the initial tag detection calibration when setting up the ST25R95.

Their value will impact tag detection efficiency, and ST25R95 power consumption during tag detection periods.

#### **5.9.5 Tag detection calibration procedure**

The Idle command allows the use of a tag detection as a wake-up event. Certain parameters of the Idle command are dedicated to setting the conditions of a tag detection sequence.

During the tag detection sequence, the ST25R95 regularly emits RF bursts and measures the current in the antenna driver I<sub>DRIVE</sub> using the internal 6-bit DAC.

When a tag enters the ST25R95 antenna RF operating volume, it modifies the antenna loading characteristics and induces a change in  $I_{DRIVE}$ , and consequently, the DAC data register reports a new value.

This value is then compared to the reference value established during the tag detection calibration process. This enables the ST25R95 to decide if a tag has entered its operating volume.

The reference value (DacDataRef) is established during a tag detection calibration process using the ST25R95 application setting with no tag in its environment.

The calibration process consists in executing a tag detection sequence using a well-known configuration, with no tag within the antenna RF operating volume, to determine a specific reference value (DacDataRef) that will be reused by the host to define the tag detection parameters (DacDataL and DacDataH).

During the calibration process, DacDataL is forced to 0x00 and the software successively varies the DacDataH value from its maximum value (0xFE) to it minimum value (0x00). At the end of the calibration process, DacDataRef will correspond to the value of DacDataH for which the wake-up event switches from Timeout (no tag in the RF field) to tag detected.

To avoid too much sensitivity of the tag detection process, it is recommended to use of a guard band. This value corresponds to two DAC steps (0x08).

Recommended guard band value:

DacDataL = DacDataRef – Guard and DacDataH = DacDataRef + Guard

The parameters used to define the tag detection calibration sequence (clocking, set-up time, burst duration, etc.) must be the same as those used for the future tag detection sequences.

When executing a tag detection sequence, the ST25R95 compares the DAC data register value to th DAC Data parameter values (DacDataL and DacDataH) included in the Idle command. The ST25R95 will exit WFE mode through a Tag detection event if the DAC data register value is greater than the DAC Data parameter high value (DacDataH) or less than the DAC Data parameter low value (DacDataL). Otherwise, it will return to Ready state after a Timeout.

An example of a basic Idle command used during the Tag detection Calibration process:

>>>0x07 0E 03 A1 00 F8 01 18 00 20 60 60 00 xx 3F 01

where xx is the DacDataH value.

## **5.10 Read Register (RdReg) command (0x08) description**

This command is used to read the ACC\_A, ARC\_B, or Wakeup register.

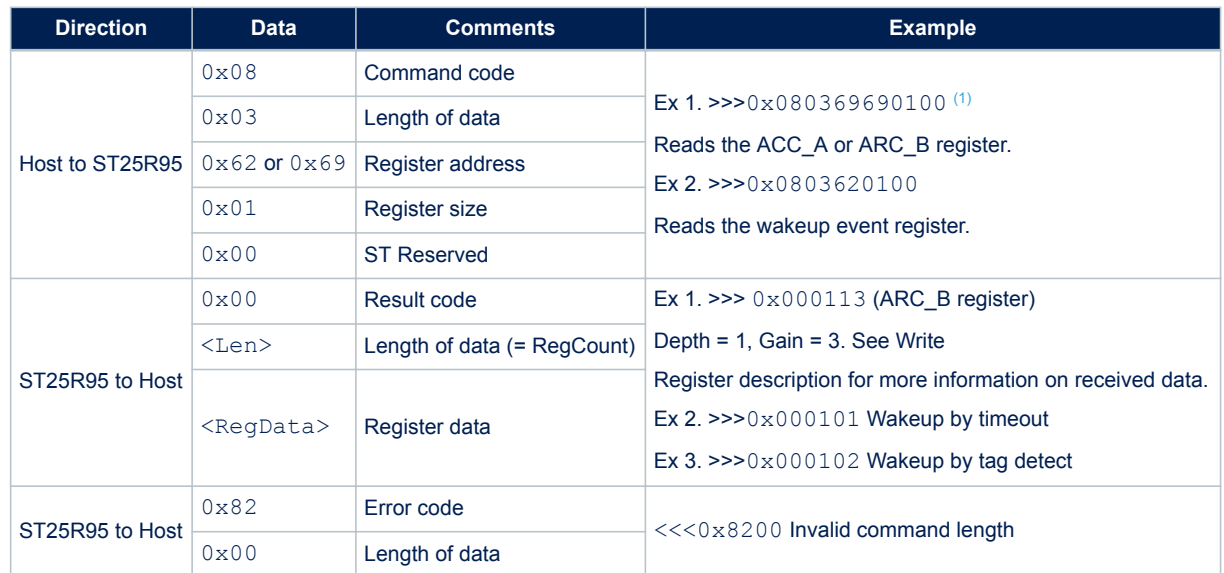

#### **Table 28. RdReg command description**

*1. This command must be preceded by the setting of the ACC\_A register index (0x0903680004) or by setting the ARC\_B register index (0x0903680001).*

*Note: The Management of the analog register configuration register (ACC\_A or ARC\_B) is described in Section 5.11 Write Register (WrReg) command (0x09) description.*

# **5.11 Write Register (WrReg) command (0x09) description**

The Write Register (WrReg) command (0x09) is used to:

- set the Analog Register Configuration address index value before reading or overwriting the Analog Register Configuration register (ARC\_B) value
- set the Analog Register Configuration register (ACC\_A) value
	- bits [7:6] are ST reserved and must be set to '0'
		- bits [5:4] set the demodulator sensitivity ('00' = AM 10% or '10' = AM 100%)
	- bits [3:0] set the Load modulation index ('0001' = minimum load modulation, '0111' = default value, '1111' = maximum load modulation). The user can adjust this value to better fit its application.
- set the Timer window (TimerW) value used to improve ST25R95 demodulation when communicating with ISO/IEC 14443 Type A tags
- set the AutoDetect Filter used to help synchronization of ST25R95 with FeliCa™ tags
- configure the HF2RF bit

*Note: When the HF2RF bit is '0', Reader mode is possible (default mode). When set to '1', VPS\_TX power consumption is reduced (Ready mode).*

#### **5.11.1 Improving RF performance**

Adjusting the Modulation Index and Receiver Gain parameters in reader mode or the Load modulation index and Demodulator sensitivity parameters in card emulation mode can help to improve application behavior.

#### **Modulation index and receiver gain parameters for reader mode**

The default values of these parameters (Table 35. ARC B default code for available reader protocols) are set by the ProtocolSelect command, but they can be overwritten using the Write Register (WrReg) command  $(0 \times 0.9)$ . Table 31. Possible modulation index values and Table 32. Possible receiver gain values list possible values for the Modulation Index and Receiver Gain parameters, respectively.

This new configuration is valid until a new ProtocolSelect or Write Register (of register ARC\_B) command is executed. Register values are cleared at power off.

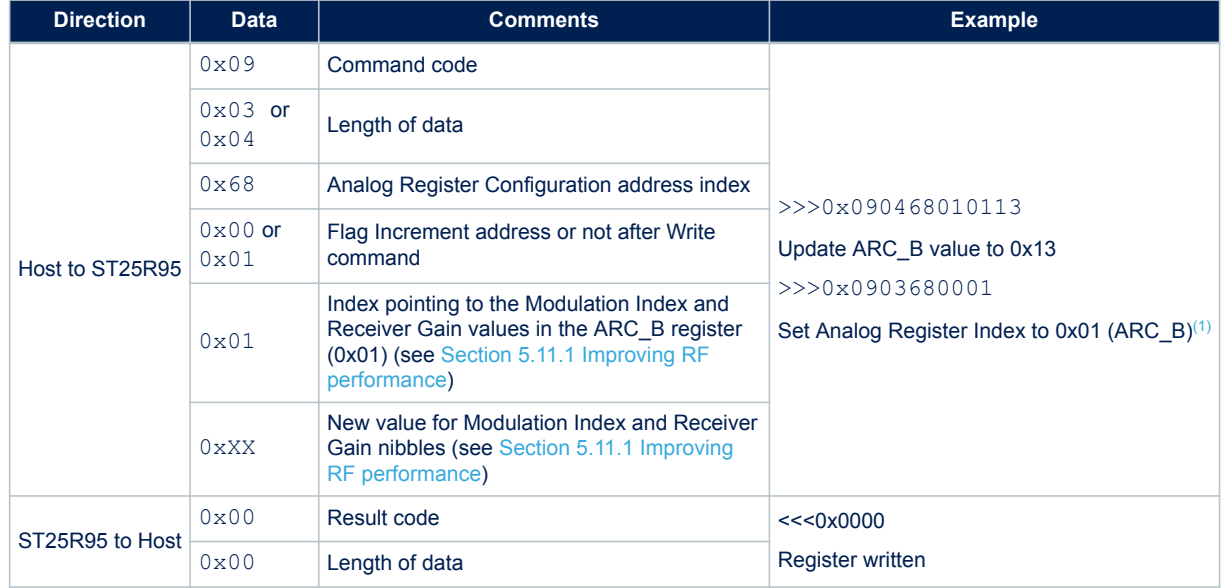

#### **Table 29. WrReg command description (Modulation index and receiver gain)**

*1. This command must be executed before reading the ARC\_B register (0x0803690100).*

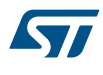

#### **Load modulation index and demodulator sensitivity parameters for card emulation mode**

The default value of these parameters (Table 35. ARC\_B default code for available reader protocols) is set by the ProtocolSelect command, but they can be overwritten using the Write Register (WrReg) command (0x09). Table 33. Possible load modulation index values and Table 34. Possible demodulator sensitivity values list possible values for the load modulation index and Demodulator Sensitivity parameters respectively. This new configuration is valid until a new ProtocolSelect or Write Register (of register ACC\_A) command is executed. Register values are cleared at power off.

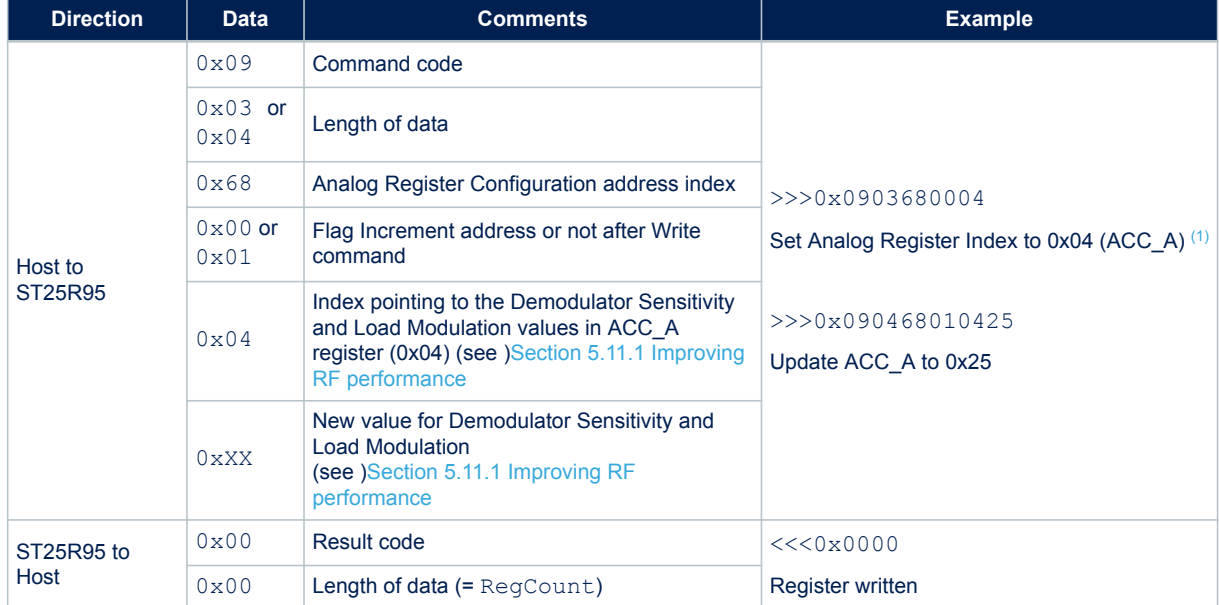

#### **Table 30. WrReg command description (Load modulation index and demodulator sensitivity)**

*1. This command must be executed before reading the ACC\_A register (0x0903680004).*

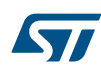

#### **How to modify analog register configuration register (ARC\_B) values**

#### • **Use the ProtocolSelect command (0x02) to select the correct communication protocol.**

For example, to select the FeliCa™ protocol:

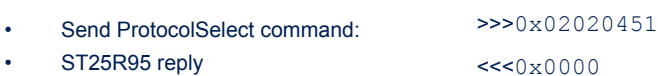

#### • **Read the analog register configuration register (ARC\_B) value.**

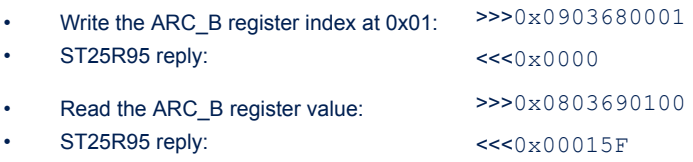

In this example, the ARC\_B register value is  $0 \times 5F$ , where "5" is the modulation index and "F" is the receiver gain.

#### • **Modify the Modulation Index and Receiver Gain values with 0x23.**

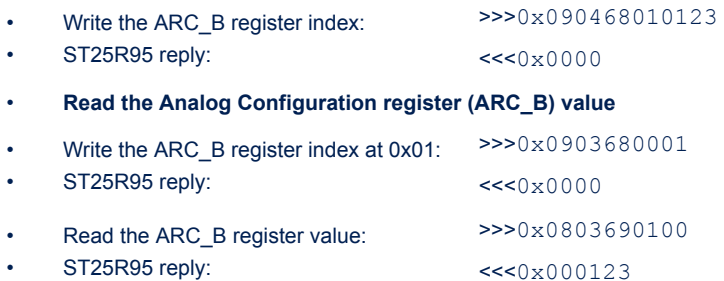

#### **Modulation index and receiver gain values**

#### **Table 31. Possible modulation index values**

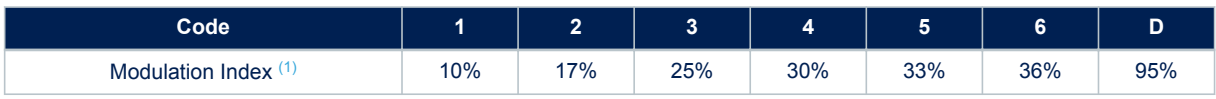

*1. Characterized only using ISO/IEC 10373 test set-up.*

#### **Table 32. Possible receiver gain values**

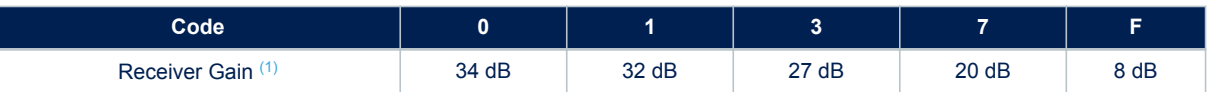

*1. Characterized by design simulation.*

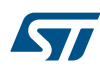

#### **How to modify analog register configuration register (ACC\_A) values**

#### • **Use the ProtocolSelect command (0x02) to select the correct communication protocol.**

For example, to select the ISO/IEC 14443-A card emulation protocol:

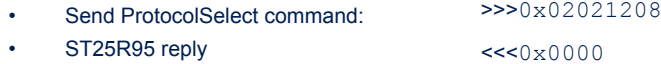

#### • **Read the analog register configuration register (ACC\_A) value.**

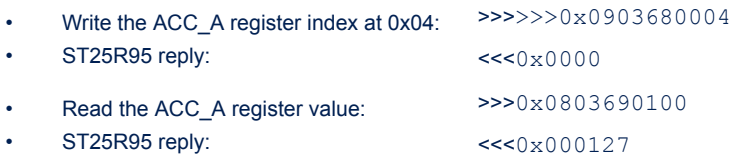

In this example, the ACC\_A register value is  $0 \times 27$ , where "2" is the demodulator sensitivity and "7" is the load modulation index.

#### • **Modify the load modulation index values with 0x25.**

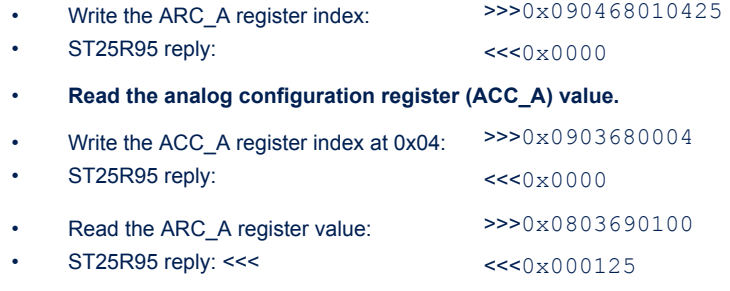

#### **Load modulation index and demodulator sensitivity values**

#### **Table 33. Possible load modulation index values**

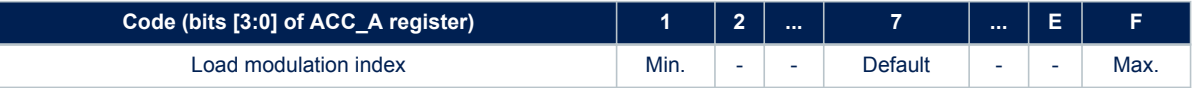

#### **Table 34. Possible demodulator sensitivity values**

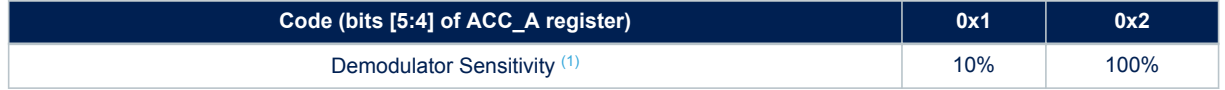

*1. Characterized by design simulation.*

*Note: Bits [7:6] of ACC\_A register are RFU and must set to '0'.*

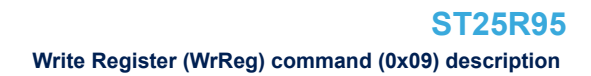

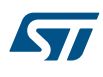

#### **Default code per protocol**

#### **Table 35. ARC\_B default code for available reader protocols**

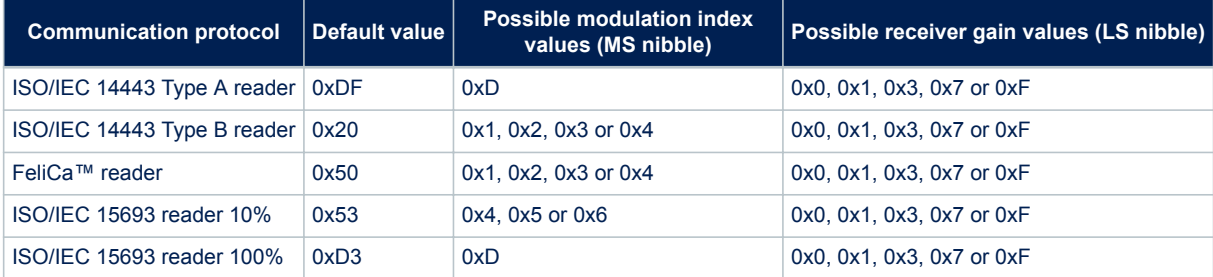

#### **Table 36. ACC\_A default code for available card emulation protocols**

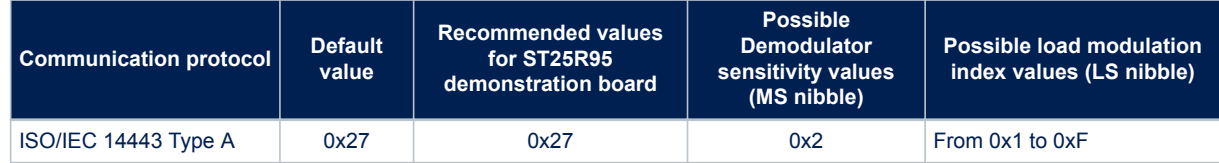

### **5.11.2 Improving frame reception for ISO/IEC 14443 Type A tags**

To improve ST25R95 demodulation when communicating with ISO/IEC 14443 Type A tags, it is possible to adjust the synchronization between digital and analog inputs by fine-tuning the Timer Window (TimerW) value. This can be done using the Write Register (WrReg) command to set a new TimerW value (min. 0x50, max. 0x60). The recommended value is 0x56 or 0x58 when using the ST25R95 demo board.

The default value of this parameter (0x52) is set by the ProtocolSelect command, but it can be overwritten using the WrReg command  $(0 \times 0.9)$ .

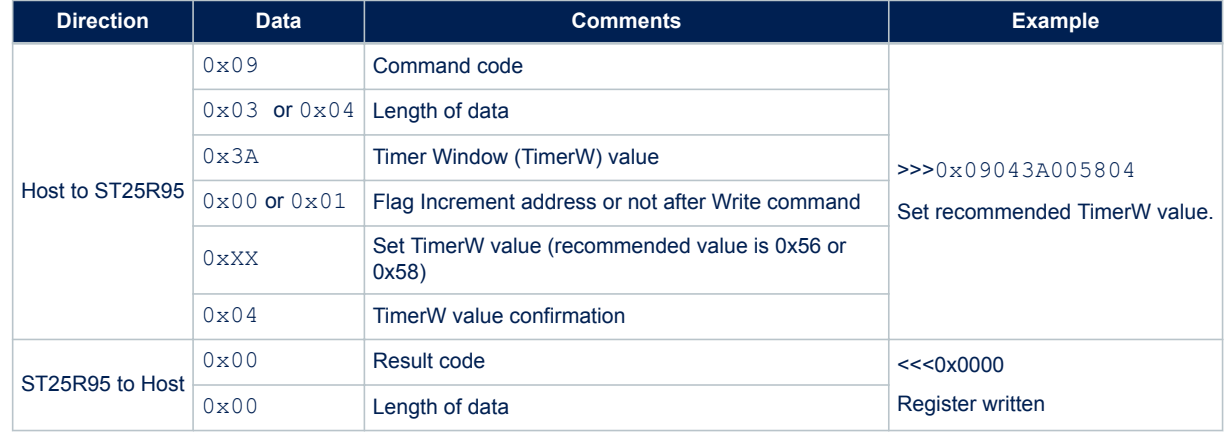

#### **Table 37. WrReg command description (Timer Window)**

## **5.11.3 Improving RF reception for FeliCa™ tags**

To improve ST25R95 reception when communicating with FeliCa™ tags, it is possible to enable an AutoDetect filter to synchronize FeliCa™ tags with the ST25R95. This can be done using the Write Register (WrReg) command to enable the AutoDetect filter.

By default, this filter is disabled after the execution of the ProtocolSelect command, but it can be enabled using the WrReg command (0x09).

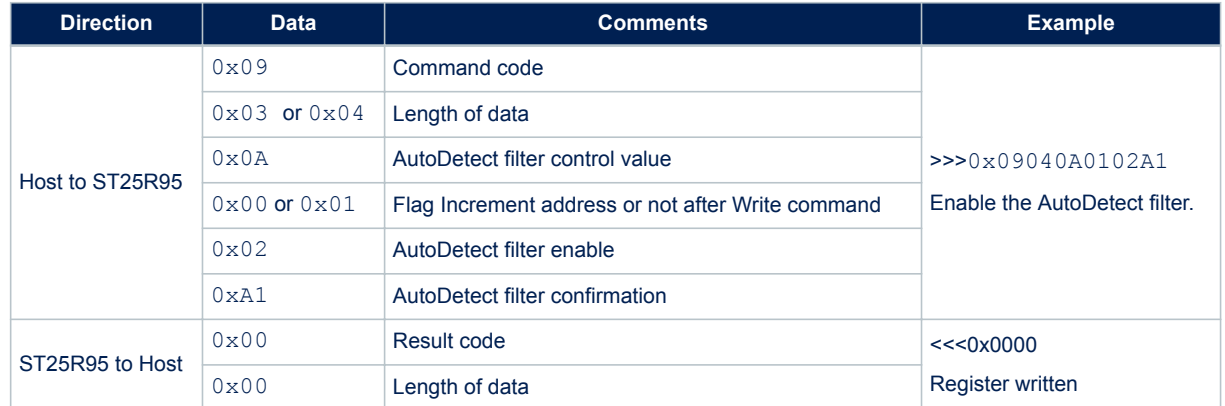

#### **Table 38. WrReg command description (AutoDetect Filter)**

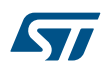

# **5.12 AC filter command (0x0D) description**

This command activates/deactivates the anti-collision filter in Type A card emulation mode. The following tables define the command and response fields depending on the AC filter command length.

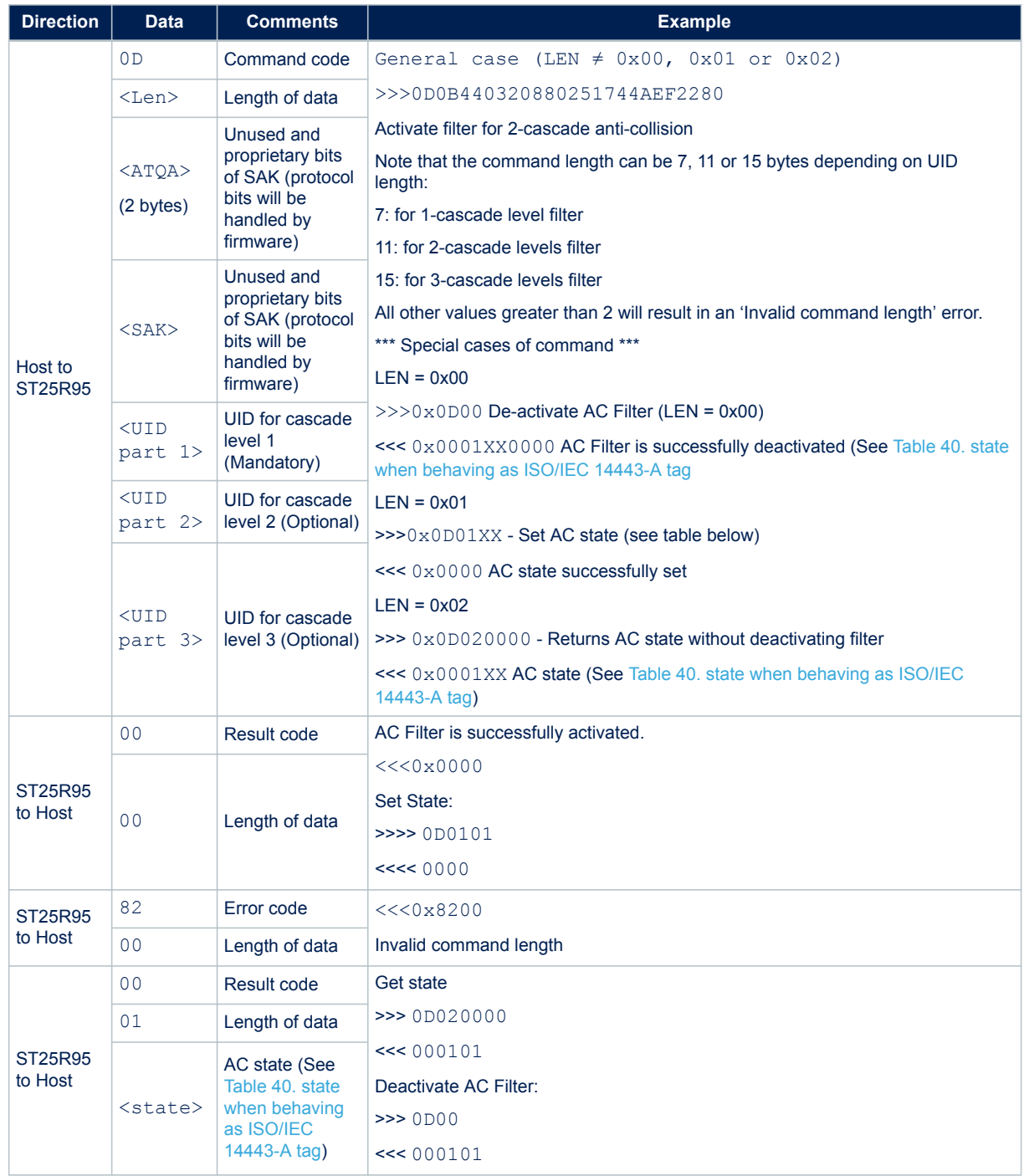

### **Table 39. AC filter command description (Command <Len> > 0x02)**

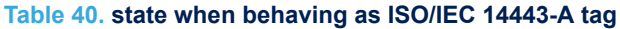

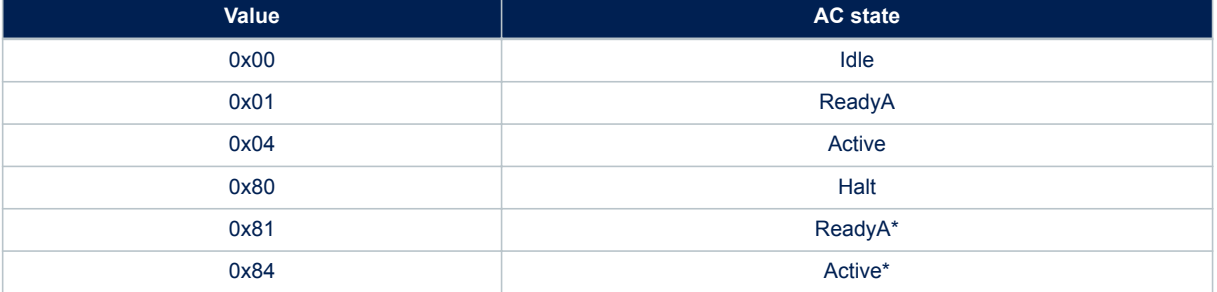

The AC filter command activates or deactivates an anti-collision filter for ISO/IEC 14443A card protocol. This command also forces or indicates the card emulator state.

If the AC filter is not activated, all received commands are stored in the ST25R95 buffer before being read by the external microcontroller.

If the AC filter is activated, internal firmware will try to interpret the commands sent by the reader itself and perform an anti-collision sequence. The internal state machine of the AC filter also handles the SLP\_REQ command and changes the AC state accordingly, in order to have the proper handling of the SENS\_REQ and ALL\_REQ commands in the various state. Non-interpreted commands are stored in the ST25R95 buffer before being read by the external microcontroller to perform card emulation.

The ST25R95 is able to interpret and respond to the commands listed in the table below. The device remains in Listening mode after executing these commands.

The ST25R95 handles those commands as long as the AC filter is active.

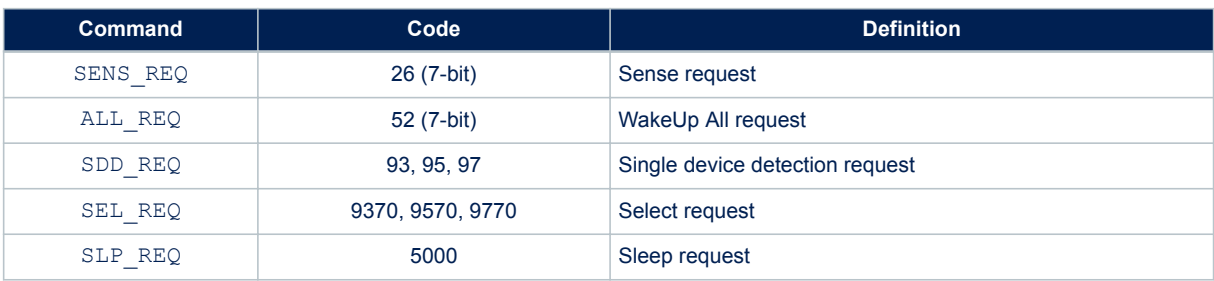

#### **Table 41. Commands to which the device is able to react**

# **5.13 Echo command (0x55) description**

The Echo command verifies the possibility of communication between a Host and the ST25R95. The ST25R95 will exit the listen mode upon reception of an echo command. This can be used to stop listen mode (see Section 5.7 Listen command (0x05) description).

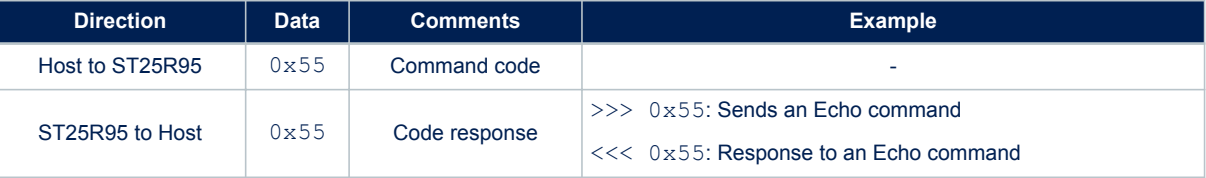

#### **Table 42. Echo command description**

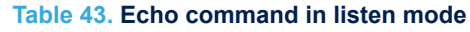

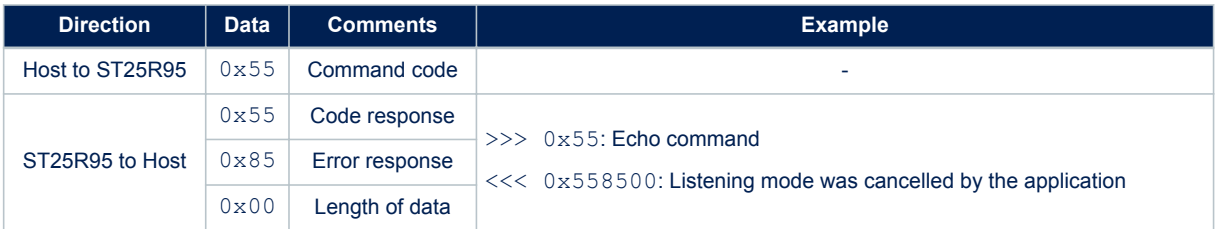

# **6 Electrical characteristics**

# **6.1 Absolute maximum ratings**

#### **Table 44. Absolute maximum ratings**

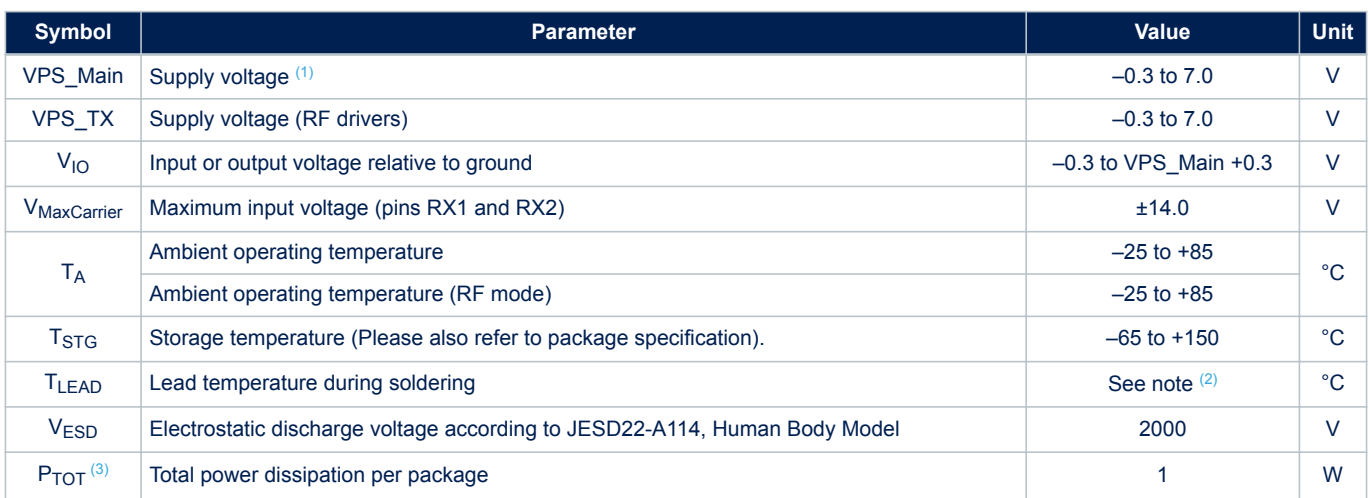

*1. To properly reset the device, VPS\_Main must be tied to 0V before executing the start-up sequence.*

*2. Compliant with JEDEC standard J-STD-020D (for small-body, Sn-Pb or Pb assembly), the ST ECOPACK® 7191395 specification, and the European directive on Restrictions on Hazardous Substances (RoHS directive 2011/65/EU of July 2011).*

- *3. Depending on the thermal resistance of package.*
- *Note: Stresses listed above may cause permanent damage to the device. This is a stress rating only and functional operation of the device at these or any other conditions above those indicated in the operational sections of the specification is not implied.*

*Exposure to absolute maximum rating conditions for extended periods may affect device reliability.*

# **6.2 DC characteristics**

#### **Table 45. DC characteristics**

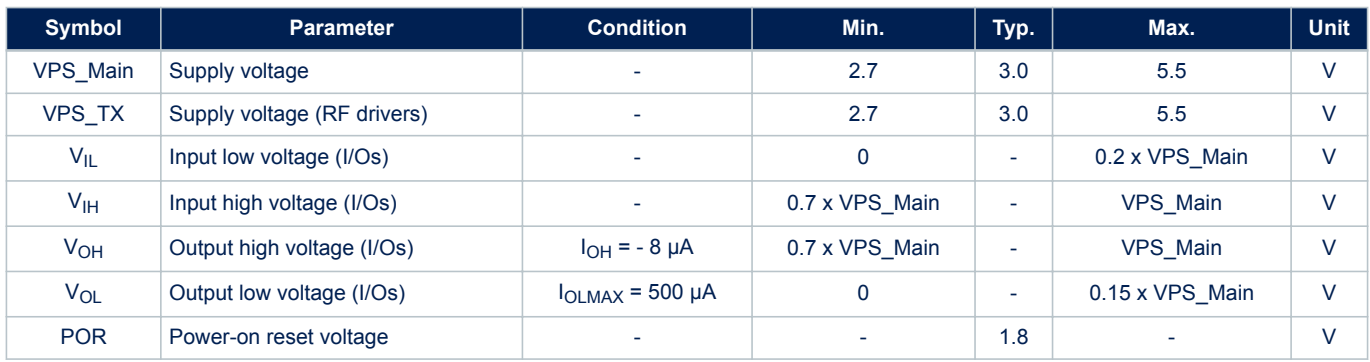

# **6.3 Power consumption characteristics**

W

 $T_A$  = –25 °C to 85 °C, unless otherwise specified.

#### **Table 46. Power consumption characteristics (VPS\_Main from 2.7 to 3.3 V)**

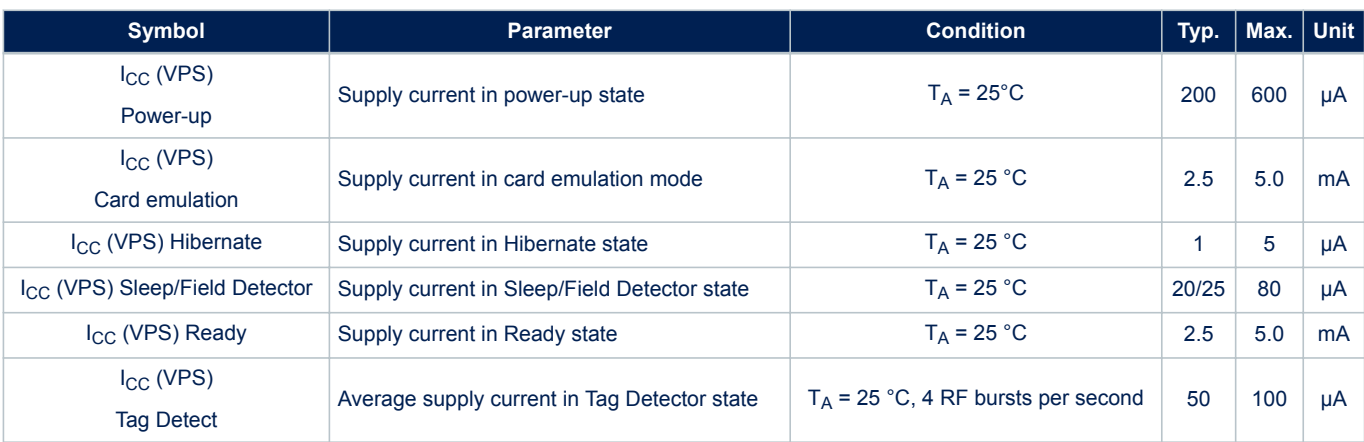

The ST25R95 supports two VPS\_TX supply ranges for RF drivers: 2.7V to 3.3V or 4.5V to 5.5V. Antenna matching circuit must be defined accordingly.

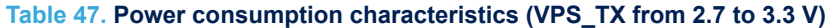

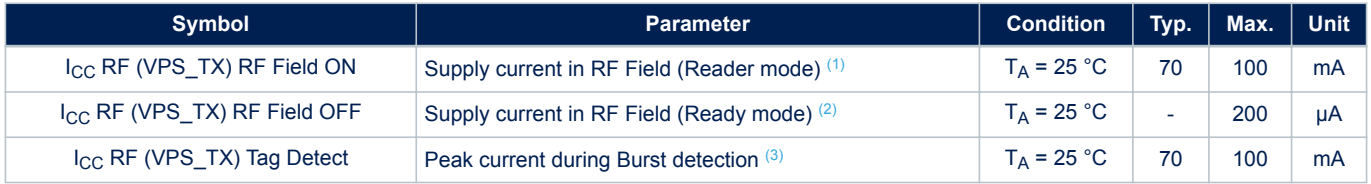

*1. Parameter measured using recommended output matching network (Z load is 27 Ω and 0°).*

*2. This consumption can be reduced to approximately 2 µA (typ.) by setting a control bit (bit HF2RF) to '1' using command 090468010710. In this case, Reader mode is not available. To re-enable Reader mode, reset the HF2RF bit to '0' using the command 090468010700 or execute a new ProtocolSelect command.*

*3. The maximum differential input voltage between pins RX1 and RX2 (VRx1-Rx2) has a peakpeak of 18 V.*

#### **Table 48. Power consumption characteristics (VPS\_TX from 4.5 to 5.5 V)**

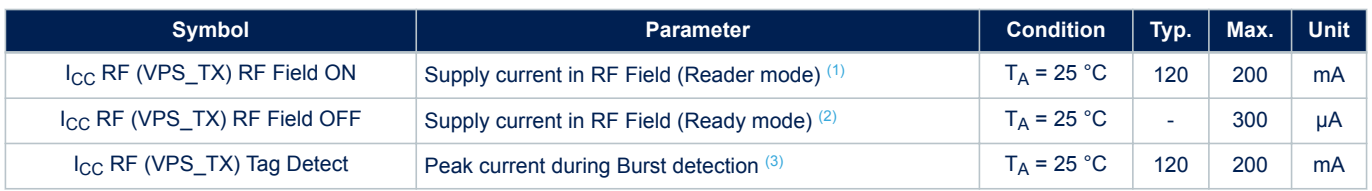

*1. Parameter measured using recommended output matching network (Z load is 27 Ω and 0°C).*

*2. This consumption can be reduced to approximately 2 µA (typ.) by setting a control bit (bit HF2RF) to '1' using command 090468010710. In this case, reader mode is not available. To re-enable Reader mode, reset the HF2RF bit to '0' using the command 090468010700 or execute a new ProtocolSelect command.*

*3. The maximum differential input voltage between pins RX1 and RX2 (VRx1-Rx2) has a peakpeak of 18 V. This voltage can be limited by adding a damping resistor in parallel of the antenna or between ST\_Ro and ground.*

# **6.4 SPI characteristics**

The ST25R95 supports (CPOL =  $0$ , CPHA =  $0$ ) and (CPOL =  $1$ , CPHA =  $1$ ) modes.

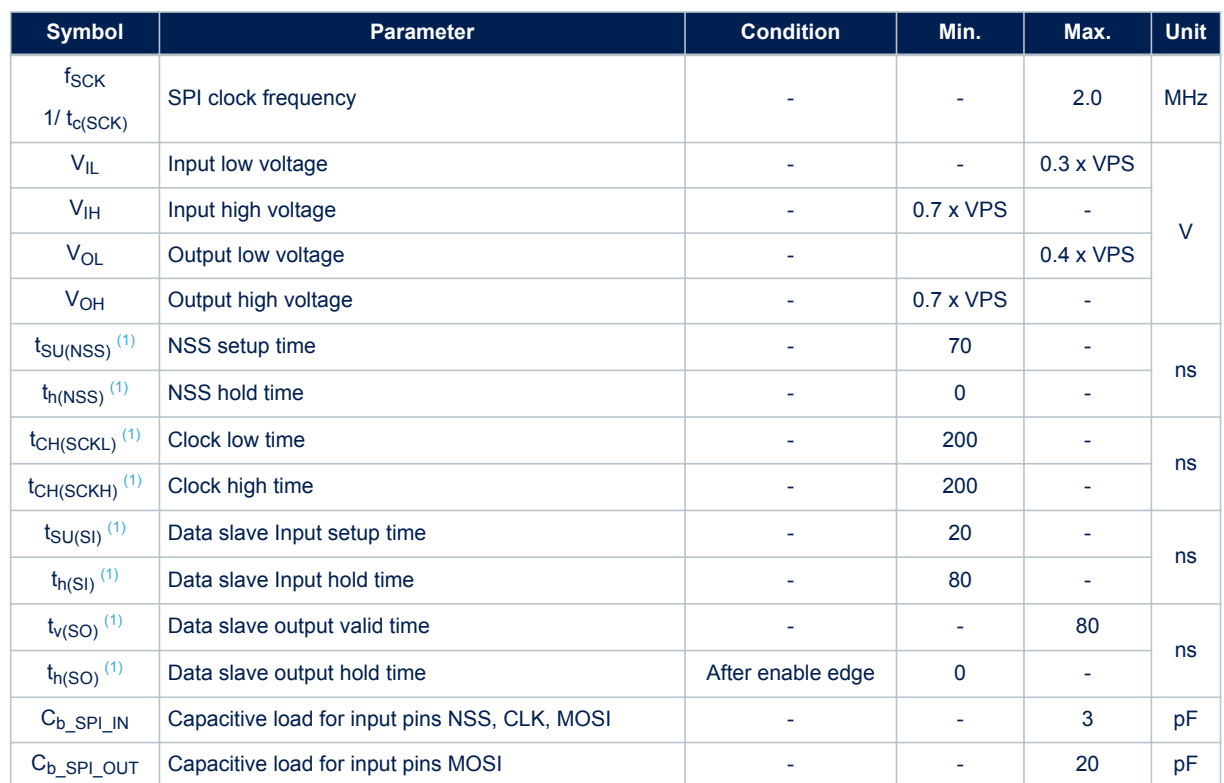

#### **Table 49. SPI interface characteristics**

*1. Values based on design simulation and/or characterization results, and not on tested in production.*

### **Figure 12. SPI timing diagram (Slave mode and CPOL = 0, CPHA = 0)**

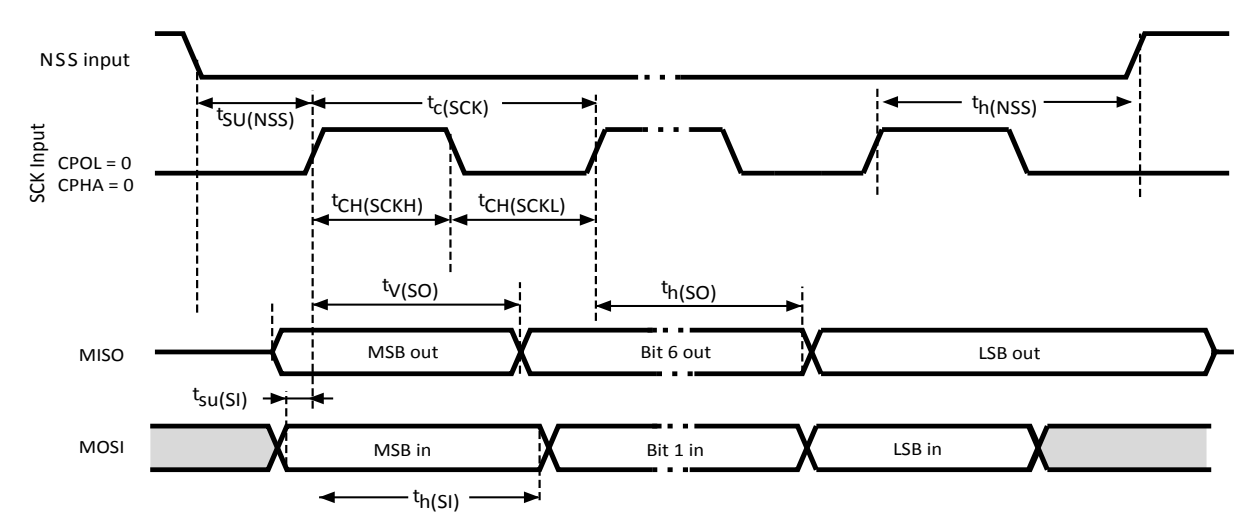

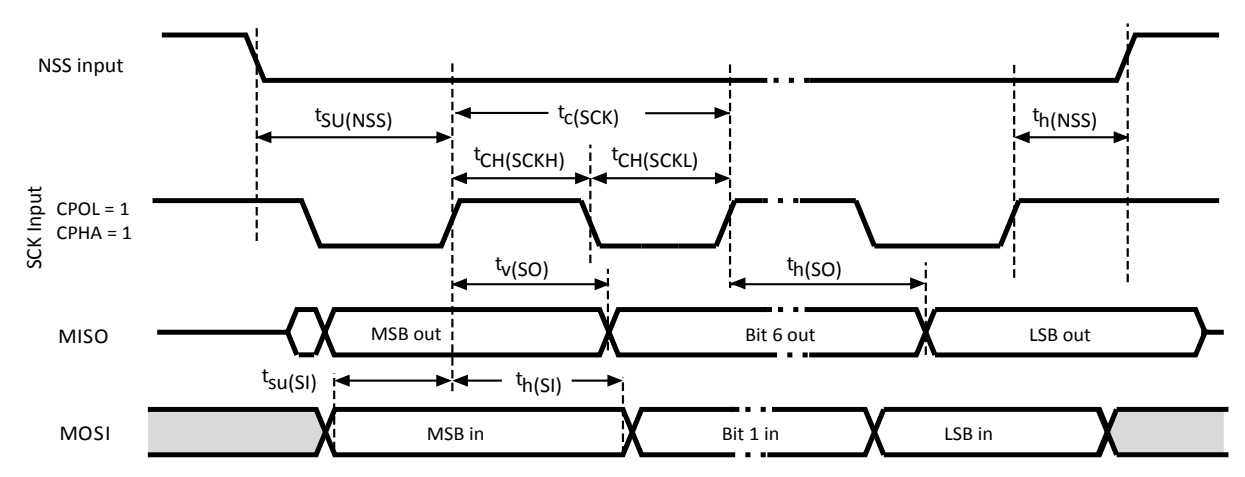

#### **Figure 13. SPI timing diagram (Slave mode and CPOL = 1, CPHA = 1)**

# **6.5 RF characteristics**

**Kyr** 

Test conditions are  $T_A = 0^\circ C$  to 50°C, unless otherwise specified.  $VPS_TX = 3V \pm 10\%$  and  $VPS_MAIN = 3V \pm 10\%.$ 

#### **Table 50. Tag/Card emulation characteristics**

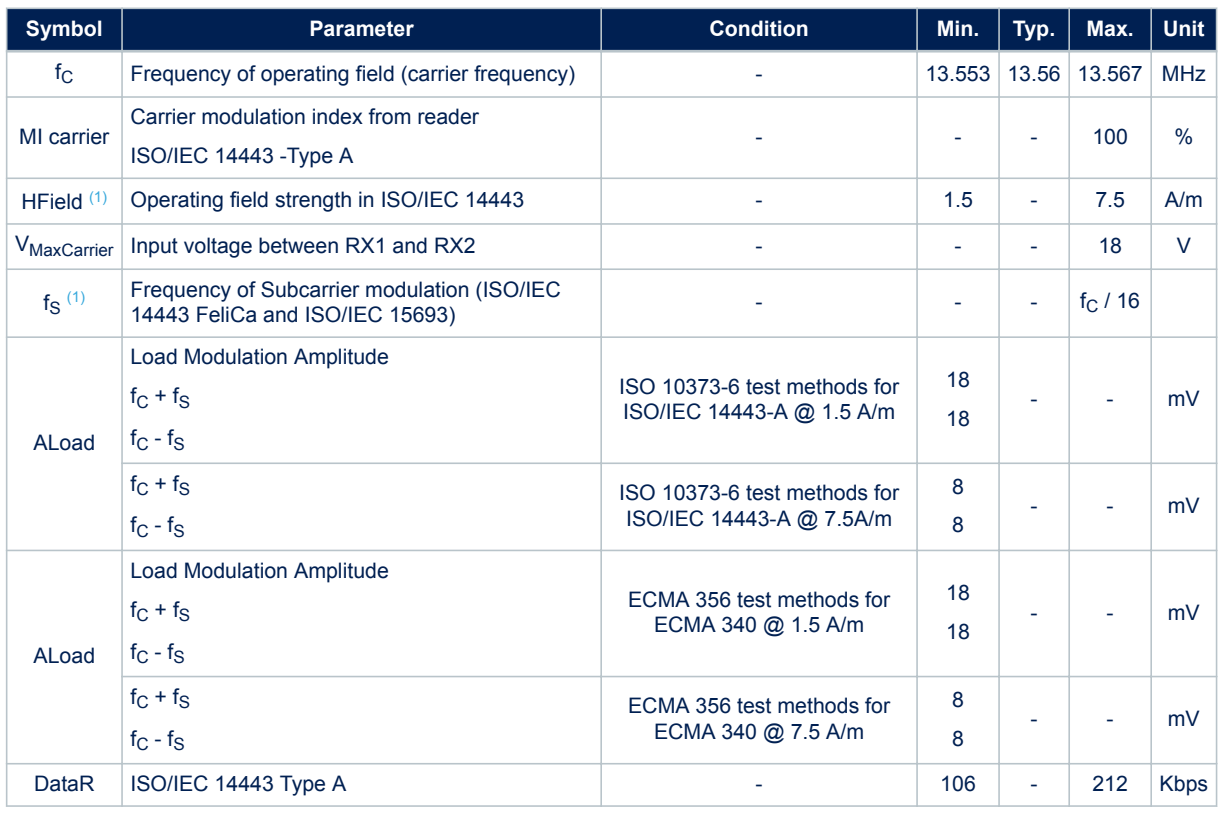

*1. Maximum values based on design simulation and/or characterization results, and not tested in production.*

*2. Parameter measured on samples using recommended output matching network.*

#### **Table 51. Field detection characteristics**

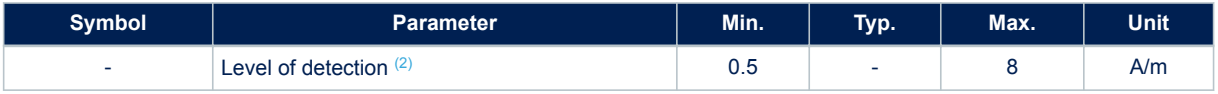

*1. Parameter measured using recommended output matching network for ISO/IEC 14443 communication.*

#### **Table 52. Reader characteristics**

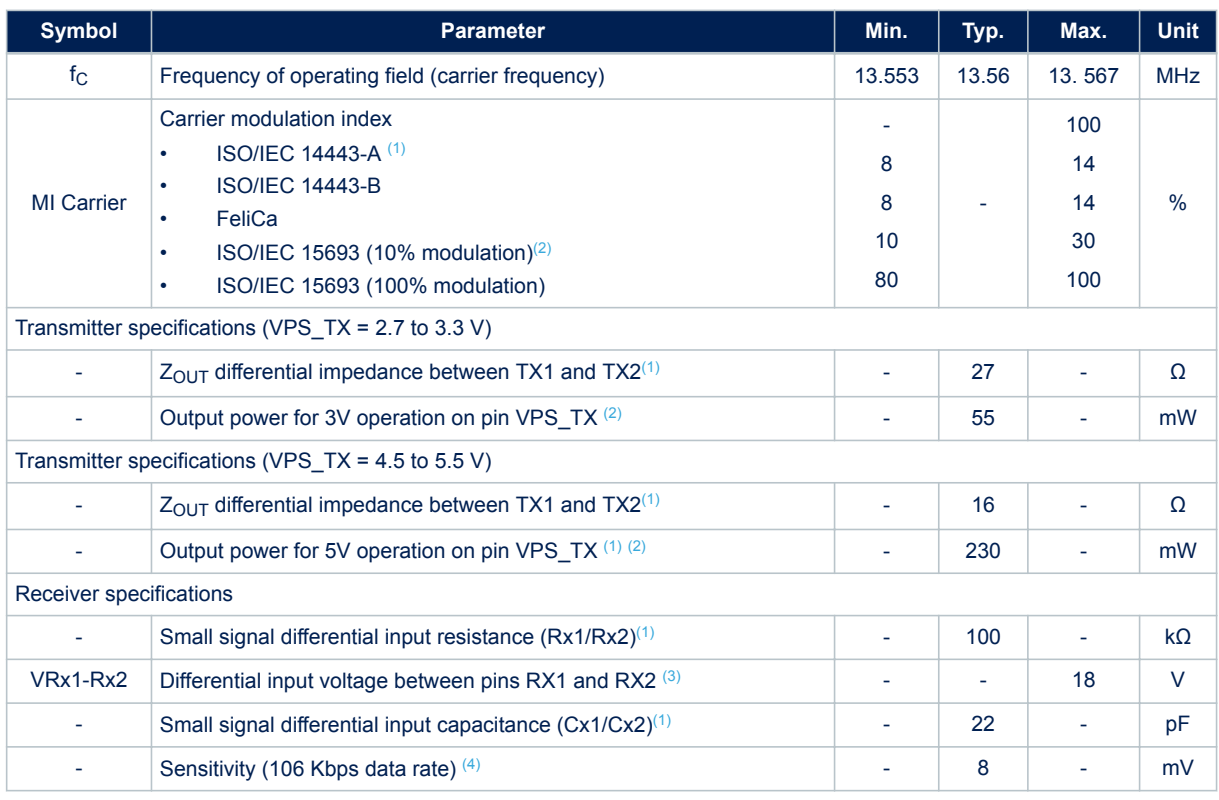

*1. Maximum values based on design simulation and/or characterization results, and not tested in production.*

*2. Parameter measured on samples using recommended output matching network. (Z load is 27 Ω and 0°.)*

*3. This voltage can be limited by adding a damping resistor in parallel of the antenna or between ST\_R0 and Ground.*

*4. Based on ISO/IEC 10373-6 protocol measurement. The reader sensitivity corresponds to the load modulation value of the REQ reply sent by an ISO reference card when decoded by the ST25R95.*

# **6.6 Oscillator characteristics**

The external crystal used for this product is a 27.12 MHz crystal with an accuracy of  $\pm$  14 kHz.

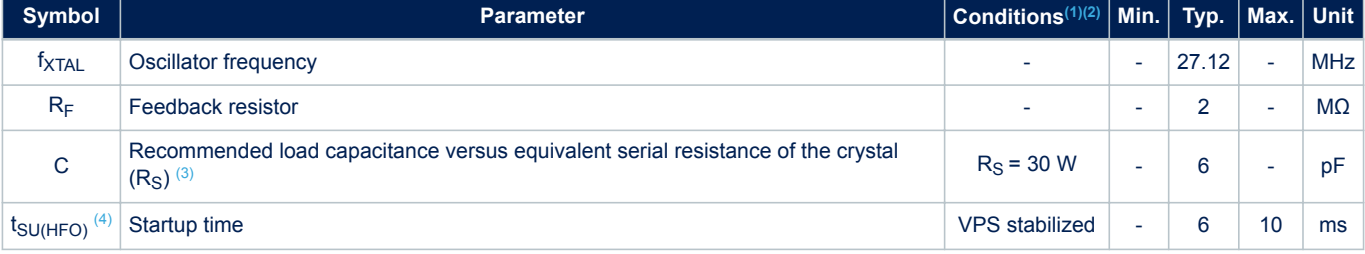

#### **Table 53. HFO 27.12 MHz oscillator characteristics**

*1. Resonator characteristics given by the crystal/ceramic resonator manufacturer.*

- *2. Based on characterization, not tested in production.*
- *3. The relatively low value of the RF resistor offers a good protection against issues resulting from use in a humid environment, due to the induced leakage and the bias condition change. However, it is recommended to take this point into account if the Host is used in tough humidity conditions.*
- *4. tSU(HFO) is the startup time measured from the moment it is enabled (by software) to when a stabilized 27.12 MHz oscillation is reached. This value is measured for a standard crystal resonator and it can vary significantly with the crystal manufacturer.*

For C<sub>L1</sub> and C<sub>L2</sub>, it is recommended to use high-quality external ceramic capacitors in the 10 pF to 20 pF range (typ.), designed for high-frequency applications, and selected to match the requirements of the crystal or resonator (see Figure 14. Typical application with a 27.12 MHz crystal).  $C_{L1}$  and  $C_{L2}$  are usually the same size. The crystal manufacturer typically specifies a load capacitance which is the series combination of  $C_{L1}$  and  $C_{L2}$ .

#### **Figure 14. Typical application with a 27.12 MHz crystal**

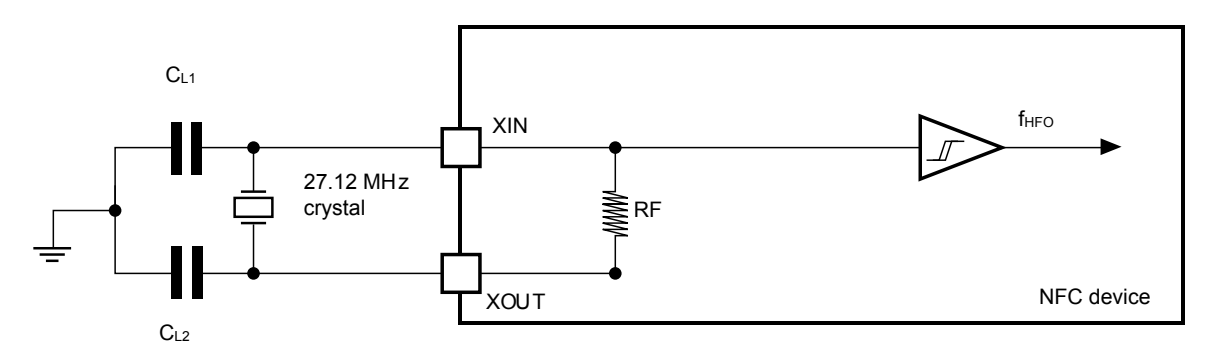

*Note: For CL1 and CL2 it is recommended to use high-quality ceramic capacitors in the 10 to 20 pF range, selected to match the requirements of the crystal or resonator. CL1 and CL2, have usually the same size. The crystal manufacturer typically specifies a load capacitance which is the series combination of C<sub>L1</sub> and C<sub>L2</sub>.* Load capacitance C<sub>L</sub> has the following formula: C<sub>L</sub> = C<sub>L1</sub> x C<sub>L2</sub> / (C<sub>L1</sub> + C<sub>L2</sub>) + C<sub>stray</sub>, where C<sub>stray</sub> (typically

*between 2 and 7 pF) is the pin capacitance and board or trace PCB-related capacitance.*

# **7 Package information**

In order to meet environmental requirements, ST offers these devices in different grades of ECOPACK® packages, depending on their level of environmental compliance. ECOPACK<sup>®</sup> specifications, grade definitions and product status are available at www.st.com. ECOPACK® is an ST trademark.

# **7.1 VFQFPN32 package information**

**Figure 15. VFQFPN - 32 pins, 5x5 mm, 0.5 mm pitch very thin profile fine pitch quad flat package outline**

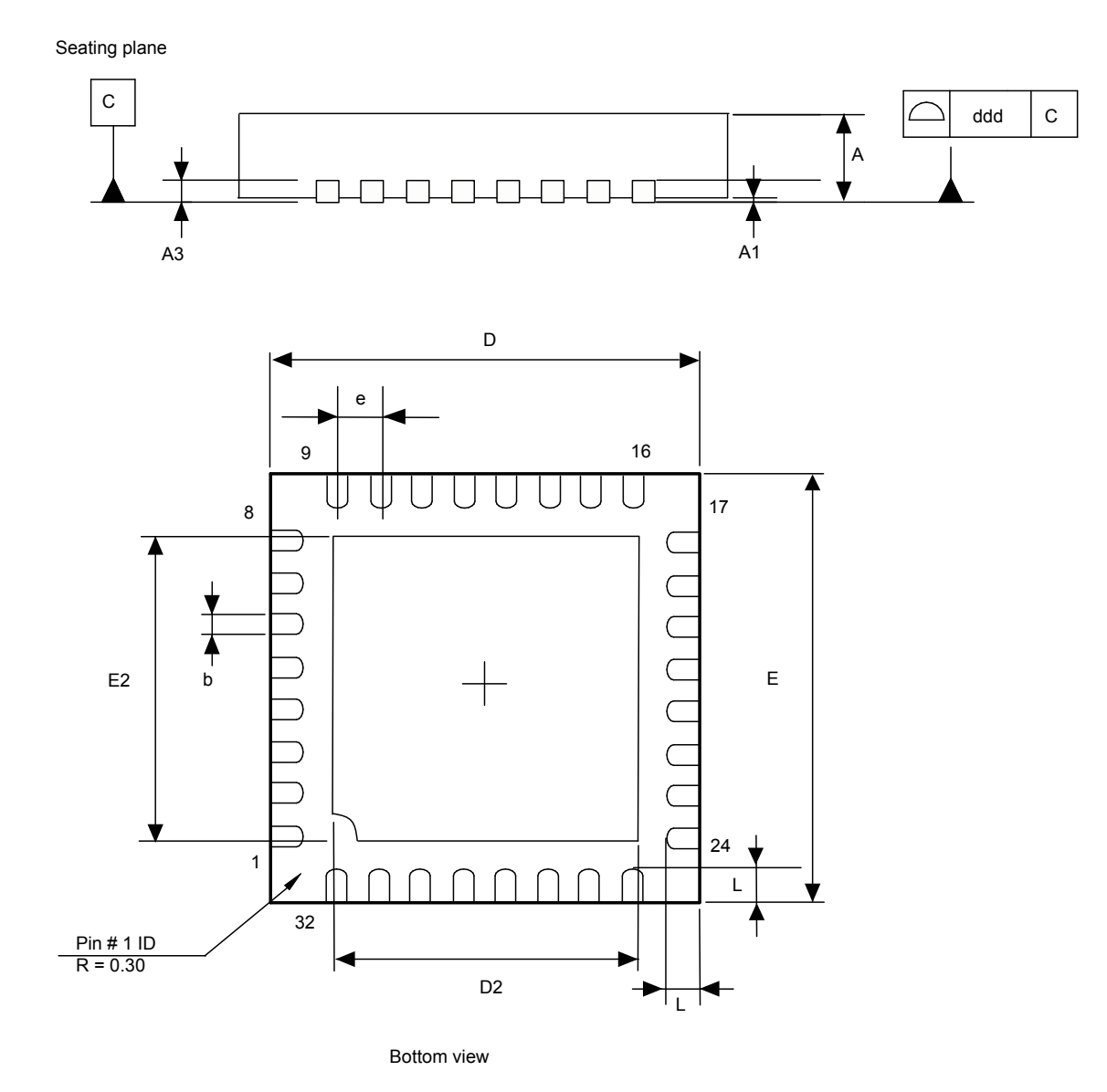

1. Drawing is not to scale.

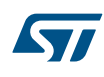

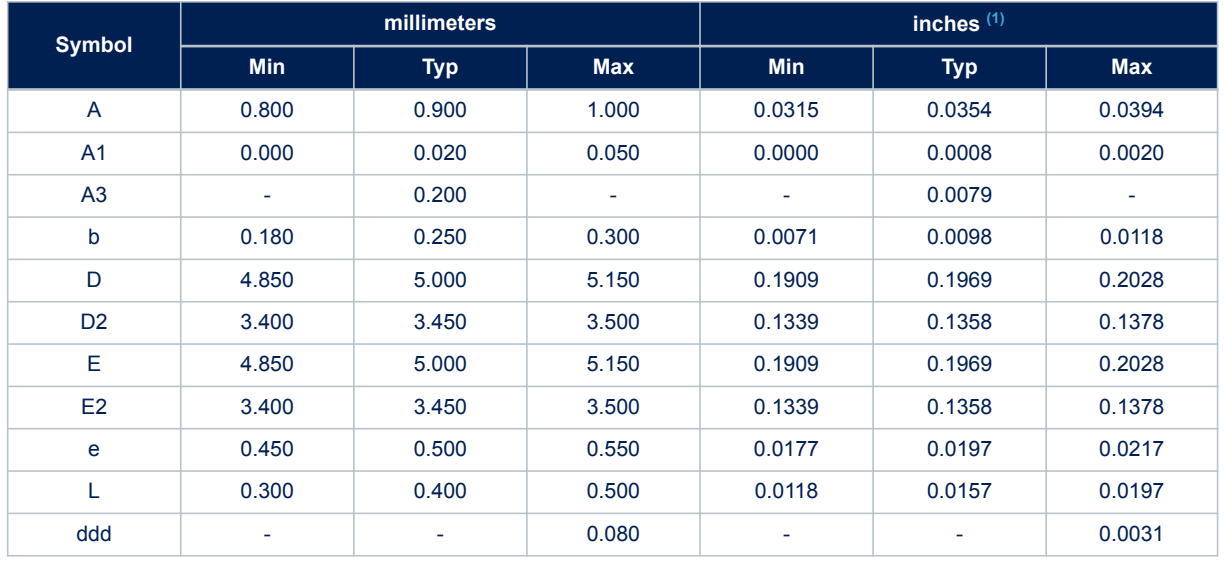

#### **Table 54. VFQFPN - 32 pins, 5x5 mm, 0.5 mm pitch very thin profile fine pitch quad flat package mechanical data**

*1. Values in inches are converted from mm and rounded to 4 decimal digits.*

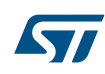

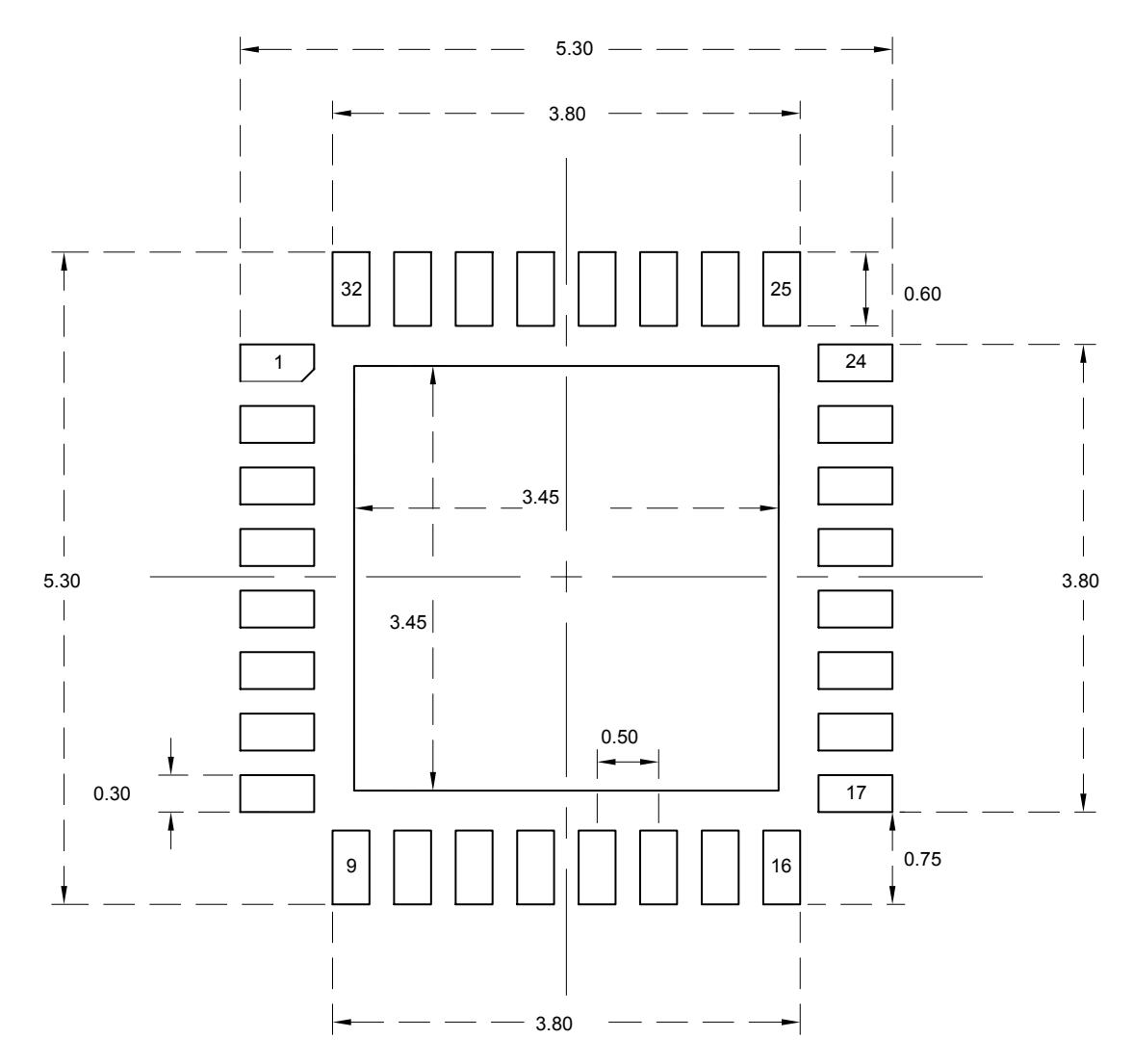

#### **Figure 16. VFQFPN - 32 pins, 5x5 mm, 0.5 mm pitch very thin profile fine pitch quad flat package recommended footprint**

1. Dimensions are expressed in millimeters.

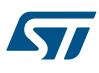

# **8 Ordering information**

### **Table 55. Ordering information scheme**

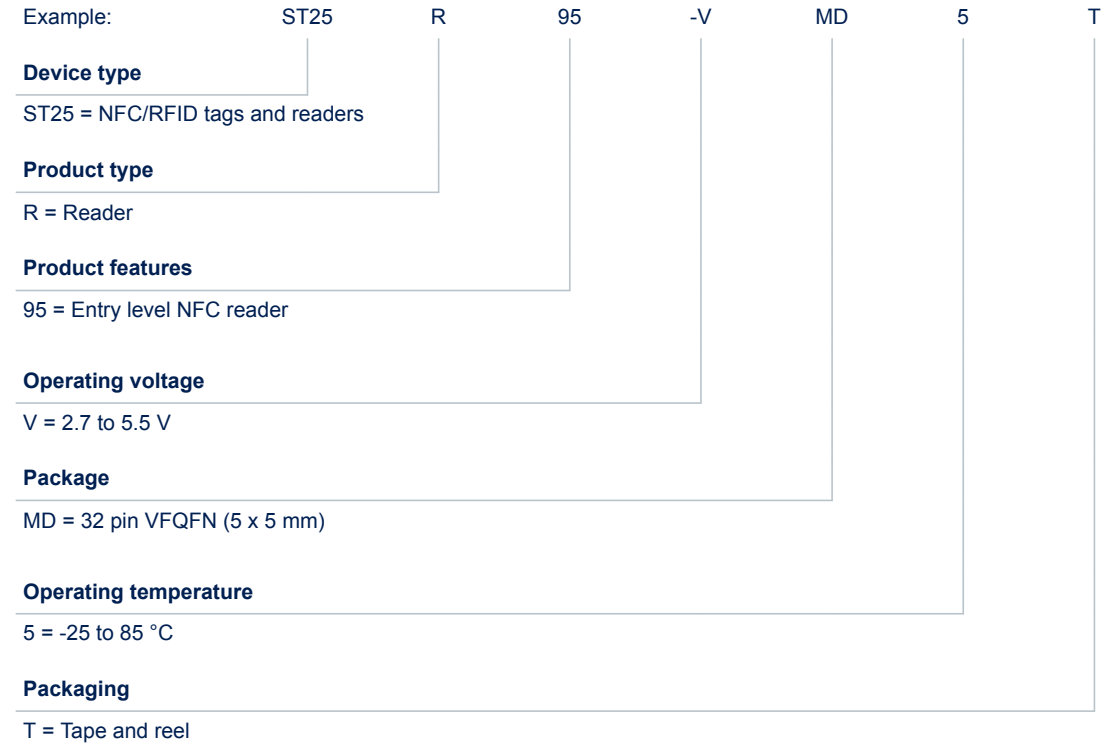

Not all combinations are necessarly available. For a list of available options (speed, package, etc.) or for further information on any aspect of this device, please contact your nearest STMicroelectronics sales office.

*Note: Parts marked as "ES", "E" or accompanied by an Engineering Sample notification letter, are not yet qualified and therefore not approved for use in production. ST is not responsible for any consequences resulting from such use. In no event will ST be liable for the customer using any of these engineering samples in production. ST's Quality department must be contacted prior to any decision to use these engineering samples to run a qualification activity.*

# **A Additional Idle command description**

This section provides examples of use for the Idle command.

The wake-up source is the third of the 16 bytes in the Idle command. This byte specifies authorized Wake-up events. This revision now also provides the capability to set the LFO frequency in WFE mode.

The LFO frequency and the authorized wake-up source settings are stored in the Wake-up source register as the parameters of the Idle command.

The Wake-up event is updated by the ST25R95 when it exits WFE mode.

The contents of the Wake-up event register can be read using the Read Register command or in the ST25R95 reply to the Idle command.

#### **Table 56. Wake-up source register**

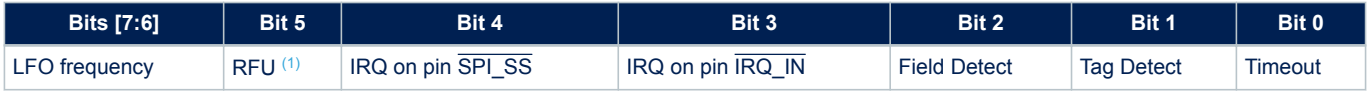

*1. Must be set to '0'.*

#### **Table 57. Wake-up event register**

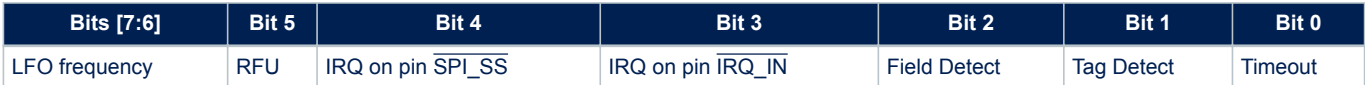

#### **Bits [7:6]** define the LFO frequency  $(f_{LFO})$ :

00: 32 kHz

01: 16 kHz

10: 8 kHz

11: 4 kHz

**Bit 4**: When set, the ST25R95 will wake up when an external interrupt (low level on pin  $\overline{SPI\_SS}$ ) is detected.

**Bit 3**: When set, the ST25R95 will wake up when an external interrupt (low level on pin IRQ\_IN) is detected. This is useful for SPI communication. It is recommended to set this bit to '1' in order to recover in the event of a system crash.

**Bit 2**: When set, the ST25R95 will wake up when an RF field is detected.

**Bit 1**: When set, the ST25R95 will wake up when a tag is detected in the RF field. This bit must also be set during Tag detection calibration or during a Tag detection sequence.

**Bit 0**: When set, the ST25R95 will wake up and return to Ready state at the end of a predefined cycle. The Timeout (TO) value is defined by the MaxSleep and Wake-up period:

TO =  $(MaxSleep+1)*(WuPeriod+2)*t_{RFF}$ 

 $t_{RFF}$ = 256<sup>\*</sup>t<sub>l</sub> = 8 ms (f<sub>LFO</sub> = 32 kHz), mean power consumption in sleep mode is 25 µA

 $t_{REF}$ = 256\*t<sub>L</sub> = 64 ms ( $t_{LFO}$  = 4 kHz), mean power consumption in sleep mode is 20 µA

#### *Note: 0x00 < MaxSleep < 0x1F.*

This bit must be set when using the timer as a possible wake-up source. It must be set during Tag detection calibration to force a wake-up after the first Tag detection trial.

# **Revision history**

### **Table 58. Document revision history**

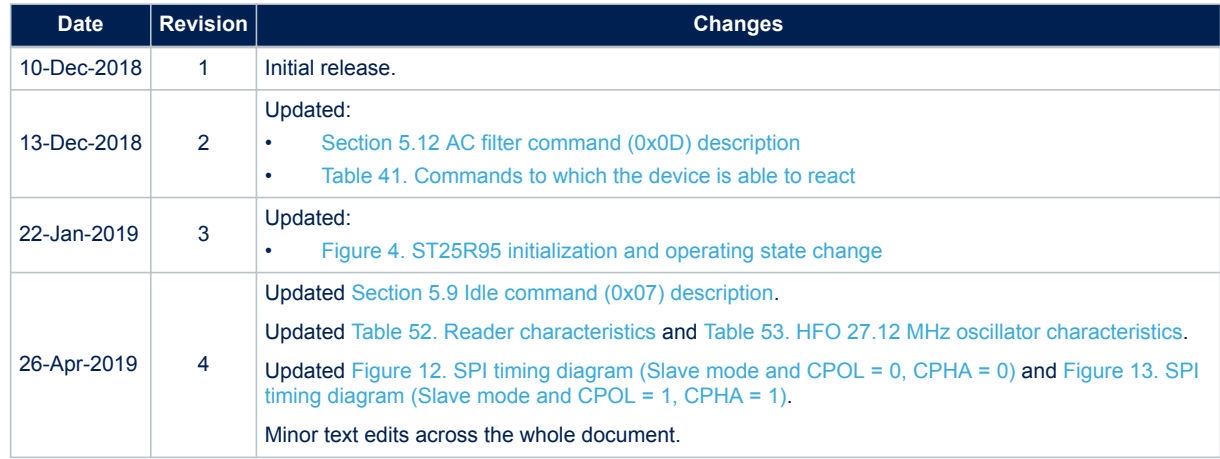

# **Contents**

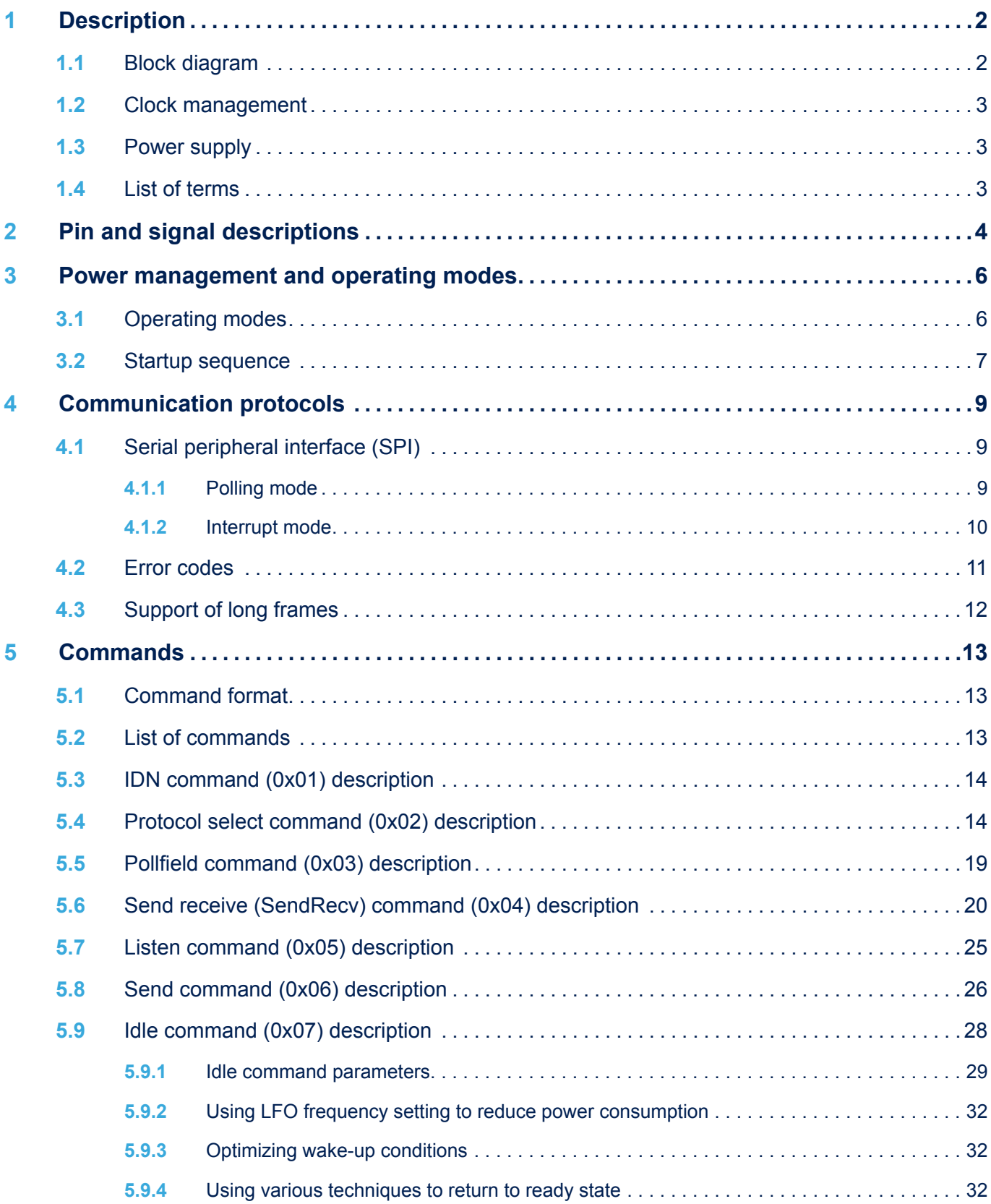

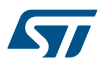

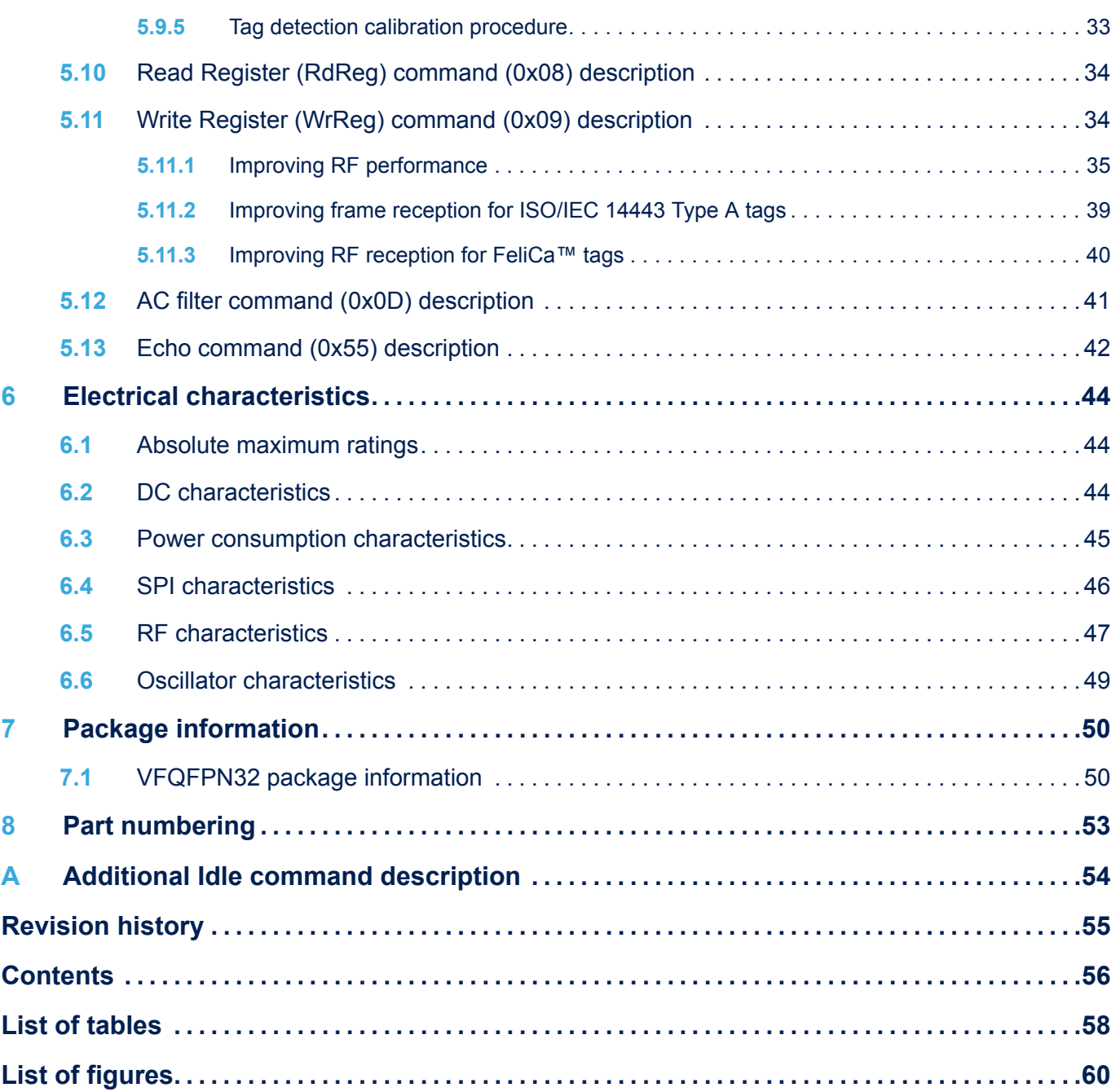

# **List of tables**

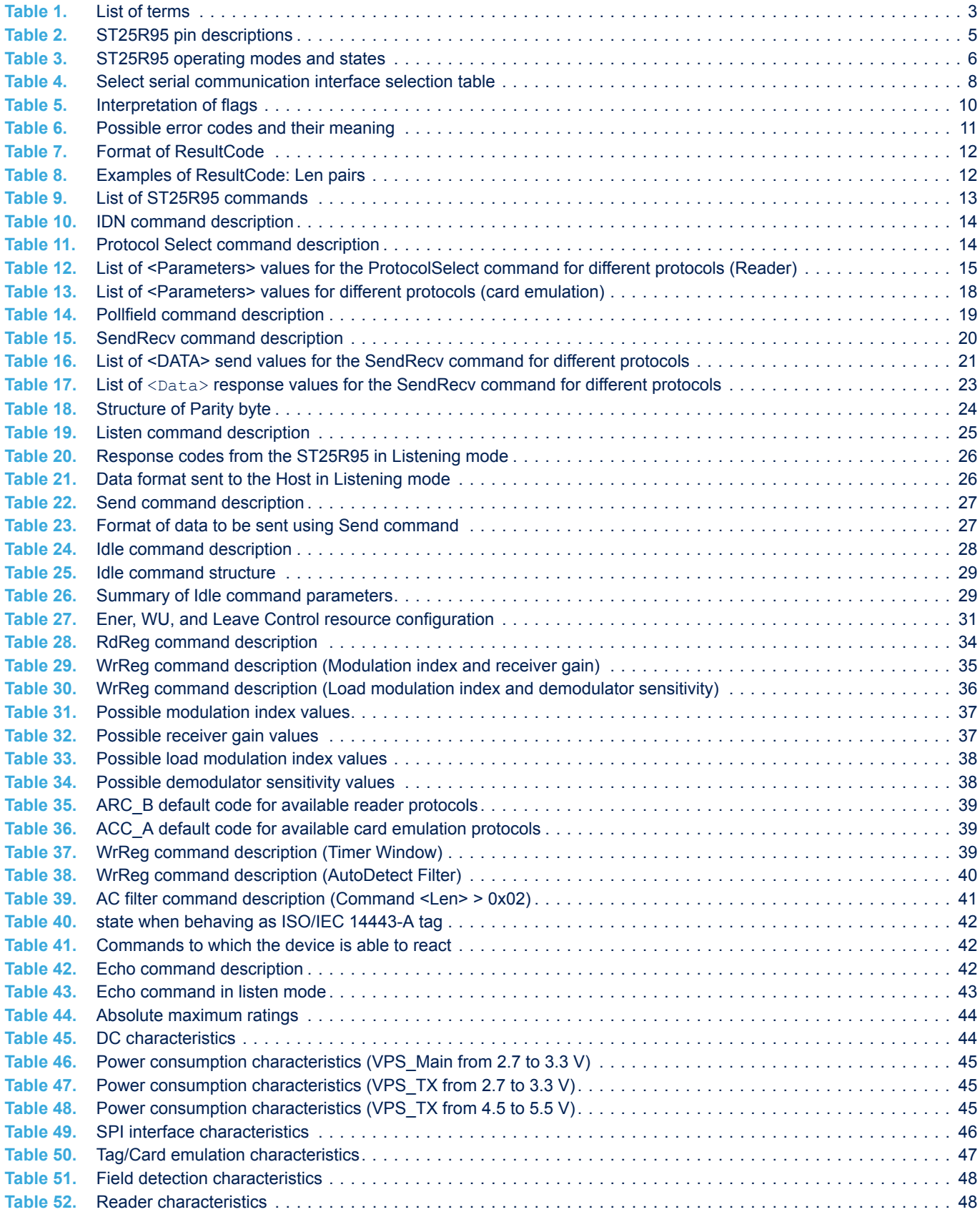

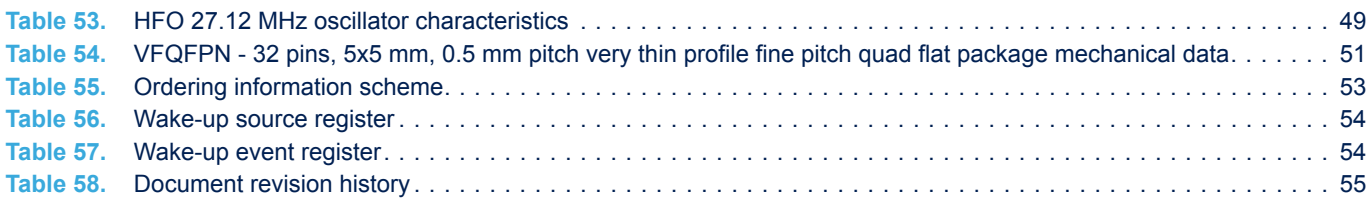

# **List of figures**

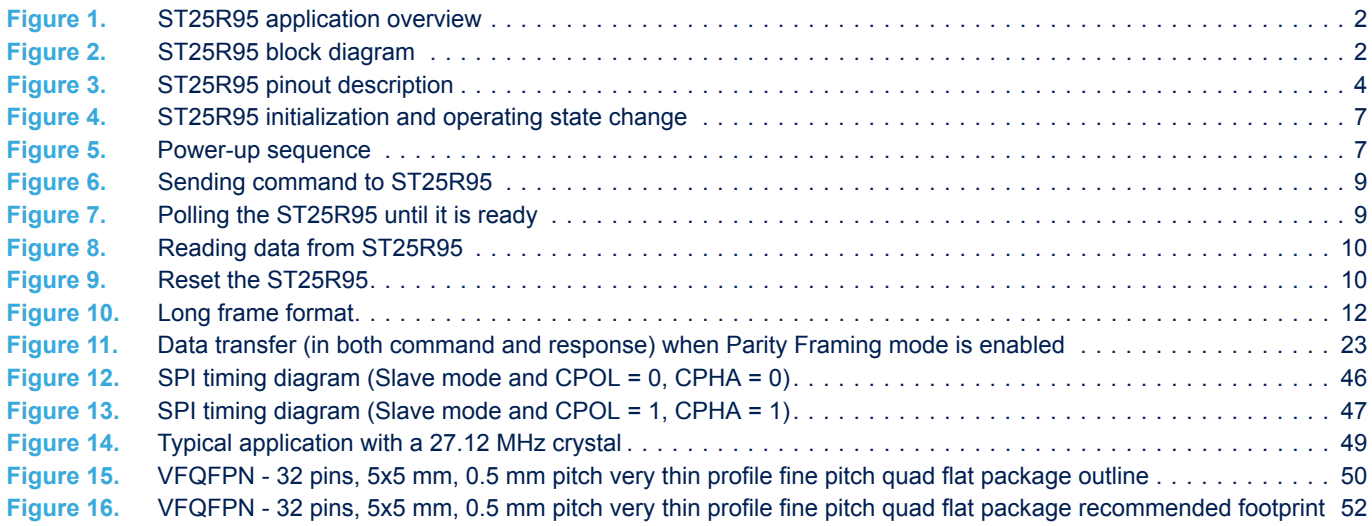

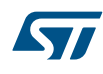

#### **IMPORTANT NOTICE – PLEASE READ CAREFULLY**

STMicroelectronics NV and its subsidiaries ("ST") reserve the right to make changes, corrections, enhancements, modifications, and improvements to ST products and/or to this document at any time without notice. Purchasers should obtain the latest relevant information on ST products before placing orders. ST products are sold pursuant to ST's terms and conditions of sale in place at the time of order acknowledgement.

Purchasers are solely responsible for the choice, selection, and use of ST products and ST assumes no liability for application assistance or the design of Purchasers' products.

No license, express or implied, to any intellectual property right is granted by ST herein.

Resale of ST products with provisions different from the information set forth herein shall void any warranty granted by ST for such product.

ST and the ST logo are trademarks of ST. For additional information about ST trademarks, please refer to www.st.com/trademarks. All other product or service names are the property of their respective owners.

Information in this document supersedes and replaces information previously supplied in any prior versions of this document.

© 2019 STMicroelectronics – All rights reserved